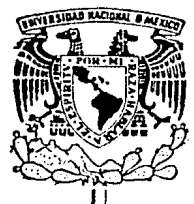

# UNIVERSIDAD NACIONAL AUTONOMA DE MEXICO

#### FACULTAD **INGENIERIA** DE.

# DESARROLLO DE UN SISTEMA PARA EL CONTROL DEL EJERCICIO PRESUPUESTAL EN DEPENDENCIAS DE LA UNAM

#### ጥ F.  $\mathbf{S}$  $\blacksquare$ S. QUE PARA OBTENER EL TITULO DE INGENIERO EN COMPUTACION R E. s Ε N N M. ALVARADO **YEPEZ** ÂŇÂ **NORMA** VARGAS GONZALEZ A. DIRECTOR D E TESIS

ING. **SEBASTIAN POBLANO** ORDONEZ **TESIS CON** MEXICO, D. 1989 **FE ORIGEN** 

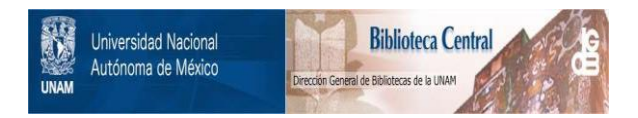

## **UNAM – Dirección General de Bibliotecas Tesis Digitales Restricciones de uso**

# **DERECHOS RESERVADOS © PROHIBIDA SU REPRODUCCIÓN TOTAL O PARCIAL**

Todo el material contenido en esta tesis está protegido por la Ley Federal del Derecho de Autor (LFDA) de los Estados Unidos Mexicanos (México).

El uso de imágenes, fragmentos de videos, y demás material que sea objeto de protección de los derechos de autor, será exclusivamente para fines educativos e informativos y deberá citar la fuente donde la obtuvo mencionando el autor o autores. Cualquier uso distinto como el lucro, reproducción, edición o modificación, será perseguido y sancionado por el respectivo titular de los Derechos de Autor.

# I N D I C E

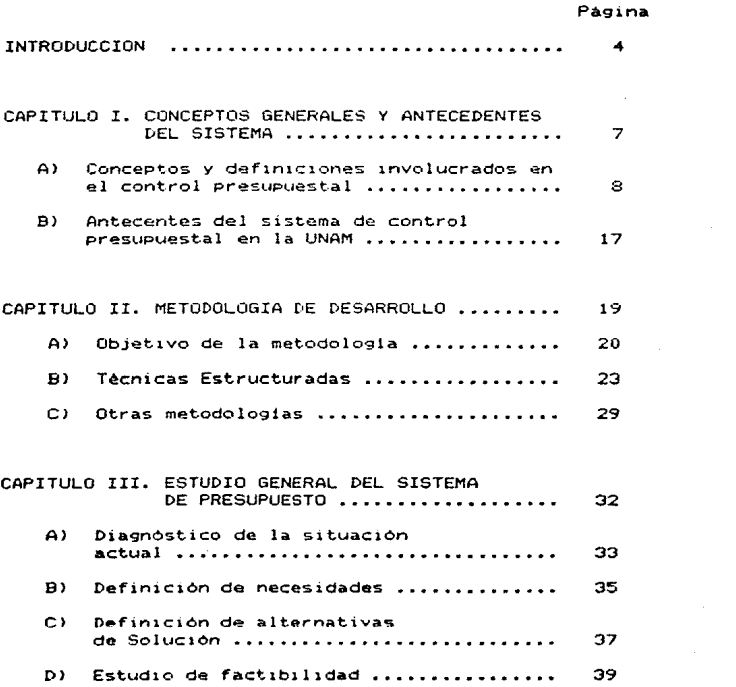

 $\bullet$ 

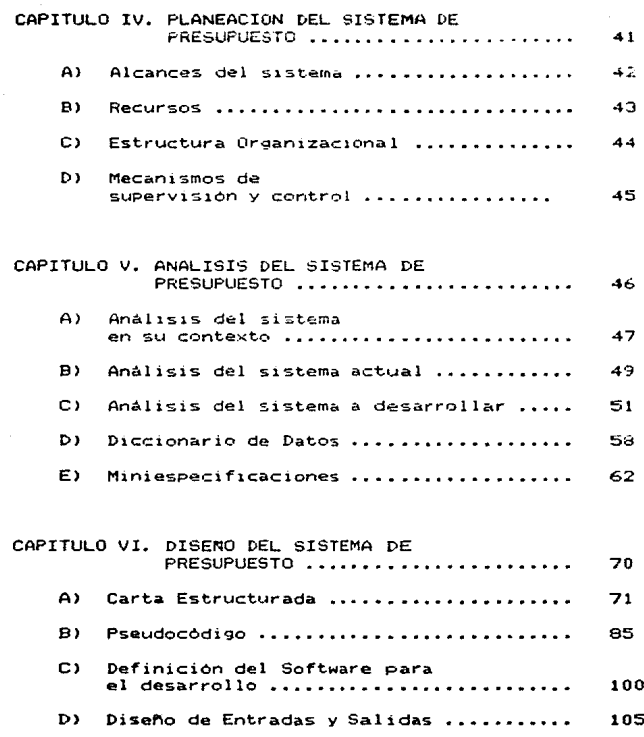

 $\mathsf{E}$  ) Diseño de Archivos 127

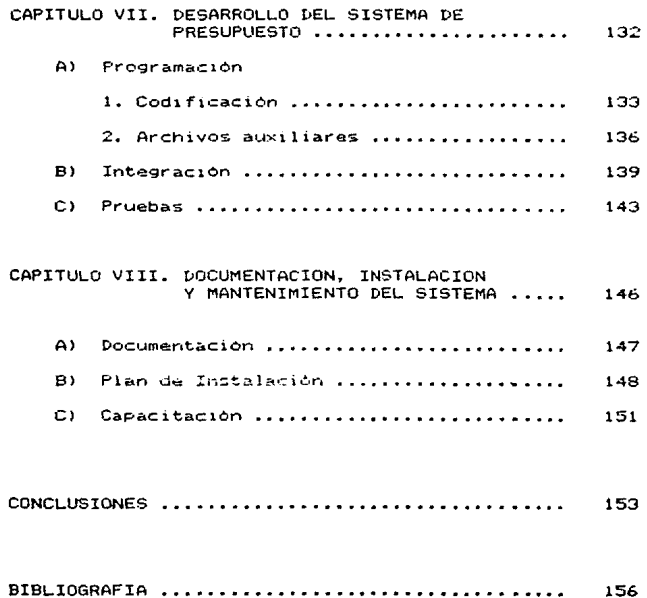

### **INTRODUCCION**

La información es un recurso que cada vez toma mayor importancia para las organizaciones. En esto ha influido el hecho de que el avance de la tecnologia ha conseguido incrementar notablemente la velocidad con que via ta la información. Concretamente nos referimos a las innovaciones en el campo de la comunicación de datos y en el procesamiento de la información por medio de la computadora.

E1. control de la aplicación del presupuesto econòmico genera un tipo de información que para muchas organizaciones como la Universidad Nacional Autonoma de México, tiene enorme importancia, debido a que en este se basan, para planificar las acciones que se realizarán en un determidado período de tiempo.

La Universidad Nacional Autónoma de México. con el objeto de cumplir de una manera satisfactoria **Contract** compromiso ante la sociedad, cuenta en la actualidad con mas de ciento cincuenta dependencias, donde se incluyen escuelas, facultades, institutos y dependencias administrativas entre otras.

El manejo de la información para el control del presupuesto que requiere la UNAM, debido al tamaño y complejidad de su organización, se realiza a diferentes niveles: a nivel global, o sea, el-control de la<br>aplicación de la cantidad total de ingresos, representados por la aportación del gobierno, cuotas y otros conceptos; y a nivel dependencias.

El nivel dependencia, que es el caso en que nos enfocamos, y objeto del presente trabajo, se refiere a la distribución que cada dependencia realiza baio ciertas politicas y lineamientos generales  $de<sub>1</sub>$ presupuesto asignado y el ejercicio del mismo, es decir, cada dependencia univerzitaria lleva el control presupuestal de la misma, el cual lo puede hacer de una manera manual o automática. Debido a la gran cantidad de información que algunas dependencias manejan y a la<br>forma en que lo hacen, el proceso automático es el más recomendable.

La Dirección General de Servicios de Computo para la Administración, es una dependencia universitaria que tiene a su cargo entre otras funciones, asesorar y auxiliar a otras dependecias en el manejo automatizado por computadora de los procesos de la información administrativa, entre las que figura el control presupuestal.

Es asi que conjuntamente con la DGSCA se lleva a cabo la realización del presente trabajo que tiene como titulo DESARROLLO DE UN SISTEMA PARA EL CONTROL DEL<br>EJERCICIO PRESUPUESTAL EN DEPENDENCIAS DE LA UNAM. Dicho sistema pretende facilitar el manejo del control presupuestal a través del uso de la computadora, además de contar con diferentes niveles de ayuda. lo cual permite que el sistema sea más amigable o accesible con el usuario. Por otro lado se tendrá un módulo de autopresentación, con el cual se puede introducir a los nuevos usuarios en el uso del sistema.

La presente tesis tiene-como finalidad dar un panorama amplio en cuanto a la metodologia de desarrollo del sistema, èsta involucra varias fases en las cuales se describen de manera concisa y detallada los diferentes pasos a seguir.

En el capitulo primero se presentan conceptos y definiciones que se utilizan en el control presupuestal, estos conceptos pretenden crear un campo de conocimiento de la terminologia que se emplea a lo largo de este trabajo referido al sistema de control presupuestal.

En el capitulo segundo se hace una semblanza de las metodologias empleadas para el diseño de sistemas de programación, en especial nos referimos a las técnicas estructuradas en las cuales nos apovamos en este caso.

EI. estudio general del sistema de control presupuestal, se encuentra contemplado dentro del capitulo tercero, se incluyen puntos tales como: definición del sistema, diagnostico del sistema actual. definición de necesidades, así como un breve estudio de la factibilidad del mismo.

Lo referente a la planeación del sistema, lo encontramos en el capitulo cuarto. donde se plantean de manera formal los requisitos preliminares de recursos para el desarrollo del sistema y por otro lado un ciclo de vida de éste, además de otros puntos de suma importancia como mecanismos de supervisión y control del provecto.

El capitulo quinto se enfoca al analisis del sistema, sobre el que se plantea un seguimiento de tipo estructurado. Para ello se emplean diferentes nerramientas. que nos proporciona la metodología utilizada: dicho analisis comprende a grandes rasgos. diagramas de flujos de datos que muestran la estructura que el sistema de presupuesto contempla.

Posteriormente en el capitulo sexto se inicia el diseño propio del sistema. Este consta de varias etapas tales como la presentación en primera instancia, de una carta estructurada donde se describe cada módulo de que consta. Este capitulo es la parte medular del sistema ya que en el se detarmina el diseño definitivo a desarrollarse.

La parte más práctica la encontramos en el capitulo séptimo, en donde se lleva a cabo la programación  $d \approx 1$ sistema, así como la definición de la estructura de los archivos auxiliares que se utilizaran. Otra parte importante es la presentación de las pruebas una vez integrado el sistema completo, para estas se emplean datos cuyas generalidades son determinadas.

Una vez concluido el desarrollo, en el capitulo octavo se presenta un manual del usuario el cual tiene como objeto proporcionarle a este, un documento que le guie a lo largo de la manipulación del sistema. También se incluye en este capitulo el manual de operación que tiene como finalidad proporcionar la información necesaria acerca de la manera en que opera el sistema de presupuesto en la práctica.

El plan de instalación del sistema, así como el mantenimiento que este debe tener a lo largo de su ciclo de vida se incluye en el capitulo noveno.

En el rubro de conclusiones se describen los resultados generales del desarrollo, tales como la forma en que funciono la metodologia, los problemas que se presentaron y como se solucionaron, entre otras cosas.

Finalmente, se presenta una lista de todas las referencias bibliograficas que se requerieron para la realización de esta tesis.

Cabe hacer notar que aunque el sistema esta enfocado para ser operado en dependecias universitarias, debido a la estandarización que existe con respecto a la forma en que se controla el ejercicio presupuestal, dicho sistema puede ser utilizado en cualquier dependencia que lleve el control presupuestal por programas.

÷.

### C A P I T U L O I

### CONCEPTOS GENERALES V ANTECEDENTES DEL SISTEMA

Antes de iniciar el desarrollo del sistema. es conocer la definición o concepto presi.puesto, entender la utilidad y necesidad del<br>control presupuestal, identificar la técnica de presupuesto por programas como una herramienta para dicho control y conocer la terminologia utilizada en la mencionada técnica, por ser la base del sistema a desarrollar.

Por otro lado, debido a que el presupuesto y su control, no es nada nuevo, es conveniente presentar un panorama 9eneral de como se ha llevado a cabo este proceso en la UNAM.

Los puntos anteriormente mencionados son los que se desarrollan en el presente capitulo dividido en dos incisos, el primero se refiera a los conceptos y el segundo a los antecedentes.

7

### A) CONCEPTOS Y DEFINICIONES INVOLUCRADOS

EN EL CONTROL PRESUPUESTAL

### PRESUPUESTO

El presupuesto, en un sentido amplio, se puede definir como el instrumento que utiliza el sector público para calcular sus gastos y el consecuente<br>financiamiento de tales gastos con el objeto de cumplir con sus fines en su caracter de regulador de la vida social y de su función de impulsar el desarrollo economico y social de un país.

La definición anterior se puede aplicar a lo que es el presupuesto en la UNAM, ya que los objetivos de esta, son muy amplies y de caracter nacional.

### PRESUPUESIO IRADICIONAL

El presupuesto, no siempre tuvo la importancia que tiene en la actualidad, esta se incremento a medida que las funciones del Estado se fueron acrecentando, esto último como consecuencia de la quiebra en la práctica de la teoria econòmica liberal, la cual, en sus expresiones más extremas, asignaba al Estado únicamente la función de prestar servicios públicos esenciales, tales como la impartición de justicia, el resguardo de las fronteras a traves del ejercito y los servicios administrativos generales. Conforme a esta teoria la libre acción de productores y consumidores crearian un equilibrio armónico en la economia. Sin embargo, la historia demostró lo erroneo de está teoria con la crisis del año de 1929 y las depresiones periódicas de la economia, esto obligó a revisar los conceptos tradicionales de la economia clasica y el papel del Estado. Los economistas vieron en el gasto público una variable instrumental de equilibrio entre la oferta y la demanda globales. En este contexto, la importancia del Estado creció extraordinariamente y de manera paralela a la de las finanzas públicas. El estudio y forma de obtención de los ingrazos monotarios y de la utilización de estos ingresos por el poder público para un determinado periodo, pasó a ocupar un plano muy importante.

Dentro de la Teoria de Finanzas Públicas, el presupuesto es definido como un documento financiero que prevé los ingresos y egresos públicos durante un periodo determinado, que generalmente es de un año y representa por tanto el instrumento puesto en manos de los servidores públicos para alcanzar metas y objetivos.

En el presupuesto tradicional, lo fundamental reside en las diversas formas en que se clasifican las magnitudes monetarias. La clasificaión básica que se incluyen en êste son: por objeto del gasto, administrativa, funcional y económica.

### PRESUPUESIO POR PROGRAMAS

E1. empleo del presupuesto por programas se concibió escencialmente para servir de instrumento a fin de cubrir las deficiencias que presenta el presupuesto tradicional. La principal deficiencia es que se sabe cuánto se gastará, pero no se tiene en el documento presupuestario elementos para juzgar què se va a obtener a cambio de los fondos asignados. La idea inicial del presupuesto por programas, tuvo su origen en los Estados Unidos en la década de los cuarentas, y ahi mismo tuvo sus primeras aplicaciones. El concepto de programación, se refiere a una metodologia para tomar decisiones, y elegir alternativas entre objetivos y medios.

El presupuesto por programas es un proceso integrado de formulación ejecución y evaluación de decisiones, tendiente a lograr una mayor racionalización de la función administrativa, aparte de una clara definición de objetivos y metas, que conlleva a la determinación de las acciones alternativas que pueden ejecutarse; la selección de las más adecuadas; su agrupación en programas; su cuantificación en función del destino del gasto; así como una clara determinación de funciones y responsabilidades.

Los principios esenciales del presupuesto por programas son:

- + Universalidad (inclusión de todos los ingresos y egresos)
- + Unidad (un solo documento)
- + Prevision
- + Periodicidad (programas a corto plazo)
- + Programación (establecer objetivos y metas con los medios y plazos para lograrlos)
- . Requisitos Formales (claridad, publicidad, exactitud, especificación, exclusividad)

۰

dos tipos de programas de acuerdo a Existen **Sta** naturaleza, los programas de funcionamiento y  $105$ programas de inversión. los primeros están destinados a producir un servicio como es el caso de la UNAM, y los segundos tienen como finalidad producir un bien.

Los niveles programáticos de asignación de recursos en programas de funcionamiento son:

Función.- Es la finalidad establecida los por politicas o propósitos generales de  $1a$ organos, Institución. En la UNAM esos propósitos son los referentes a la Docencia. Investigación. Extensión Universitaria y Apoyo.

Programa.- Comprende el conjunto de actividades relativamente homogèneas encaminadas a cumplir con los propòsitos genèricos expresados en una función por medio del establecimiento de objetivos y metas a los cuales se asignan recursos humanos, materiales y financieros, los cuales son administrados por una unidad ejecutora.

Subprograma.- Es la desgregación de un programa complejo con el propósito de mostrar la naturaleza diversa de las metas y costos que se expresan en un determinado programa.

Actividad. - Esta es una división más reducida de cada una de las acciones que se deben llevar a cabo para el logro de los objetivos y metas expresados en los programas.

Tarea. - Es una operación que se ejecuta para alcanzar las metas y objetivos de un resultado determinado.

Concretamente para las actividades científicas y tecnológicas, se maneja el nivel de:

Resegnsable.- Se refiere Unidad  $\mathbf{a}$ niveles de responsabilidad y decisión que dentro de una entidad ejecuten o coordinen: actividades de investigación y desarrollo experimental, educación superior, difusión de conocimientos científicos y tecnológicos y actividades asociadas.

Por otro lado, los niveles programáticos er. programas de inversión son: programa, subprograma, proyecto, obra y operación.

 $1<sup>o</sup>$ 

En general e independientemente del tipo de programa. las etapas del presupuesto por programas son las siguientes: formulacion, aprobación, ejecución, control presupuestario y evaluación de resultados.

El programa es el instrumento central del Sistema de Presupuesto por Programas, a través de este se plantean las necesidades y se analizan posibilidades, se asignan los recursos, se ejecutan las acciones, se contabiliza el gasto y se evalúa el cuplimiento de las metas. El programa se intrega de los siguientes elementos:

Objetivo.- Es la expresión cualitativa de los fines que se pretenden alcanzar. Los objetivos deben ser claros, realistas, lógicos y susceptibles de ser cuantificados. a través de una unidad de medida.

Meta.- Es la representación numérica del resultado final que se pretende alcanzar para lograr el objetivo planteado.

Unidad de Medida. Así se le denomina al bien o<br>servicio que se considera como representativo del resultado final a alcanzar en un programa y de cuya cantidad a lograr resulta una meta.

Recursos.- Son los insumos, tanto finanicieros como materiales y humanos que harán posible la realización de las actividades que permitan alcanzar objetivos y metas.

Unidad Eiscutora.- Se refiere a la unidad o unidades organizacionales encargadas de llevar a cabo la<br>obtención de los-objetivos y las metas fijados en el programa, asi como la administración de los recursos asignados.

Por todo lo dicho anteriormente, el presupuesto por programas es la opción que se ha tomado como la más ventajosa. Desde 1976 y como propósito del C. Presidente de la República se ha tratado de institucionalizar la practica del presupuesto por programas en todo el país.

La Universidad Nacional Autónoma de México ha adoptado dicha técnica desde hace aproximadamente 15 anos.

Desde hace aproximadamente 15 años en que se adoptó el Presupuesto por Programas como una tacnica presupuestal propia de la Institución, se sigue perfeccionando su aplicación, debido más que nada, a que dicha técnica constituye un valioso elemento que permite contemplar el cumplimiento de objetivos y metas, para lo cual agrupa la totalidad de las actividades a desarrollar y los recursos destinados para ello. Asi mismo y como consecuencia de lo anterior. coadyuva al mejor cumplimento de las funciones de docencia, investigación y extensión-Universitaria, mediante la óptima asignación y utilización de los recursos con que se cuenta.

La asignación del presupuesto en la UNAM está a cargo de la Dirección General del Presupuesto por Programas que depende de la Secretaria General Administrativa.

La aplicación de esta técnica-requiere de una serie de normas y procedimientos para su funcionamiento y la necesidad de una revisión permanente a efecto de que su operación marche acorde con su propia evolución y con el desarrollo de toda la estructura universitaria.

Estructura Programática.

La estructura programática es la parte central Sistema de Presupuesto por Programas de la  $del$ Universidad, en ella se conjugan sistematicamente los programas y subprogramas que comprenden las actividades que conducen al desarrollo de las funciones de docencia, investigación, extensión universitaria y apoyo.

Esta estructura es el marco conceptual en el que se presentan los objetivos y metas que se pretenden lograr, asi como los recursos humanos, materiales y financieros que se requieran para llevarlos a cabo, lo permite una correlación entre resultados y cual recursus.

En la integración de la estructura programática las dependencias universitarias tienen una participación relevante por la información cuantitativa y cualitativa que proporcionan en cada ejercicio presupuestal.

Integración de la Estructura Programática.

La: Universidad ha fundamentado. Para aste ejercicio, su estructura programatica-presupuestaria cuyo contenido se sustenta en las funciones expresadas.

1. Docencia

- 1.1 Educación Media Superior
- 1.2 Educación Técnica
- 1.3 Educación de Licenciatura
- 1.4 Educación de Posgrado
- 1.5 Servicios a Estudiantes
- 1.6 Servicios de Administración Escolar
- 1.7 Servicios de Coordinación, Apoyo y Superación a la Docencia
- 1.8 Adaptación y Mantenimiento en Docencia

### 2. Investigación

- 2.1 Investigación en Ciencias y Desarrollo Tecnologico
- 2.2 Investigación en **Humanidades** Ciencias Sociales
- 2.3 Servicios de Coordinación, Apoyo y Superación a la Investigación
- 2.4 Adaptación y Mantenimiento en Investigación
- 3. Extensión Universitaria
	- 3.1 Difusión de Actividades Artisticas. Cientificas y Culturales
	- 3.2 Extensión Educativa
	- 3.3 Servicios de Divulgación
	- 3.4 Servicios a la Comunidad
	- 3.5 Adaptación y Mantenimiento en Extensión Universitaria

### 4. Apoyo

- 4.1 Dirección
- 4.2 Planeación
- 4.3 Servicios Administrativos Generales
- 4.4 Adaptación y Mantenimiento en Apoyo

Los programas antes citados-se aplican a  $107$ siguientes ramos:

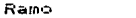

### Descripción

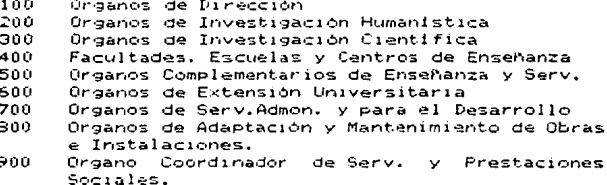

En l general el ramo representa, en esencia  $\mathbf{I}$ ubicación del organismo de acuerdo a sus funciones.  $105$ ramos particularizados constituyen las claves de  $125$ dependencias universitarias.

Con los elementos anotados anteriormente 3e constituve una codificación denominada Código Progaramático. A continuación se define este concepto y los elementos que lo constituyen y que no hayan sido definidos en los párrafos anteriores.

Codigo Programatico. Es un conjunto de digitos entre los que se pueden distinguir las claves de programas, subprogramas, dependencias, subdependencias, partida de gasto y digito de control, que juntos constituyen la base para procesar la información que demanda el sistema de presupuesto por programas.

Partida de gasto.- Es el elemento presupuestario en que se dividen los gastos y se clasifican las erogaciones de acuerdo con el objetivo especifico del gasto. En la UNAM dicha partida se agrupa de acuerdo al tipo de gasto. generando así otro rubro conocido como Grupo. Además las partidas se clasifican en: Directas, Contralizadas v Complementarias.

Digito de Control. - Esta formado por dos números de los cuales el primero identifica a la dependencia centralizadora del gasto y el segundo constituye el digito verificador de la correcta integración del código programático. Este último es el resultado de un serie de operaciones efectuadas en los demás digitos que integran a dicho código y se utiliza para la captura de datos.

control presupuestal incluye dos  $E1$ procesos generales: la asignación y el ejercicio. Existen varias formas en que se puede ejercer el presupuesto. estas se denominan transacciones. Las transacciones que se utilizan en la Universidad se describen a continuación:

- + Asignación. Es el importe autorizado para sufragar los gastos.
- + Transferencia. Es la disminución que se hace a una asignación original de un código programático ya existente para ampliar otro.
- + Ampliacion. Es el aumento que se hace a una asignación a partir de la transferencia.
- + Compremiso. Es el importe de una obligación contraída.
- + Ejercido. Es el pago del importe, ya sea directo o de un compromiso.
- + Reasignación. Es la asignación que se determina después de haber especificado la asignación inicial, y que se define-durante-el desarrollo del ejercicio presupuestal.
- + Cancelación. Es la supresión de un compromiso o un ejercido.

Toda la información que se va generando a partir del ejercicio presupuestal se va registrando manualmente en un documento denominado póliza.

Una póliza es un documento de caracter interno en que se registran las operaciones que  $e<sub>1</sub>$ incluyen anotaciones y cantidades, además generalmente se anexan los comprobantes que justifican la póliza. Las pólizas permiten la división del trabajo y permiten  $1a$ comprobación de operaciones.

Las pólizas se pueden clasificar de acuerdo  $n<sub>1</sub>$ sistema que se utiliza, así tenemos: sistemas con<br>registro o políza única; sistema de dos registros o un de diario y caja: y sistema de tres registros o de diario. de ingresos y egresos de caja.

De esta manera, es como la Universidad Nacional México Ileva a cabo su Autonoma de Ejercicio Presupuestal batado en la Estructura Programática,

Todo lo anterior nos dà un panorama amplio de lo que es el presupuesto y su terminologia, con esto podemos ubicarnos mejor en el contexto de la etapa del presupuesto que se pretende desarrollar. esta es. el control del ejercicio. Con respecto a èsta, en el siguiente apartado se presenta la forma en cómo se ha llevado a cabo desde que se implementó la técnica programática automatizada.

### B) ANTECEDENTES DEL SISTEMA DE CONTROL

### PRESUPUESTAL EN LA UNAM

La automatización del primer sistema para al control del ejercicio presupuestal estuvo a cargo de la Dirección General de Servicios de Cómputo para la Administración, antes Centro de Servicios de Computo, desde hace aproximadamente 15 años, y surgió como una inquietud por parte del Centro de Investigación en Matemáticas - Aplicadas, Sistemas y Servidios (CIMASS) actualmente Instituto (IIMAS).

Algunas caracteristicas de este sistema son: operaba en computadores Burroughs 5500 y 6700; está escrito en lenguaje Algol, utiliza mucha memoria y se ejecuta en proceso batch.

Después del C.S.C, otras dependencias como el Instituto de Materiales, la Dirección General de Obras y la Facultad de Medicina, se interesaron en utilizar el sistema por lo que a este se le hicieron algunas modificaciones para hacerlo conversacional con objeto de que sea trabajado por terminales a través de<br>teleproceso. El sistema-seguia-operando-en el computador Burroughs 6700, de donde más tarde seria transladado a un computador A9 donde actualmente se encuentra.

Aproximadamente hace cinco años, fue cuando comenzó en la UNAM la descentralización de los procesos administrativos, es decir, se trataba de que cada dependencia pudiera efectuar sus procesos en<br>equipos propios de la misma, ya que resultaba<br>problemático el acceso al computador central Burroughs 6700. Para llevar a cabo tal objetivo, la Universidad adquirio una gran cantidad de microcomputadoras<br>Cromemco y la DGSCA-desarrollo-un sistema para el control del presupuesto que operaba en los sistema C-10 y C-ZERO, con 64 KB de memoria principal y dos drives para memoria secundaria.

Este nuevo sistema para microcomputadora se realizó basandose en el sistema del equipo A9, y contaba con la opción de consulta aunque muy restrimgida por la capacidad del equipo.

Se aligió como lenguaje para el desarrollo el BASIC ESTRUCTURADO de Cromemco, ya que éste recultaba ser el más estándard en asos equipos además de ser más fácil el translado de Algol a Basic.

 $1 -$ 

La realización del ouevo sistema no resulto ser una tarea fácil. Tomó cerca de un año y estuvo en operación masiva cerca de tres años. después de los cuales el Cromemco se ha ido sustituvendo por equipo microcomputadoras personales PC compatibles.

Lo anterior determinó la necesidad de realizar otro sistema para utilizarse en las nuevas computadoras PC que se estaban adquiriendo, sin embargo, por la urgente necesidad de que se tuviera el sistema de inmediato, ya que muchas dependencias lo requeriam, la acción que se tomó fue la de transladar el sistema de Cromemco a PC. Esto se hizó a través de protocolo de comunicación y se adaptaron los programas de Basic Estructurade a GWBASIC.

Las Caracteristicas del sistemas en PC son:

- + Es interactivo
- + Es conversacional
- + Posibilidad de consulta
- + Posibilidad de emisión de 5 reportes

Sin embargo, el sistema tiene la desventaja de que la implementación para diferentes dependencias resulta muy complicada debido a que se modifican directamente nos programas fuentes. Además por causas que en otro<br>capitulo se comentarán con más detalle, el sistema<br>actual contiene rutinas de ordenamiento en DBASE III PLUS. Por todo esto, el mantenimiento de dicho sistema se ha vuelto muy complicado, a pesar de que su funcionamiento es bueno.

La versión del sistema para computadora PC es el que actualmente utilizan la mayoria de las dependencias universitarias y es el se tomará como base para la realización de un nuevo sistema, objetivo de este trabajo, para tratar de mejorar y optimizar el ya existente.

t 3

#### CAPITULO  $I$  I

#### **METODOLOGIA** DE DESARROLLO

Como consecuencia de la necesidad de planificar, operar y diseñar sistemas cada día más complejos ou e solucionen los grandes problemas sociotécnicos en  $105$ medios academicos e industriales, ha surgido una nueva filosofia o metodologia llamada Ingenieria de Programación.

El objeto final de este trabajo es llevar a cabo el desarrollo de un sistema, sin embargo, no se puede llegar a este sin antes haber entendido el problema, sin haber hecho un estudio y una planeación y sin haber considerado otros aspectos que se incluyen en lo que se denomina metodologia de desarrollo.

Este capitulo, trata precisamente del objetivo de la metodologia y particulariza sobre una en especial, por ser a nuestro juicio la más completa y general, aunque también se mencionan otras metodologias utilizadas en la actualidad. Este apartado nos dá la estructura de los subsecuentes capitulos. Se puede decir, que en los siguientes apartados encontraremos ejemplificados los conceptos que aqui se definen.

### A) OBJETIVO DE LA METODOLOGIA

manejo de la información por medio E1. che. computadoras, se hace dia a dia más frecuente, sin embargo el diseñar sistemas adecuados y eficientes para la manipulación de dícha información no resulta facil.

En ocasiones el analista se enfrenta a problemas de diseño, el programador a problemas de codificación y el usuario se enfrenta con un sistema deficiente, eso se debe en gran medida a la falta de uso de una técnica bien definida para el diseño del sistema.

Las técnicas empleadas son diversas. pero todas pretenden llegar a lo mismo: desarrollar sistemas que sean eficientes. fácilmente implementables y bien documentados.

Dichas técnicas se agrupan en lo que se conoce como Indenieria de Software o Indenieria de Programación.

La Ingenieria de Programación es una disciplina que hasta la decada de los sesentas aún no se había establecido. Surgió como una solución a lo que se conoce como la Crisis del Software.

La problemática principal que se detectó en dicha crisis se puede definir en los siguientes puntos:

- + Los costos se incrementaban en forma exponencial.
- + Los proyectos no se terminaban a tiempo ni con el presupuesto programado.
- + El mantenimiento del sistema absorve la mayor parte de recursos de la gente de desarrollo.

Los problemas anteriores conllevan a la generación de problemas asociados de los que se destacan los siguientes:

- + Insatisfacción del usuario con el sistema terminado.
- + Calidad dudosa del software.

+ Dificultad de mantenimiento del software actual.

Uno de los factores que se tomaron como referencia para detectar la crisis, fuè la comparación de costos entre el hardware y el software, mientras que en uno disminuian, en el otro aumentaban considerablemente.

Lo que pretende la ingeniería de software, es establecer metodos y técnicas que lleven paso a paso a la realización de sistemas de computo eficáces. eficientes. confiables, transportables y rentables. Por otro lado, define lo que es el ciclo de vida de un provecto de software.

### CICLO DE VIDA DE UN SISTEMA DE PROGRAMACION.

Existe un número considerable de metodologias de desarrollo, pero en todas se puede distinguir las siguientes fases:

### + Estudio del sistema.

Se refiere a una revisión general del sistema actual, de la que se deriva la detección y definición de necesidades, se plantean diferentes alternativas para satisfacer las necesidades. Se realiza un estudio de factibilidad que incluve una revision de los recursos para-determinar si es factible su utilización y un análisis<br>beneficio/costo. El estudio de factibiliad se hace generalmente para todas las alternativas propuestas, ya que de este se concluye la más viable. Cabe aclarar quo de este estudio se puede concluir que la realización del sistema no es factible, y ya no se continuaria con las siguientes etapas.

### + Planeación.

Una vez que se definió que se necesita el nuevo sistema y que es factible llevarlo a cabo, se hace una planeación de cómo se desarrollará el mismo. Primero se definan los alcances del proyecto. Se determina también la disposición de los recursos cronológicamente y se establecen encanismo de supervisión y control de avance. Con<br>respecto a las herramientas de control del<br>proyecto, se tienen las opciones de: Gráficas de Gantt, las cuales consisten de un reporte en forma de tabla donde se incluye la información del avance, responsable, actividades, etc.; la otra opción es la realización de la Ruta Critica, la cual consiste en una red donde los nodos denotan las actividades a realizarse, la ruta critica suele utilizarse en proyectos muy grandes donde se requiere gran coordinación. En la planeación también se define la estructura organizacional para la realización del sistema, es decir, se asignan responsables.

+ Analisis y Diseño.

El analisis y diseno-son las etapas más determinantes dentro del ciclo, ya que de estas<br>determinantes dentro del ciclo, ya que de estas define el QUE, el COMO y CON QUE del desarrollo. En esta etapa, se determinan los-datos que ya a manejar el sistema, la localización de los mismos (archivos que se van a utilizar). los procesos que se requieren y la forma en que se comunicaran. Con los resultados de esta fase, se puede definir el lenguaje más óptimo para que se haga el desarrollo del sistema.

+ Programación y Pruebas.

Se refiere a la codificación de los programas en un lenguaje de computación y a su depuración hasta dejarlos en buen funcionamiento.

+ Liberación, instalación y documentación.

Esta etapa es en la que se presenta el sistema terminado al usuario con la documentación necesaria para su operación y mantenimiento.

+ Mantenimiento.

Son los cambios, reducciones o ampliaciones que el sistema vaya requiriendo durante su vida operable.

+ Deceso del sistema.

Ocurre cuando se requiere de un nuevo sistema que mejore al anterior. Esto sucede cuando la organización donde operaba-el-sistema cambia de politicas, cuando el sistema se vuelve obsoleto por equipo de hardware o por que se requiere de otro tipo de procesos que no son compatibles con los que se plantearon al principio del sistema en deseso. El nuevo sistema pasará por todas las etapas citadas.

Las etapas anteriores son las correspondientes al ciclo de vida de un sistema computarizado.

A continuación se presenta una metodología que en la actualidad es la más utilizada por ser una de las más completas.

### B) TECNICAS ESTRUCTURADAS

Anteriormente no se empleban técnicas bien definidas para el desarrollo de sistemas o si se utilizaba alguna metodologia no era general. La metodologia estructurada incluve el uso de técnicas génerales. Va que se enfocan a analizar el problema lógico y no físico. Además dichas técnicas están fundamentadas matemáticamente.

La Técnica Estructurada incluve-basicamente los siguientes pasos:

- + Analisis estructurado
- + Diseño estructurado
- + Programación o Codificación estructurada.

### ANALISIS ESTRUCTURADO

El análisis estructurado, es la primera fase en el proyecto del desarrollo de un sistema EDP (electronic data proccess). Donde se definen los requerimientos del usuario y se documentan.

Para enteder  $\epsilon$ 1 analisis estructurado. importante examinar los pasos que usualmente se siguen en el analisis de sistemas clasico. En este, el analista prepara un documento que describe el proposito del sistema y que el usuario revisa. El documento está formado por una gran cantidad de páginas escritas en términos técnicos, con las siguientes características:

- Es monolítico, es decir, debe ser leido de princípio a fin.
- $-$  Es. redundante. se dá la misma información en diferentes lugares.
- Es difícil de modificar y mantener.
- Se preocupa por la parte fisica del sistema y no por la logica.

De las caracteristicas anteriores, se puede deducir que existen problemas que el analisis estructurado trata de resolver.

El análisis estructurado es básicamente el uso de herramientas gráficas en la documentación, para producir un nuevo tipo de especificaciones funcionales.

Las herramientas en las que se basa el análisis estructurado son:

DIAGRAMA DE FLUJO DE DATOS. Es el modelo de flujo de datos a través del sistema en forma gráfica.<br>elementos del diagrama son: fuente y destino de LOS. los datos; flujo de datos; procesos y almacenamiento de datos. Dichos elementos se esquematizan en las siquientes figuras:

por medio de dos líneas paralelas almacenamiento ---------------se representan los archivos.

L

; fuente :  $1$  o  $1$ : destino : -----------

----------------

cuadros o rectangulos representan el origen y el destino de los datos.

en circulos se representan los Procesos.

 $- - - - - - - - -$ 

 $\overline{\phantom{a}}$ 

 $\gamma$ 

la flecha indica el flujo de los datos. Sobre o bajo la flecha se ponen los nombres de los datos.

DICCIONARIO DE DATOS. Es la colección organizada de definiciones lógicas de los nombres de los datos que se muestran en el diagrama de flujo de datos. La estructura que se sigue para la definición de los datos es la siguiente:

<nombre del dato> = <definición>

donde para la definición se utiliza la siguiente notación:

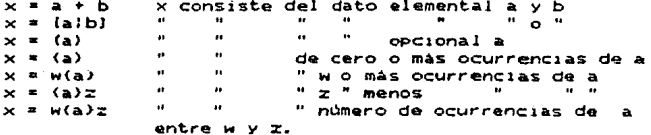

24

ESPECIFICACIONES DEL PROCESO O MINIESPECIFICACIONES. El propósito de éste es permitir la descripción rigurosa y Predisa de las políticas ( pero no la implementación de las tacticas) representadas en los procesos de los niveles más bajos del diagrama de flujo de datos.

La especificación del proceso puede realizarse de diversas formas: fórmulas gráficas; tablas de decisión o en pseudocodigo.

DIAGRAMA DE RELACION DE ENTIDADES (E-R). Este sa refiare a la relación existente de los datos que se almacenan. Cada dato en DFD corresponde a un objeto en el E-R.

DIAGRAMA DE TRANSICION DE ESTADOS (STD). Estos son dtiles en sistemas de tiempo real y es una modificación del diagrama de flujo de datos.

### **DISENO ESIRUCIURADO**

En el diseño del sistema se trata de lograr una especificación clara y completa de los requerimientos de software de un sistema.

Modulo y Modularidad.

Un aspecto importante a considerar en el diseño estructurado es la modularidad. Un módulo se puede definir como un conjunto de instrucciones a las que se les puede asignar un nombre (mòdulo lògico).

Existen dos formas principales de clasificar a los modulos.

Según su función, hay módulos de control para establecer relaciones, tomar decisiones y llamar a otros mòdulos: de proceso, para realizar alguna tarea rutinas auxiliares. OPerativa: de **Para** usos generalizados como validación, inicialización  $\bullet$ impresión; de interfases E/S, los cuales involucran a algún dispositivo periférico: de errores y excepciones. los quales se encargan de recuperar errores del distema y reestablecerlo para su ejecución normal.

Según su ejecución, hay módulos secuenciales, es decir uno después de otro: incrementales cuando se ejecutan procesos intermedios: y paralelos si se ejecutan en forma simultànea.

Una caracteristica de los módulos es que sean independientes. lo cual es la base de la modularidad. Un módulo debe ser lo mayor cohasivo posible y debe tener el menor acopiamiento.

COHESION. Es la interrelación que existe entre los elementos (instrucciones y datos) de un mismo módulo. Existen varios tipos de conesión: coincidental, cuando se hace un módulo para no repetir un código o bien un bloque muy largo se fragmenta en módulos pequeños; lógica si existe relación de módulos generales como validación; temporal que es igual a la lógica pero relacionada con el tiempo: procedural: comunicacional: secuencial y funcional.

ACOPLAMIENTO. Es una medida cualitativa que se refiere a la interrelación entre módulos de un sistema. Los criterios de acoplamiento se refieren a los parametros, el número y forma en que se llaman, a las áreas comunes de datos, a las variables de control (banderas), etc.

### Estructura del Sistema.

La estructura del sistema no nos da el flujo de datos sino la dependencia entre modulos.

El diseño estructurado incluye herramientas gráficas para su documentación como:

CARTA ESTRUCTURADA O CARTA HIPO (hierchical input process output). Es la organización jerárquica de un sistema que nos muestra la organización y subordinación<br>hacia los módulos. En la carta se pueden distinguir lo que se conoce como FAN-OUT, que se refiere a las llamadas de un módulo hacia los subordinados y FAN-IN que se refiere a las llamadas que recibe un modulo subordinado directo. En la elaboración de la carta estructurada se utiliza la simbologia de Constantine, la cual se define a continuación.

**Contract Contract** condiciona el llamado nacia el -------^--módulo subordinado. procesos iterativos ----- )

26

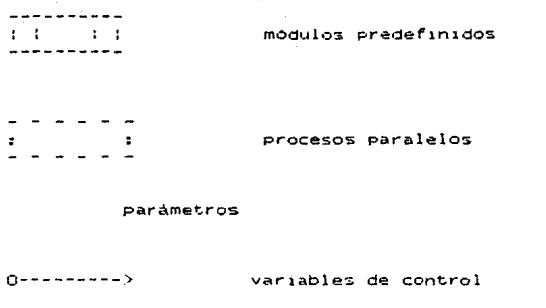

datos o estructuras de datos

En general la metodologia del diseño estructurado (Constantine y Yourdon), sigue los siguientes pasos:

- + revisión y evaluación del DFD del análisis.
- + se subdivide en subsistemas.

 $M - - - - - - - - E$ 

- + evaluación para dada subsistema de los recursos y del tipo de sistema (en linea, batch, teleproceso, etc.).
- + para cada subsistema se realiza una revisión de los archivos definiendolos fisicamente. Se normaliza y se definen volumenes (No. de registro, transacciones,  $etc.$ ).
- + se evalúa el tipo de diseño. Transformación  $\sim$ Transacciones.

### CODIFICACION O PROGRAMACION ESTRUCTURADA

El término fué concebido por el profesor Edsger Dijktra a mediados de la década de los sesentas. Fué la primera de las técnicas estructuradas. Esta técnica ಂ basa en la teoria de que si el código del programa se escribe usando solamente las tres estructuras: secuencia. selección e iteración; se tendrian pocos errores y podria modificarse.con mayor velocidad y seguridad.

Las bases teóricas de todos los procedimientos lógicos tradicionalmente se describen con diagramas de flujo. A mediados de los sesentas. Conrado Bohm y Guissepe Jacopini concluyeron matematicamente que cualquier procedimiento logico, esto es, cualquier diagrama de flujo, se puede derivar de las siguientes tres combinaciones:

### secuencia

 $1 - - - - > 1$  $1 - 2 - 3$ 

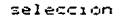

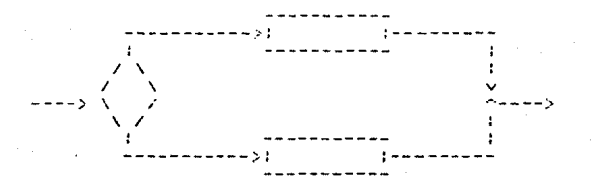

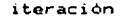

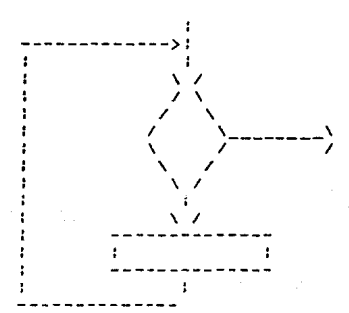

28

### C) OTRAS METODOLOGIAS

Para el diseño de sistemas, en particular do. software, existen diversas tecnicas, las cuales, nns. quian a través de diversos pasos. En esta ocasión, hablaremos precisamente sobre estas técnicas y **SUS** generalidades. Entre las más empleadas y las más conocidas podemos citar las siguientes:

1: Diseño Top-Down

2: Diseño Bottom-Up

3: Diseño por Prototipos

Diseño Top-Down.

E.L. diseño Top-Down es basicamente una descomposición de procesos los cuales están enfocados sobre la estructura de control del programa. El primer paso es estudiar los diferentes aspectos en que una tarea o labor puede ser descompuesta, esto  $es.$ fraccionar esa tarea en un número de funciones independientes o modulos. Este es el primer paso en la descomposición. El segundo paso es romper cada uno de esos módulos en submódulos independientes. Este proceso es repetido hasta obtener modulos que puedan ser indivisibles en submódulos. Claramente, un módulo de la estructura puede extenderse a un nivel más bajo que el siguiente.

Dentro del diseño Top-Down los niveles de detalle bajos esconden niveles mucho más bajos. Sin embargo solamente aquellos niveles que involucran a los datos como interface entre un nivel y otro, y los niveles de control, son definidos. Por otro lado si una estructura de datos está profundamente-contenida dentro de un modulo de nivel bajo, èsta no necesita indispensablemente estar especificada dentro del mòdulo. esto se haria hasta llegar a la fase del diseño de cada proceso. Si los datos son compartidos por diferentes módulos en algún nivel, entonces la estructura de datos a ser utilizada debe ser escogida antes de procesar un nivel más bajo.

En el diseño Top-Down podemos comenzar a datallar una estructura de control en el primer nivel de descomposición y producir el código necesario. Similarmente, el código de control para cada módulo de bajo nivel será escrito, y el último código a ser escrito será el de aquel módulo de más bajo nivel.

Es dificil cuantificar, en este tipo de diseño, cuando un módulo es suficientemente pequeño y cuando es necesario descompenerlo en submodulos, a este respecto existen diferentes criterios para determinarlo.

### Diseño Bottom-Up.

En este tipo de diseño, primeramente se visualiza sistema tipico de diseño, y se decide, por um. experiencia, intuición o guizás por un análisis rápido que parte o partes del diseño son las más dificultosas o las más limitadas. Las partes cruciales son primero investigadas y es necesario realizar un diseño de decisiones.

En algunos casos el diseño Bottom-Up representa una sintesis. Las especificaciones de las partes claves son dadas, y el diseño es formulado para estas partes claves. Si el diseño no es factible sobre las especificaciones dadas y resulta ser contrastante, los. requerimientos se cambian y se procede a otro nuevo diseño.

diseño Dottom-Up procede primaramente C.L. **Contract** analizar las partes cruciales, no asi, en el diseño Top-Down, que va de lo más general a lo más particular, esto tiene como desventaja el no poder determinar desde un principio si se marcha sobre un diseño equivocado lo poco factible. En Bottom-Up se determina primeramente la factibilidad del diseño analizando, como ya se mencionó, las partes cruciales sobre las especificaciones va dadas.

Si cada módulo es codificado tan rápido como la construcción de su diseño, entonces la entrada es llamada codificación Bottom-Up. Es posible tener un diseño Top-Down y una codificación Bottom-Up  $\sim$ viceversa.

Diseño por Prototipo.

El diseño por prototipos es una técnica en la que se realiza un conjunto de pantallas, menus, impresiones, etc. de como quedarà el sistema-de acuardo a las especificaciones proporcionadas por el usuario. **E1** usuario al revisar el prototipo puede esclarecer para si mismo algunas dudas y de esta manera se  $\mathbf{v}$ perfeccionanado el sistema.

Los prototipos se realizan con la combinación de lenguajes de alto nivel, generadores de pantallas y reportes y las facilidades de los manejadores de bases de datos.

Las motivaciones que existen para la realización da prototipos son: la comunicación entre analista y usuario: son faciles y rapidos mientra que el modelo escrito y el análisis se lleva meses: aclara el diálogo hombre-maguina.

Sin embargo, para que esta tecnica sea factible se deben cumplir las siguientes condiciones: solo debe haber un usuario o un pequeño grupo; existe el modelo de datos o es fácil su creación: la aplicación es pequeña o mediana: todos los participantes deben estar de acuerdo con la tecnica.

De entrada se puede observar que el desarrollo que nuestro trabajo requiere no puede utilizar la técnica por prototipo debido principalmente a que el número de usuarios de este sistema es muy grande.

Otras metodologias.

En la mezcla del diseño Top-Down y Bottom-Up, a menudo resulta que comenzamos en medio del problema  $\sim$ trabajamos por ambos lados tanto hacia arriba (Bottomup) como hacia abajo (Top-down). Esta técnica es usualmente llamada diseño Middle-out. En problemas complejos, en los cuales-generalmente es dificultoso decidir como modularizar el primar nivel (o algún otro nivel) se emplea esta técnica. En tales casos, se debe considerar una lista de sistemas de entrada y decidir què funciones son necesarias para procesar estas entradas. La técnica de diseño Back-to-front es algunas veces aplicada igualmente a este tipo de problemas. Similarmente, podriamos comenzar con los requerimientos de salida y trabajar hacia atrás, esta técnica es llamada Front-to-back. En algunos casos las estructuras de datos son cruciales a la solución y el término Datadirected es apropiado.

Como se podrá observar, los siguientes capitulos siguen las estructura de lo que se conoce como el ciclo de vida de un sistema de software, pero se hace enfasis en la utilización de las técnicas estructuradas.

### CAPITULO I I I

### ESTUDIO GENERAL DEL SISTEMA DE PRESUPUESTO

Ld finalidad y obJeto *del* estudio general del sistema es facilitar la información que la dirección necesita para tomar la des1c1ón de comenzar o no el desarrollo del sistema.

En este capitulo se empezará por deFinir la situación existente *y* hacer una evaluación de la misma. De ésto, se derivara la definición explicita de las necesidades que serán entre otros puntos, los objetivos del nuevo sistema. Con esto se pueden plantear diversas opciones de soluciOn. cada una de las cuales se estudian para ver s1 son factibles.

De los resultados del estudio de factibilidad se tiene la información para decidir si se lleva a cabo el desarrollo del sistema.

### A) DIAGNOSTICO DE LA SITUACION ACTUAL

Existe en la Universidad Nacional Autonoma de Mexico varios sistemas que llevan a cabo el control del ejercicio presupuestal.

El sistema en el equipo mayor, que fuè el primero en desarrollarse en la Dirección General de Servicios de Computo para la Administración, funciona actualmente en el equipo A9 de dicha dirección. Es un sistema escrito en lenguaje Algol y requiere 280 KB de memoria para los programas fuente y 140 KB para los programas objeto. Su operación se realiza en proceso batch, para ésto las dependencias que lo utilizan requieren de capturistas<br>que dejen los datos grabados en cintas, las cuales son traidas a la dirección para que los datos sean procesados por la A9. Para operar el sistema se requieren conocimientos de CANDE y WFL.

El primer proceso que realiza el sistema sobre los datos es un diagnostico de los mismos para detectar errores. En caso de que existan errores se recapturan los datos con las correciones.

La información de los movimientos que se realizan desde el inicio del control presupuestal hasta un determinado momento, se prasentan-en ocho reportes: presupuesto detallado por partidas, detallado por unidad responsable, concentrado por unidad responsable, concentrado por unidad responsable y grupo, global por unidad responsable, informe para redistribución presupuestal e informe global por partida.

dignòstico y los informes E1.  $5e$ solicitan directamente a la A9 a través de terminales localizadas en las diferentes dependencias que hacen uso del sistema, para ésto se requiere de equipo adicional de comunicaciones tales como modems y lineas telefónicas.

Son cuatro las dependencias universitarias que utilizan actualmente el sistema.

El sistema de presupuesto realizado para funcionar en un microcomputador Cromemco funciona con los sistemas C-10 o C-ZERO para dos drives. Está escrito en Basic estructurado, requiere un diskette de 365 KB para los programas fuente y otro para los ejecutables. Su es iterativa con captura de datos operación por. pantalla. Contiene un modulo de consulta por pantalla y otro para resumir los datos y así ocupar menos memoria (cierre de periodo). Incluye también un proceso para efectuar modificaciones sobre los datos archivados para los casos de error. Presenta la información en 5 reportes: global por partida, global por unidad responsable, detallado por partida, detallado por unidad responsable-partida. concentrado por unidad responsable-grupo.

33.

Las dependencias universitarias que utilizan actualmente la versión Cromemoo del sistema de presupuesto son 15 de las cuales-las-15 pretenden cambiar a la version PC.

La versión PC del sistema de control presupuestal. funciona en equipos microcomputadores PC compatibles con IBM. Se encuentra escrito en GW-BASIC. Se puede operar en equipos con un drive y un disco duro o con dos drives. La operación y los módulos que contiene el sistema son los mismos que en la versión Cromemco.

Para la seneración de reportes se reguieren rutinas ordenamiento, las cuales se encuentran escritas en de DBASE III PLUS y estan compiladas con CLIPPER. Esto debido a que el ordenamiento de DBase requiere menos memoria principal que el ordenamiento de Basic, lo cual causaba problemas de capacidad.

Para algunas vertiones de GW-Basic se requiere una definición previa de parámetros tales como el número de archivos.

El número de dependencias que utilizan esta versión es de cuarenta y cinco.

Existe una versión más del sistema de presupuesto, ésta opera en equipos de la familia 820, requiere dos diskettes para programas fuentes y otros más para los objetos. Tiene los mismos módulos que la versión PC. Los informes incluyendo el sort se encuentran en COBOL. Hasta el momento ninguna dependencia utiliza esta version.

El sistema en el computador A9 requiere de muchos recursos, pero el equipo los puede satisfacer en forma completa y eficaz.

La limitación del sistema en equipos Cromemco es basicamente la capacidad de memoria de estos, sin embargo, son pocos los usuarios que lo utilizan y se prevee que sean menos aún. El mantenimento y adaptación del sistema son complejos al igual que en la versión PC.

E1. sistema de control presupuestal en microcomputadoras personales PC funciona bien para los usuarios. No existen tantas limitaciones de capacidad de memoria como en Cromemco (exceptuando las funciones de sort) sin embargo, la adaptación del sistema es compleja y peligrosa ya que-se realiza directamente en los programas fuente, además el mantenimiento en general resulta dificil debido a que se requiere compoer bastante bien Basic v DBase III.

54

### B) DEFINICION DE NECESIDADES.

Del inciso anterior podemos concluir lo siguiente:

Por el momento no se regulere adaptaciones, cambios o adiciones al sistema de presupuesto de la A9.

El sistema de control presupuestal en Cromemco se puede mejorar, pero debido a que su uso es reducido con tendencias al desuso, no es recomendable mejorar un sistema que no se utilizará.

El sistema de control presupuestal para PC es el que más se utiliza y es en el que se requieren muchas mejoras.

De ahora en adelante, cuando nos refiramos al sistema de control presupuestal, se debe entender que es la version para microcomputadora personal PC.

A continuación listaremos y explicaremos las necesidades que se requieren satisfacer con la realización del sistema, objeto de esta tesis.

Las caracteristicas funcionales que debe contemplar el sistema son las siguientes:

+ Se necesita un sistema para el control del ejercicio presupuestal que funcione en equipos computadores PC compatibles.

+ El sistema debe ser accesible al usuario con varios niveles de ayuda, con los que se explique el modo de operación y las características de los datos que se solicitan.

+ El manejo del sistema debe ser lo suficientemente sencillo para que sea operado sin requerir mayores conocimientos de computación.

+ Se necesita que el sistema incluya una forma de autopresentación para introducir a los nuevos usuarios en su utilización.

+ La adaptación del sistema a las diferentes dependencias debe ser facil y debe hacerse sin alterar los programas fuentes.

+ Es necesario que el mantenimiento del nuevo sistema sea una tarea fácil, para lo cual todos los programas que se requieran deben-estar escritos en el mismo lenguanje.

35.
Los procesos que se deben contempiar en el sistema son los siguientes:

+ Se requiere de un sistema con el que se puedan dar de alta las asignaciones y movimientos que se hagan sobre estas asignaciones (transacciones). Este proceso de alta se debe realizar como una captura de datos por pantalla. Al dar de alta las transacciones, se deben validar los datos, en el caso de que se detecte algún error, se debe presentar la opción de ayuda en la que se explicará la forma correcta de introducir los datos.

+ Siempre se registran primero todas las asignaciones. por lo que seria conveniente tener un proceso exclusivo para tal registro y otro independiente para los demás tipos de transacciones.

+ Los datos se deben ir almacenando en archivos.  $10<$ cuales se asignanarán a disco duro y/o diskette. Además debe haber al menos un respaldo de la información.

+ El sistema debe incluir un módulo de modificaciones para el caso de que exista algún error en los datos de los archivos.

+ Se debera tener la opción de consultar la información por pantalla. La consulta deberá ser flexible. contemplando diferentes datos como llaves de acceso para la consulta, tales como:

- Consulta por grupo.
- Consulta por poliza,
- Consulta por partida,
- Consulta por totales.

+ Se requiere que por medio del sistema se obtengan informes, se deben obtener al menos los mismos tipos de reportes con que se cuenta en la actualidad, es decir:

- Informe global por partida,
- Informe global por unidad responsable,
- Informe detallado por partida.
- Informe detallado por unidad responsable-partida.
- Informe concentrado por unidad responsable-grupo.

+ Debido a que la cantidad de transacciones puede ser muy grande y en un momento dado solo interese el estado actual del presupuesto y no su historia. Se debe contar con un proceso que resuma la información. Esto para optimizar el espacio en la memoria y disminuir el tamaño de los informes.

### C) DEFINICION DE ALTERNATIVAS DE SOLUCION

Dentro del análisis del sistema, generalmente nos planteamos diversas estrategias para resolver el problema, estas deben estar vinculadas hacia una posible solución. Así mediante una evaluación previa de cada una de estas estrategias, se determina cual sera la más viable.

En este caso, hacemos mención de tres estrategias de solución con sus respectivas evaluaciones y el criterio de elección de la alternativa a llevarse a cabo.

Alternativa 1.

Podemos comenzar por considerar, dado que el Sistema de Control de Presupuesto ya existe, que este siguiera funcionando tal cual, les decir, como primera altenativa consideramos la de no hacer nada.

embargo al evaluar esta altenativa.  $S1n$ encontramos que el sistima actual, aunque cumple con las más escenciales necesidades, es un sistema que no proporciona facilidad de implementación y adaptación a los requerimientos de cada dependencia.

Alternativa 2.

Esta alternativa nos muestra un panorama distinto al anterior, dado que el sistema actual presenta los problemas ya mencionados, podemos considerar estos como partes aisladas y tratar de algún modo de sustituir aquellas que no funcionen de manera adecuada por otras que si lo hagan. Por otro lado, detallando en estas partes encontramos que en el módulo de emision de reportes que emplea un archivo de tipo secuencial, presento problemas en el ordenamiento del mismo, por lo que se tuvo que recurrir a rutinas externas en lenguaje DBase III Plus para realizar este proceso.

Asi mismo, avaluando tal alternativa, encontramos que estas partes se encuentran vinculadas en ciertos campos con otras tantas, tal que, al intentar modificar una parte habria que modificar la parte que se<br>encuentre vinculada con la anterior, y asi encuentre vinculada con la anterior, y asi<br>sucesivamente, esto-es, dado-que-el-lenguaje-no-es al más adecuado para este tipo de sistemas, la estructura del sistema en GW-Basic posee un gran acoplamiento o dependencia entre módulos.

Alternativa 3.

Esta nos ofrece otra forma de atacar el problema. podemos desarrollar un sistema completamente diferente. en un lenguaje diferente-que-ofrezca al usuario un panorama distinto de operación y al programador  $\overline{11}$ sistema que sea fácilmente adaptable a las necesidades del usuario.

El considerar como estrategia de solución el hecho de realizar un sistema completamente nuevo, implica como es obvio, hacer un análisis de las necesidades que se definieron previamente, determinar las medidas de solución para cada necesidad y evaluar en conjunto esta estrategia propuesta.

Esto trae como consecuencia el determinar si un sistema que está desarrollado en un lenguaje de tercera generación, que ocasiona problemas al modificar el campo de una variable, y queles muy complejo, debe ser<br>sustituído por otro que sea el reverso de este?. Consideramos, bajo la pregunta anterior que la respuesta es afirmativa, sobre todo que como en la actualidad se cuenta con herramientas más poderosas para resolver el problema, hecharemos mano de ellas para obtener un sistema completamente actual.

Dado que la primera alternativa no nos ofreçe ningùn cambio y por lo cual no alcanza a cumplir las necesidades mencionadas en al apartado anterior, no la podemos considerar como una estrategia factible, por otro lado, la segunda alternativa nos propone unicamente modificar el sistema para alcanzar a cubrir las necesidades citadas, sin embargo, nuestro sistema seguiría siendo obsoleto y complejo. Es así como consideramos, a nuestro juicio, que la tercera alternativa es la factible a ser realizada.

### D) ESTUDIO DE FACTIBILIDAD

Los sistemas computarizados ofrecen al usuario información actualizada y confiable. Tal es el caso de un sistema de Presupuesto que nos determina el estado económico y financiero de la organización que tenga como propósito ajercerlo, esto se refleja en una mejor asignación de los recursos de dicha organización.

Como se ha mencionado anteriormente, el sistema a desarrollar no solo tendria como objetivo el ser operado en Dependencias Universitarias, sino además podría ser adaptado a las necesidades de alguna empresa que lo solicitara. Es asi como se procede a un análisis de factibilidad del sistema propuesto, con la alternativa factible determinada en el punto anterior.

#### Recursos.

Al hablar de recursos, nos estamos refiriendo concretamente, a todos aquellos elementos que emplearemos para el diseño y desarrollo del sistema: este tipo de recursos los podemos dividir en tres grupos: humanos, tecnológicos y financieros.

Primeramente, detallaremos en recursos humanos ya que sin ellos, obviamente, ningún proyecto podria llevarse a cabo, ésta es entonces la parte  $más$ importante que debemos considerar.

El diseño y desarrollo del sistema para control del ejercicio presupuestal siguiendo la técnica por programas será realizado por las personas autoras de este documento con asesoramiento a cargo del ingeniero Sebastián Poblano Ordoñez.

recursos tecnologicos Los i son también importantes, ya que sin ellos no podriamos darle forma a las ideas ni llevarlas a cabo, es por ello que dentro de los recursos tecnológicos podemos mencionar los siguientes:

- + Microcomputadora tipo PC
- + Impresora

En cuanto a software:

- + Sistema Operativo MS-DOS
- + Lenguajes de programación de 4a. generación
- + Procesador de palabra WordStar

Medios de almacenamiento masivo:

- + Disco duro tipo Winchester de 20 MB
- + Discos flexibles de 5 1/4, doble dara. doble densidad de 360KB
- + Papel para impresión

Los recursos financieros. Son importantes para poder obtener los recursos tecnológicos, que finalmente, éstos empleados por los humanos transforman el ingenio en una realidad. Los recursos financieros serán provistos por la Dirección-General de Servicios de Computo Administrativo de la UNAM.

Una vez determinados todos los recursos a ser empleados para el diseño, desarrollo e implantación del Sistema de Control Presupuestal, se procederà a hacer un anàlisis para determinar la factibilidad del mismo.

#### Beneficios.

Para determinar la factibilidad de un provecto se emplean diversas técnicas, en algunos análisis la relación es beneficio-costo, sin embargo dada  $1a$ situación económica actual del país es المتملكية cuantificar monetariamente los recursos a ser empleados dado que nuestras estimaciones de hoy serían obsoletas a las de mañana, es por esto que nuestro análisis se remite a una relación recursos-beneficio, es decir, solo determinamos que recursos serán-empleados y de que manera serán adquiridos para llevar a cabo la estrategia de solución y los beneficios que nos proporciona dicha estrategia.

Podemos ennumerar dichos beneficios:

- 1: Gran facilidad de operación.
- 2: Gran funcionalidad.
- 3: En cuestión de mantenimiento el sistema será versatil.
- 4: Facilmente implementable y adaptable  $\overline{a}$  $1a5$ necesidades del usuario.
- 5: Ofrecerà diversos niveles de ayuda al usuario en caso de que éste ignore su operación.

De esta manera podemos notar que esta estrategia nos ofrece grandes beneficios y por tanto nuestra relación recursos-beneficios resulta ser satisfactoria, es por ello que nuestro análisis nos muestra la factibilidad del sistema a desarrollar.

#### CAPITULO **TV**

#### PLANEACION DEL SISTEMA DE PRESUPUESTO

En todo desarrollo de sistemas de cualquier tipo, es importante la planeación, con esta de algún modo. estamos vinculando nuestras actividades con un programa establecido de ellas.

En este apartado se mencionarán los mecanismos de planeación y control del desarrollo y diseño del provecto. Siendo esta una parte muy importante para la terminación oportuna de nuestras actividades a llevar a  $c$ abo.

En el primer punto se contemplarán los alcances del sistema, es decir, què se pretende del mismo: para el segundo punto presentamos una planeación del empleo de los recursos que se requeriran, y finalmemte, el tercer punto nos llevarà a determinar de que manera se. supervisará y controlará el diseño y desarrollo del sistema.

#### A) ALCANCES DEL SISTEMA

En esta ocasión, nos detendremos a hablar un poco acerca de las metas que el sistema puede alcanzar, es decir, que es lo que el sistema pretende proporcionarnos.

Se pretende que el sistema pueda ser adaptado de acuerdo a las necesidades de cada dependencia que así lo solicite, o sea, un sistema que sea facilmente implementable, además de ser amigable para el usuario ofreciendole diferentes niveles de ayuda y que permita tener versatilidad.

El hecho es que, se buscará alcanzar un alto grado de funcionalidad, aunado a una fácil comprensión de la programación para personas ajenas al desarrollo del mismo. Esto se pretende lograr dado que en algunos casos el dar mantenimiento a un sistema complejo que se desconoce. resulta ser tardado y naturalmente costoso, en este caso, el sistema deberá ser sencillo pero envuelto en muchas cualidades.

El sistema a desarrollar podrá ser puesto a disposición de todas las dependencias universitarias que requieran hacer uso de el a partir del proximo año. No puede ser antes, ya que el control se lleva desde el<br>inicio del año, además de que el periodo faltante para su puesta en operación, servirá para probar exhaustivamente el sistema.

Aunque el diseño y desarrollo del sistema, se realizará para que funcione en la Universidad Nacional Autónoma de México, este podra funcionar en cualquier institución que lleve el control del ejercicio presupuestal con la técnica de presupuesto por programas. Esto se menciona, para hacer notar la generalidad del sistema.

Por otro lado no se pretende que el sistema sea negociable, es decir, no se pondrá a disposición como un paquete comercial.

El ciclo de vida del proyecto estará limitado. considerando los grandes avances tecnológicos que en materia de Software y Hardware se estan presentando hoy en dia. Pansando en el posible éxito de este sistema se podria trazar un plan de mejoras continuas para evitar que quede obsoleto en un mercado de cambios constantes.

 $4\,\%$ 

#### **B) RECURSOS**

Comenzemos primeramente por recordar a nuestros lectores que los recursos a ser empleados para el diseño y desarrollo de nuestro sistema fueron especificados en el capitulo anterior.

Para hablar de planeación de recursos,  $ac$ necesario saber de antemano lo que ésto implica. E1 programar de alguna manera el cómo, cuando y dónde serán utilizados nuestros recursos no es una parte sencilla, ya que ésta-se encuentra siempre bajo modificaciones segün se vaya avanzando en el proyecto. Sin embargo podemos generalizar un poco tomando en cuenta que primero se diseña y después se desarrolla, así pues nuestro plan de recursos se resumiria como sigue:

Para la documentación del proyecto, incluyendo la etapa de planeación que es en la que nos encontramos. se cuenta con una microcomputadora PC compatible IBM, discos flexibles de 5 1/4 de pulgada con 360 KBytes de memoria, impresora, papel para impresión, procesador de palabras, entre otros recursos de tipo secundario. Como se ha mencionado a lo largo de este documento en<br>capitulos anteriores, la Dirección General de Servicios de Computo para la Administración es el organismo encargado de proveer de tales recursos desde su fase inicial hasta su fase final.

Las etapas de análisis y diseño, que también forman parte de la documentación del proyecto, no necesitarán de más recursos que los que se mencionaron anteriormente.

En la parte de desarrollo del sistema, se contará elementos tales como la microcomputadora tipo PC, con disco duro, discos flexibles de 5 1/4 de pulgadas con con 360 KBytes de memoria, lenguajes de tercera y cuarta generación, paquetes procesadores de texto, impresora y papel para impresion.

Cabe sehalar que estos recursos se encontrarán a disposición sin horario fijo y el lugar de trabajo será la misma Dirección General de Servicios-de Cómputo para la Administración.

# C) ESTRUCTURA ORGANIZACIONAL

Como se habia mencionado anteriormenta, la estructura organizacional consiste en la definición de funciones y distribución de responsabilidades entre las personas que desarrollarán el presente trabajo.

Este punto de la planeación en nuestro caso será muy sencillo. Básicamente quienes se encargarán del trabajo de desarrollo, así como de la documentación del proyecto, serán las autoras de esta tesis.

El responsable del proyecto ante las autoridades, el Ing. Sebastian Poblano Ordoñez, jefe del 会实 Departamento de Asesoria e Implantación de Sistemas de la Dirección General de Servicios de Cómputo para la Administración de la UNAM, ademas él mismo coordinara y asesorará en todo el desarrollo del proyecto.

Por otro lado, también se podrá contar con la asesoria del personal que labora en la DGSCA en el departamento donde se desarrolla este proyecto, para todo lo referente a los conceptos administrativos y técnicas que se requieren conocer.

Debido a que los principales encargados del desarrollo del sistema, requieren conocer todos los aspectos relacionados con este, no habra divisiones<br>radicales en la distribución del trabajo, más bien se trabajará conjuntamente en cada una de las etapas que se incluyen en el trabajo.

of changes and

#### D) MECANISMOS DE SUPERVICION Y CONTROL

Una parte  $im$ portante dentro del diseño y desarrollo da sistemas es sin duda alguna. la supervición y control de este. es decir. de qué manera se va determinando el avance del sistema, tomando en cuenta todos los factores que influyen en su creación.

Para este caso. en el desarrollo del Sistema de Control Presupuesta! Programas se han determinado ciertos mecanismos, estos consisten de las siguientes etapas:

- 1: Coordinación de la fase de diseño.
- 2: Una vez concluida la Fase anterior contamos con la coordinación de la ~ase de desarrollo del sistema, esto<br>involucra + toda = la = etapa = de la etapa programación asi como las pruebas moctu lares.
- 3: Coordinación de la fase de pruebas de! sistema una vez concluido éste y de<br>manera global.
- 4: Coordinación de la fase de implantación del s1stema.

La estimación de tiempos de cada una de las fases<br>no serán determinados por ahora.

Cada coordinación y suparvisión se encontrarán a cargo del Ing. Sebastian Poblano Ordoñez.

El control del Proyecto se encontrara a cargo de las personas autoras de este documento, esto permitira que el sistema sea dinámico en todas sus fases, tratando de lograr la excelencia en su diseño, programación y presentación.

Tanto la coordinación como la supervíción y<br>control se realizarán periódicamente según se vaya<br>avanzando en las-diferentes-etapas-que comprenden el concroi se reafficaren perfocicamence sistema. la coordinación como la supervición y

# C A P I T U L O V

#### ANALISIS DEL SISTEMA DE PRESUPLIESTO

Uno de los aspectos más importantes que se puede<br>obtener del análisis es el saber lo que se va a hacer. En nuestro caso para tener una mejor idea del "qué", es necezario conocer el contexto en el cual se encuentra el sistema que vamos a desarrollar, es decir, en forma<br>general vamos a analizar el origen y destino de la información de presupuesto y vamos a ver en qué parte de todo el proceso presupuestal de las dependencias,

interviene el control del ejercicio presupuestal.<br>10 mai vez conociendo el contexto, es necesario<br>20 analizar el sistema de control del ejercicio vez conociendo el contexto, es necesario presupuesta! que actualmente esta funcionando as1 como el nuevo desarrollo que se va a realizar. Este análisis se llevará a cabo haciendo uso de las técnicas estructuradas como el diagrama de flujo de datos como el diagrama de diagrama de datos como el diagrama de datos como e dos ültimas tecnicas mencionadas se referirán solo al sistema a desarrollar. ya que éste englobara al sistema actual.

# Al ANALISIS DEL SISTEMA EN SU CONTEXTO

Saber donde y para qué va a servir el sistema que se va a desarrollar es al90 que nos. ayuda a entender mejor la problemática del sistema.

En nuestro caso, al analizar el sistema en su contexto también se podra analizar al usuario del sistema. Con el conocimiento del tipo de usuario, se<br>podràn entender mejor las caracteristicas operacionales del sistema a desarrollar y que se definieron dentro de<br>las necesidades que se deben cumplir en +l nuevo sistema.

El control del ejercicio del presupuesto es un requiere qua se efectuen ciertas processo que requiere que se erecoden ciercas  $p$ roceso que se requiere ejercer, ya que para esto hay que saber si se puede ejercer, para obtener tal conocimiento se consultan totales de lo disponible y algunas veces es necesario conocer la historia de lo ya ejercido.

El sistema que se pretende desarrollar es una herramienta para la realización de las actividades que se necesitan hacer, por ejemplo mantener la historia del ejercicio presupuestal al dia, hacer la consulta en forma rap1da y direeta y podra ahorrar todo el trabajo referente a la realización de informes.

En el diagrama de flujo de datos que se presentara a continuación, se podrán apreciar las principales<br>actividades, descritas en forma de procesos que ya-se han mencionado. En el diagrama tambiàn se podrà observar<br>que el usuario del sistema de control presupuestal se<br>localiza generalmente en lo que en la UNAM se denomina Unidad Administrativa. Es decir es aqui donde se define<br>al usuario de nuestro sistema.

El usuario, que generalmente pertenecerá a la<br>unidad administrativa, será una persona con<br>conecimientos de la técnica programática para el conocimientos de la tècnica programàtica para presupuesto y todos los conceptos que se manejan alrededor de esta area. Por otro lado, la mayoria de los usuarios tendran poco o nada de conocimientos sobre topicos de computación.

### CONTEXTO DEL SISTEMA DE PRESUPUESTO

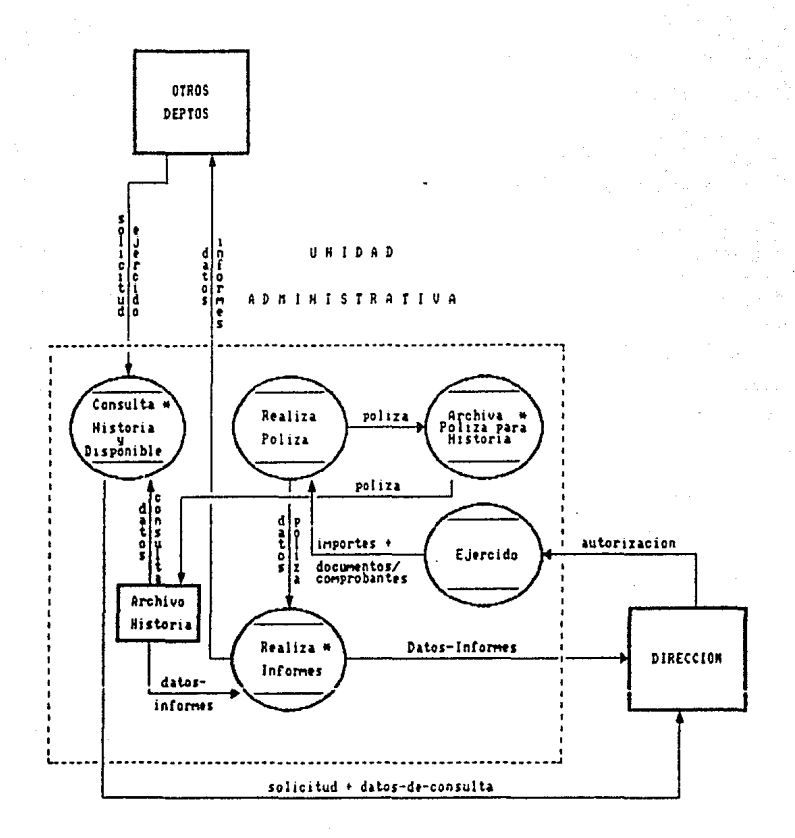

#### $\bullet$ Actividades referentes al control del euercicio presupuestal

#### B) ANALISIS DEL SISTEMA ACTUAL

En el siguiente diagrama-de-flujo de datos se podrán observar los procesos y los archivos con los que cuenta actualmente el sistema de control del ejercicio presupuestal. En dicho diagrama se reflejan las relaciones existentes entre los procesos y los archivos.

Los procesos de asignación y actualización tiene una función muy-similar, ya-que ambos consultan el anchivo que contiene los códigos programáticos (prespto.dat) y actualizan al archivo de transacciones<br>(histpre.dat), aunque la validación que hacen es inversa con respecto a la existencia del código programático de la transacción. les decir, mientras en la asignación no se permite dar de alta registros cuyo codigo ya ha sido asignado, en la actualización no se permite dar altas con codigos que no hayan sido asignados. Por otro lado, la asignación actualiza el archivo prespto.dat, el proceso de actualización solo consulta a dicho archivo.

Cuando se comienza a utilizar el sistema de control del ejercicio presupuestal, lo primero que se realiza es la asignación. Pere hodas las transacciones que se dán de alta por medio-de-este proceso no es necesario introducir la clave de la transacción por que de antemano se puede saber.

El proceso de modificación se encuentra fuera del mend principal del sistema por dos razones: la primera es que este módulo se hizo con posterioridad a todos los demás módulos del sistema, y segundo por que el usuario al no ver un proceso de modificación en el menú pone más atención al proporcionar los datos al sistema.

A todos los usuarios del sistema de presupuesto se les hace la recomendación de hacer respaldos de sus datos cada determinado tiempo y en forma especial antes de realizar el proceso de cierre de periodo, para que los usuarios puedan realizar dicho respaldo es necesario que se le entrene en el manejo básico de directorios y comandos para respaidar del sistema operativo MSDOS, ya que es con este con el que se creó el sistema de<br>presupuast: y por lo tanto funciona con el, ademas de que lal MSDOS es uno de los más genaralizados aparte  $q_{\rm H}$ que es el que proporcionan la mayoria de los fabricantes de equipo PC compatibles con IBM.

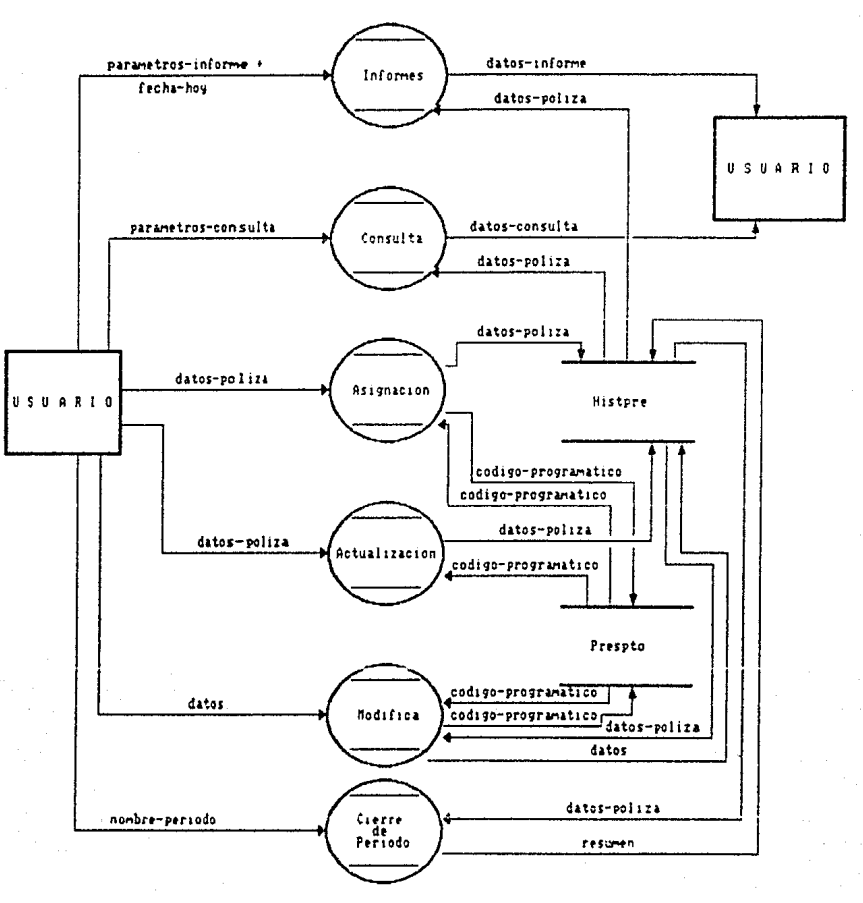

#### DIAGRAMA  $D E L$ SISTEMA ... ACTUAL

#### C) ANALISIS DEL SISTEMA A DESARROLLAR

Al empezar a analizar los objetivos del sistema, se distinguen tres subsistemas que se pueden realizar y manejar en forma independiente.

A continuación explicaremos brevemente cada subsistema, y en seguida se presentarán los diagramas de flujo de datos de cada uno de ellos.

I.- Por una parte se tendra el subsistema procesador de la información o de operación, que es el objeto principal de este trabajo. Este sistema será  $\alpha$ encargado de mantener los archivos de datos actualizados y correctos. Para llevar a cabo el cumplimiento de esta función se tendrá los procesos de altas en los que se incluyen la asignación y actualización del presupuesto, y un proceso de modificación.

Otra función que tiene que realizar el sistema es procesar los datos de la forma en que lo requiera el usuario y presentarselos, para esto se contara con los modulos de informes y consulta.

Con objeto de hacer más accesible el sistema al usuario. el cictema tembién incluirà dos módulos para protección de su información. Estos son los módulos de respaldo y recuperación de archivos.

Además este sistema contará con diferentes niveles de ayuda, es decir, una explicación de cómo se opera el sistema en los diferentes procesos. La explicación de la operación se encuentra almacenada en archivos.

Todos los procesos anteriores, sus relaciones por medio de los datos y los archivos se muestran en Diagrama del Subsistema de Operación para el Control Presupuestal. También se incluyen diagramas más detallados de cada eroceso.

II.- Por otro lado, se requiere que el sistema sea<br>facilmente adaptable a diferentes dependencias. Para ésto se crearán diferentes archivos que contienen la información específica para cada dependencia. La representación gráfica de este subsistema lo podemos<br>encontrar en el Diagrama del Subsistema para Adaptación dal Sistema de Presupuesto.

III. - Finalmente la ditima parte del sistema, es lo referente a la presentación o autodemostración del sistema. Esto lo podamos apreciar en el Diagrama del Subsistema para Demostración.

Diastane **GENERAL** DFL sistan- $\Im\Sigma$ CONTROL PRESUPVESTAL

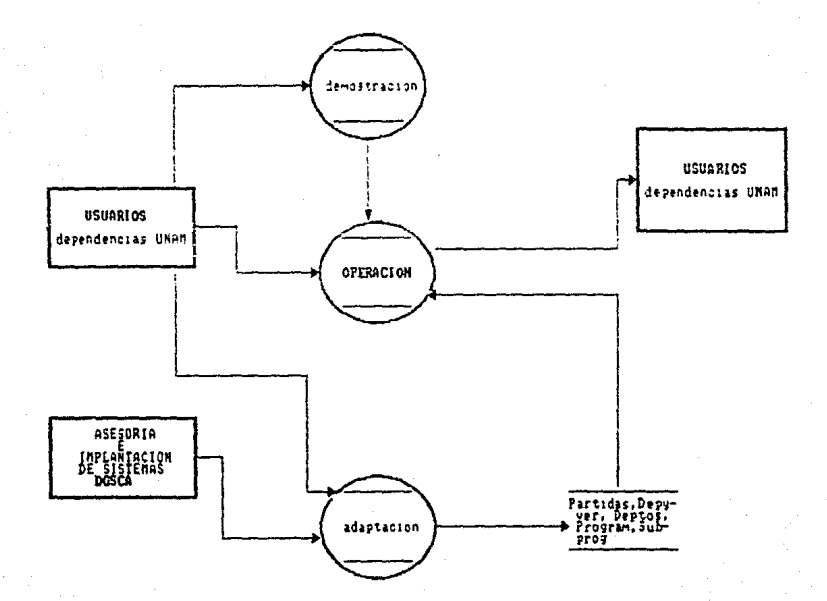

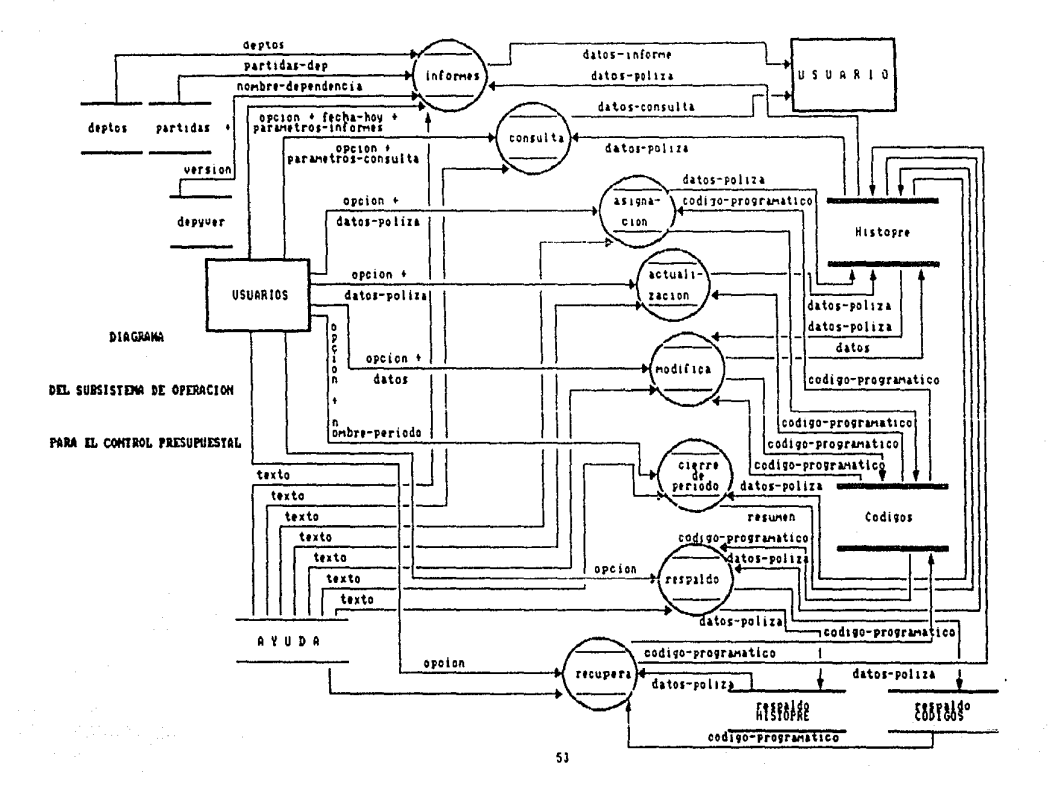

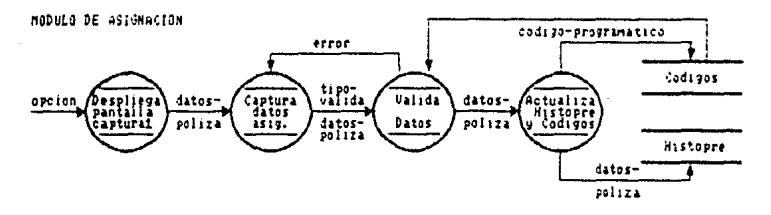

MODULO DE ACTUALIZACION

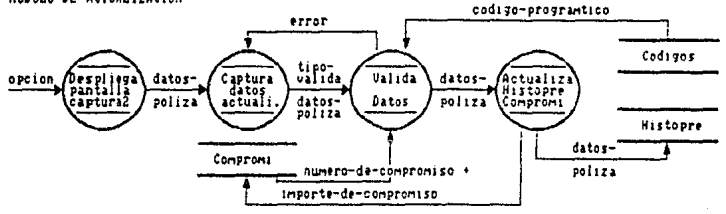

MODULO DE MODIFICACION

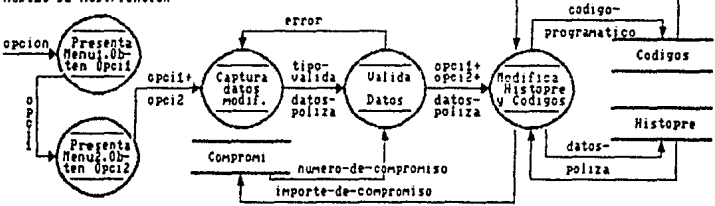

HODULO DE CIERRE DE PERIODO

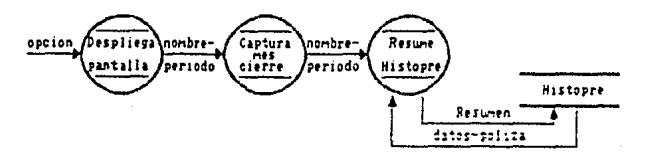

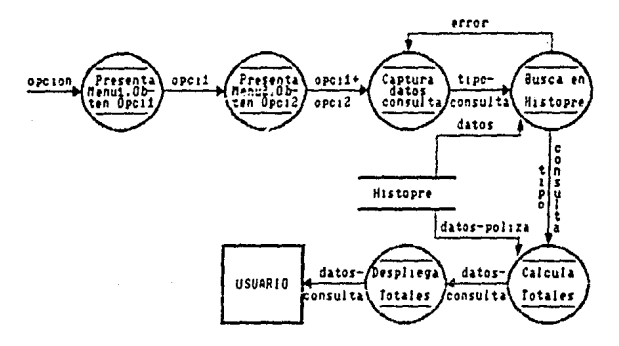

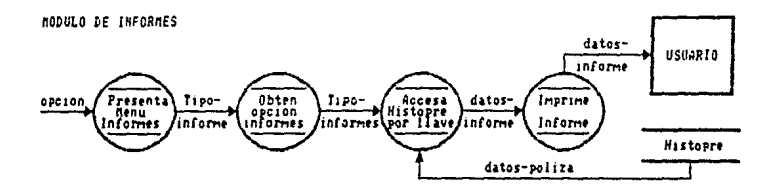

MODULO DE RESPALDO

**NODULO DE RECUPERACTON** 

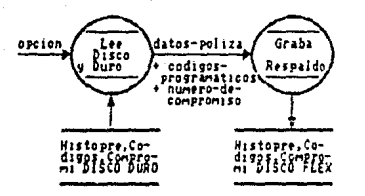

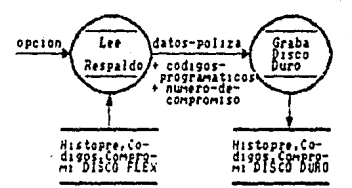

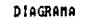

DE L

**SUBSISTEMA** PARA ADAPTACION

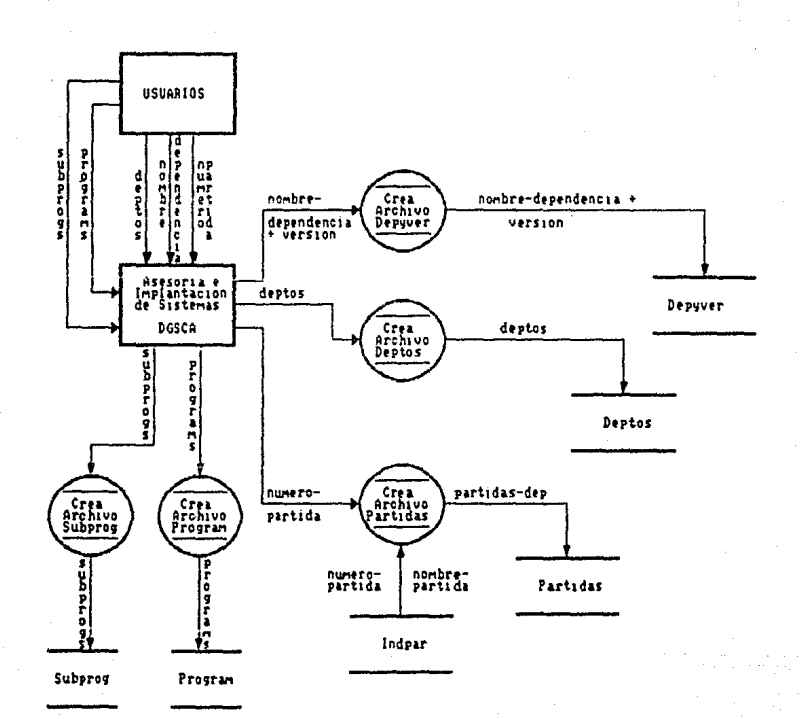

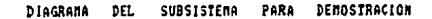

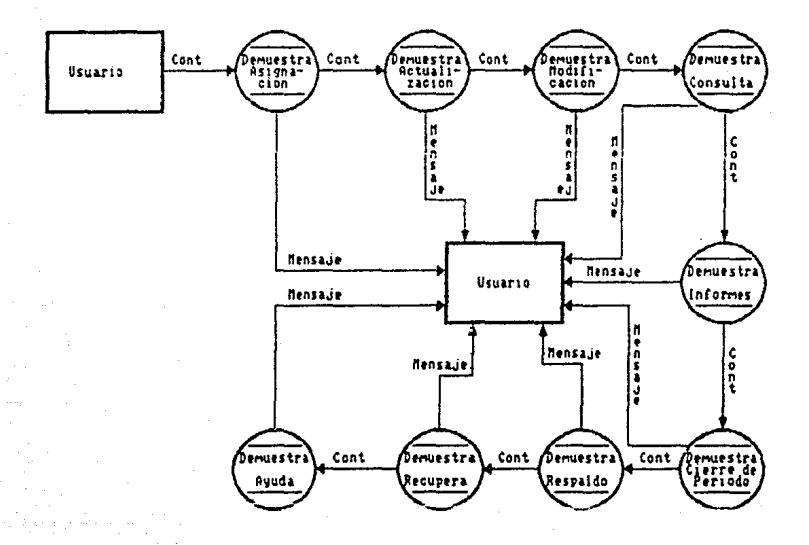

### D> DICCIONARIO DE DATOS

La descripción de los datos que se utilizan en el<br>col presupuestal y que se especifican en el DED. En control presupuestal y que se especifican en el DFD. En la metodología de desarrollo se presenta como el la metodologia de desarrollo se presenta como diccionario de datos.

A continuación se daf inen dichos datos.

Datos-Póliza = número de póliza<br>+ fecha movimiento

- 
- + código programatico
- <sup>+</sup>clave transacción

/ nOmero de compromiso + descripción

- 
- <sup>+</sup>importe.

#### Datos = nümaro de póliza

- / fecha movimiento
- / Codigo programático
- <sup>I</sup>clave transacción
- / nůmero de compromiso
- <sup>I</sup>descripcion
- / importe.

COdi90-Pro9ramático s programa + subprograma

- 
- <sup>+</sup>dependencia
- $+$  subdependencia $\overline{\phantom{a}}$
- <sup>+</sup>partida.

NWnero-da-Compromiso 2 nómero de compromiso o nümero de referencia.

Importe-de-Compromiso •

importe asociado a un namero de cornpromido.

Fecha-hoy = dia hoy<br>+ mes hoy +<br>+ aMo hoy.

Tipo-Informe =  $\frac{m}{1/2}/3/4/5$ .

Datos-Informe ~ encabezado

+ nombre dapendencia<br>/ nombre partidas

- / nombre departamentos
	-

<sup>+</sup>totales.

- TiPo-Consulta ~ tipo de consulta + global o uresp
	- + C nümero de pOliza <sup>I</sup>nl'~mero dg grupo

/ número partida.

Datos-Consulta = importes

<sup>+</sup>totales.

Nombre-Periodo = nombre del mas de cierre / ( nombre del mes de cierre + número de cierre en el mes).

Resumen número de póliza<br>+ fecha cierre

- - + código programático
- + clave transacción<br>/ número de compromiso
- 
- / nOmero de compromiso + < "Total al cierre .. + nombre periodo > + ( total asignado por código programatíco
	-
	- / total transferencia por código progrático
	- / total ampliación por código programático
	- / total compromiso por código programático
	- / total ejercido por código programático
	- / total reasignación por código programático).

Nombre-Dependencia = nombre de la dependencia.

Versión • ano en el que se va a utilizar el sistema.

Deptos = clave número de departamento <sup>+</sup>nombre del departamentos.

Número-Partida = número de las partidas.

Nombra-Partida = nombra de la partida.

Partidas-Dep = número partidas <sup>+</sup>nombre partidas. Programs = número de los programas. Subprogs • número de los subprogramas. .<br>Mensaje = . Explica y demuestra modulo informes <sup>I</sup>Explica y demuestra modulo consulta .<br>/ Explica y demuestra módulo asignación<br>/ Explica y demuestra módulo actualización / Explica y demuestra módulo asignación <sup>I</sup>Explica y demuestra modulo mod1f1caci6n / Explica y demuestra módulo cierre de periodo<br>/ Explica respaldo / Explica recuperación / Explica y demuestra ayuda. Texto = (Explica Fecha)<br>+ (Explica informe global por partida <sup>I</sup>Explica inforrne global por departamento <sup>I</sup>Explica 1n'forme detallado por partida / Explica informe detallado depto.partida , explica informe concentrado depto.grupo ) ) / ( Explica consulta por grupo / Explica consulta por poliza <sup>I</sup>Explica consulta por partida / Explica consulta por totales ) <sup>I</sup>( ( ExPl ica proce50 asignación <sup>I</sup>Explica proceso actualizaci6n / Explica proceso modificación )<br>+ { Explica fecha / Explica póliza<br>/ Explica código programático / Explica clave transacción <sup>I</sup>Explica descripción <sup>I</sup>Explica importe ) ) / ( Explica cierre de periodo <sup>+</sup>Explica nombre de periodo <sup>I</sup>( Explica proceso de respaldo <sup>I</sup>Explica proceso recupera ). Cont = Opción para continuar.

¿.t)

Opcion ~ Asignación

- / Actualización
- / Mod1f'1cacion
- / Consulta
- 
- Cierre de Periodo
- / Respaldo
- <sup>I</sup>Recupera
- / Ayuda
- / Termina.

Opcil = ( tipo de consulta =

- consulta *Por* POliza
- / consulta por partida<br>/ consulta por grupo<br>/ consulta por totales )
- 
- 
- $I$  ( tipo de modificación  $*$ 
	- modificac16n por potiza
	- / modificación por código programático
		- / modificación por campo ).
- $Opci2 =$ ( tipo de conzulta =
	- consulta global
	- $\prime$  consulta por unidad responsable  $\prime$
	- / tipo de modificación <sup>=</sup>
		- corrección
		- <sup>I</sup>cancelaciOn > ..

 $Error =$ dato o parametro invalido.

Tipc-Valida \* parametro para validar un dato \*  $1/2/3/4/5/6/7/8$ 

#### El MINIESPECIFICACIONES

Las miniesPec1f1cac1ones son las espec1ficac1ones de los procesos que se determinaron en DFD. Es decir, se<br>explicará en forma general pero lo más claro Posible. las acciones que realizaran los Procesos.

*i* Proceso: Asignac16n :

Especificaciones:

Entrada. Su piden los datos-poliza al U§Uario por medio de la pantalla.

Proceso. Básicamente se trata de un proceso de<br>validación de los datos que se capturan. Para esto se validación de los datos que se capturan. Para esto se<br>busca el código programático en el archivo de códigos ya asignados. Si ya existe el código no permite la salida<br>del proceso. Si no existe realiza la salida del proceso. del los demás datos se verifican que sean del tipo de los demás datos se verifican que se<br>correcto y que estén definidos en la versión que se utiliza.

Salida. La salida del proceso es la actualización o el registro de las nuevas transacciones tanto en el archivo histopre como en el de códigos.

--------------------------<sup>f</sup>*Proceso:* Actualización *:* 

Especificaciones:

Entrada. Se piden los datos-póliza al usuario por medio de la pantalla.

Proceso. También se trata de un proceso de validación y<br>actualización. La validación en este proceso es contraria a la de la asignación con respecto al código programático. Los demás datos se validan como en la asignación, a excepción del número de compromiso o de referencia, para transacciones que lo requieran, en este caso se verifica la existencia o no de dicho nómero y que los importes se encuentren dentro del rango.

Salida. La salida del proceso es el registro de la nuevas transacciones en el archivo histopre.

 $c_{\rm L}$ 

design and the control of the control of the : Proceso: Modifica : ---------------------

Especificaciones:

Entrada. La entrada a este procesos es el dato del archivo que se va a modificar y el nuevo valor de dicho dato.

Proceso. Valida el nuevo valor qua se pretende actualizar. Localiza el registro a ser localizado y realiza la modificación.

Salida. Dejar en el archivo de Histopre los datos va mod1f1cados.

------------------------------: Proceso: Cierre de Periodo :

Especificaciones:

Entrada. El nombre del periodo del cierre, generalmente<br>es el mes en el que se realiza el cierre;

Proceso. Obtiene el total de todas las transacciones sustituidas por un mensaje que indica que los importes<br>son los totales del cierre efectuado.

Salida. Los totales sustituyen a todos los registros del archivo histopre.

1 Proceso: Consulta :

Especificaciones:

Entrada. El tipo de consulta, as decir, dato por el que<br>se quiere buscar.

Proceso. Buscar en el archivo histopre los registroz que cumplan con el tipo de consulta requerido. Se obtienen algunos totales.

Salida. Mostrar en pantalla los datos *v* totales que resulten del proceso.

*:* Procesos Informes *:* 

Especificaciones:

Entrada. El tipo de informe, es decir, el detalle y el nivel de totales que se quieren obtener.

Proceso. Ordenar la información de la forma requerida para el informe. Generalmente se trata de obtener totales a diferentes niveles.

Salida. Sacar a impresión la información procesada.

: Proceso: Respaldo :<br>---------------------

Especificaciones:

Entrada. Los datos de los archivos histopre y códigos.

Proceso. Copiar, hacer duplicado de los datos. El se realiza de datos del disco duro a disco flexible.

Salida. Dejar en disco flexible una copia de los archivos histopre y codigos.

----------------------*:* Proceso: Recupera : ---------------------

Especificaciones:

Entrada. Los datos de los archivos histopre y cOdigos del disco flexible.

Proceso. Cepiar. hacer duplicado de los datos que se encuentran en el respaldo. La recuperación es de datos del disco flexible a disco duro.

Salida. Dejar en disco duro una copia de los datos del disco flexible.

: Proceso: Crea-Archivo-Depyver ;<br>----------------------------------

#### Espec1f1cac1ones:

Entrada. El nombre de la dependencia a la que se le va a dar una versión del sistema y el año de la versión, del sistema en el que se va a utilizar.

Proceso. Crear un archivo con el nombre de la dependencia y el año en el que se utilizará la versión.

Salida. Dejar en memoria-secundaria el nombre de la .<br>dependencia.

; Proceso: Crea-Arch1vo-Deptos :

#### Especificaciones:

Entrada. Nombre de los departamentos que determine la dependencia a la que se le adapta el sistema y una clave asignada a cada departamento.

Proceso. Crear un archivo que contenga la clave y nombre de los departamentos que maneja la dependencia.

Salida. Dejar en memoria secundaria las claves v nombres. de los departamentos.

*:* Proceso: Crea-Archivo-Partidas *:* 

Especificaciones:

Entrada. El nómero de las partidas que utilizará la<br>dependencia y los registros del archivo de las todas las<br>partidas.

Proceso. Crear un archivo de partidas a partir de otro archivo que contiene todas las partidas que maneja la<br>universidad. El nuevo archivo solo contendra las El nuevo archivo solo contendrá partidas que requiera la dependencia.

Salida. Dejar en memoria secundaria, el número y descripc10n de las partidas de la dependencia.

: Proceso: Crea-Archivo-Program :<br>--------------------------------

Especificaciones:

Entrada. El número de los programas que utilizará la dependencia.

Proceso. Crear un archivo de que contenga el número de todos los programas que vaya a utilizar la dependencia.

Salida. Dejar en memoria secundaria, el número de los programas que utiliza la dependencia.

-----------------------------------1 Proceso: Crea-Arch1vo-Subpr09 ;

Especificaciones:

Entrada. El número de los subprogramas que utilizará la dependencia.

Proceso. Crear un archivo de que contenga el número de<br>todos dos subprogramas que vava a utilizar da los subprogramas que vaya a utilizar dependencia.

Salida. Dejar en memoria secundaria, el numero de los subprogramas que utiliza la dependencia.

................................ *:* Proceso: Demuestra-Asignación :

Especificaciones:

Entrada. 0pci6n para iniciar la demostración.

Proceso. Dar una exPlicaciOn de lo que realiza el proceso de asignación y una demostración. Para esto sa utilizaran ejemplos concretos y especfficos.

~dntalia las explicaciones <sup>y</sup> Salida. Mostrar<br>demostraciones.

: Proceso: Demuestra-Actualizacion t

Especificaciones:

Entrada. Opción para continuar la demostración.

Proceso. Dar una explicación de lo que realiza el proceso de actualización y una demostración. De nuevo para éste proceso se utilizaran ejemplos con datos concretos y especificos.

Salida. Mostrar en pantalla las axpl1caciones demostraciones. y

-----------------------------1 Proceso: [)emuestra-Mod1f1cac16n *:* 

Especificaciones:

Entrada. Opción para continuar la demostración.

. Proceso. Dar una explicación de lo que realiza el<br>proceso de modificación y una demostración. Como en la proceso de modificación y una demostración. Como en asignac:iOr-1 *y* en la actualización se Pretende que haya ejemplos para que la expl1cac16n se mas fAcil y la demostración más completa.

Salida. Mostrar<br>demostraciones. en pantalla las explicaciones  $\mathbf{v}$ 

\_\_\_\_\_\_\_\_\_\_\_\_\_\_\_\_\_\_\_\_\_\_\_\_\_\_\_\_\_\_\_\_\_\_\_ *:* Proceso: Demuestra-Consulta *:* 

Espec:1fic:aciones:

Entrada. Upción para continuar la demostración.

Proceso. Dar una explicación de lo que realiza el<br>proceso de consulta y una demostración. Se tratarán se proceso de consulta y una demostración. Se tratarán seguir paso a paso el proceso que realmente se efectúa an el subsistema de operación.

Sal.ida. Mostrar demostraciones. en pantalla las explicaciones y

-----------------: Proceso: Demuestra-Informes ;

Espec1t1cac1ones;

Entrada. Opción para continuar la demostración.

Proceso. Dar una explicación de lo que realiza el proceso de informes y una demostración de los menús y la<br>información que se requiere. Una demostración informaciOn que se requiere:.. Una demostraciOn estrictamente en este caso no se hara por que se limitaria a tener una impresora al momento de la demostrac10n.

Salida. Mostrar en pantalla las explicaciones demostraciones.  $\mathbf{v}$ 

*:* Proceso: Demuestra-Cierre-de-Periodo :

Ezpecif1cac1ones:

Entrada. Opción para continuar la demostración.

Proceso.. Dar una expl1cac16n de lo que realiza el proceso de cierre de periodo. Se ejemplificaran los resultados de este Proceso haciendo incap1é en la recomendaciones que se hacen al utilizar este proceso.

Salida. Mostrar en pantalla las explicaciones.

--------------------------------<sup>1</sup>Proceso: Demuestra-Respaldo :

Especificaciones:

Entrada. Doción para continuar la demostración.

Proceso. Dar una explicación de lo que realiza el proceso de respaldo. Una demostración estricta no se hara por que se requiere tener un disco Flexible limpio.

Salida. Mostrar en pantalla las explicaciones.

\ Proceso: Demuestra-Recuperac1on 1

EspeciFicaciones:

Entrada. Opción para continuar la demostración.

Proceso. Dar una explicación de lo que realiza el<br>proceso de recuperación. Como en el caso anterior la proceso de recuperación. Como en el caso anterior demostración no se hara debido a que se requiere de un disco flexible con datos.

Salida. Mostrar en pantalla las explicaciones.

*: Proceso: Demuestra-Ayuda :*<br>-----------------------------

EspeciF1caciones:

Entrada. Opc1on para continuar la demostración.

Proceso. Dar una explicación de cómo funciona la ayuda del subsistema de operación. *Y* dar un ejemplo de como se presenta esta opción.

Salida. Mostrar en pantalla las explicaciones.

Todo lo anterior nos da una clara idea da lo qua 5Q quiere hacer, que es el objetivo del análisis. Además también ya se definieron los datos que se necesitaran. la forma en que serán utilizados, es decir si los datos quedarán archivados, y también se tienen definidos los procesos.

# C A P I T U L O V I

### DISENO DEL SISTEMA DE PRESUPUESTO

 $E1$  diseño es la etapa anterior al desarrollo, es aqut donde se debe def'inir "como" se hara el desarrollo.

Siguiendo con las técnicas estructuradas, primera parte del diseño consiste en realizar la carta estructurada. En dicha carta se especifican los procesos definieron en el DFD del subdividièndolos en pequeños módulos independientes.

En el pseudocódigo o español estructurado se describen detalladamente los procesos que se involucran en el sistema.

Antes de iniciar el desarrollo es necesario conocer "con qué" se va a realizar, por lo que es en el diseño. por ser la última etapa antes del desarrollo, donde se<br>define el software necesario.

En esta estapa se puede defiñir en forma más explicita las entradas, salidas y archivos que utiliza<br>el sistema, e inclusive se puede pensar en el diseño de éstas tomando en cuenta las facilidades del software a utilizar.

#### Al CARTA ESTRUCTURADA

La estructura de software se define como la reprezentación jerarquica que indica la relación entre<br>módulos o elementos del software empleados para resolver<br>el problema definido en el análisis de requerimientos. La evolución de la estructura de software comienza con la definición del problema; y la solución del mismo<br>ocurre cuando cada parte del problema es resuelto por<br>uno o más elementos de software.

La estructura de software representa una<br>arquitectura-que-implica-una jerarquización-del-control. Cabe señalar que la estructura de software no representa el Flujo de los datos d través de los módulos. aspectos procedural&s como secuencia *de* procesos,. ni formas de decisiones dentro de dicha estructura.

Es importante ~1mPliF1car al máximo una estructura de soFtware ya que de ello depende que tan complejo serà el desarrollo del sistema. Si se cuenta con un diseño complejo sera dificii llegar a un desarrollo simple y viceversa.

Dentro del diseño de la estructura de sofware<br>existen diversas metodologias y cada una de ellas es empleada de acuerdo al tipo de sistema que se esté desarrollando, para este caso la metodología de Diseño Estructurado esté enfocado a sistemas cientlficos y administrativos.

#### Metodologia de Diseño Estructurado.

Esta metodologJa fue desarrollada *por* Constantine y Yourdon, que desde los 60's se han dedicado a<br>implementar diversas técnicas enfocadas al diseño estructurado. Para llevar a cabo esta metodolog1a se<br>tienen los siguientes pasos a seguir:

- 1: Se hace-una-revisión-y evaluación del<br>Criagrama, de flujo de datos (DED) diagrama de flujo de úatos<br>de acuerdo a los requerimientos.
- 2: Se subdivide dicho DFD en zubsistemas.
- 3: Se evalúa para cada subsistema los<br>recursos y el tipo de sistema.
- 4: Para cada subsistema se realiza una revisión de los archivos definiendolos 'fts1camente.
5: Sa evalua el tipo de diseño.

a) Transformación.

b) Transacciones.

## Diseño por Transformación.

cenerales. en el diseño En I terminos por transformación se determina el punto de máxima abstracción del sistema que se define como el lugar en el diagrama de flujo de datos (DFD) en el cual las entradas se procesan para convertirse en salidas. El modelo de estructura de software que se aplica es el siguiente:

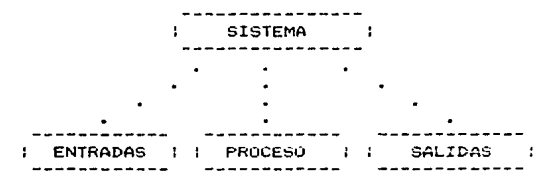

El punto de máxima abstracción se localiza en la parte del PROCESO que es realmente donde se realiza la transformación. Una vez determinada la carta estructurada se aplican sobre ella los criterios de cohesión y acoplamiento definidos en el capitulo segundo y se genera una nueva estructura.

## Diseño por Transacciones.

El modelo por transacciones se caracteriza por el movimiento de los datos a través de un camino de recepción denominado 'Obtención de la Transacción' que convierte la información externa en una transacción. La información permanece estática hasta no obtener un yalor externo que determine el flujo de los datos a través de una ruta denominada 'Despachador'. 51 Despachador determina el flujo de la información a través de una o mas transacciones contenidas en él, pero el flujo de los datos sólo podrá ser por una ruta a la vez, ello depende del valor externo, El punto en el cual la información puede tomar varios caminos (dentro-del DFD) se le denomina punto de transacción.

Una vez que se ha hecho una revisión del DFD, de<br>los archivos y estructuras de datos a ser empleadas se los archivos y estructuras de datos a ser empleadas se<br>procede a determinar que partes del DFD tienen el modelo<br>por transformación y cuales por transacciones, una vez<br>identificadas las partes se localiza el punto de<br>transa transaccion y las caracteristicas de cada camino de<br>flujo de los datos. Finalmente se emplea una estructura<br>que tiene el siguiente modelo:

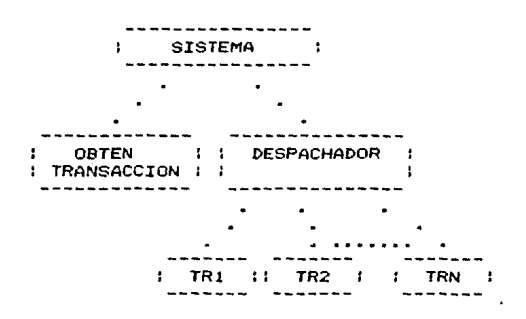

Para nuestro desarrollo en particular se empleará<br>el diseño por transacciones dado que nuestro sistema contará con diferentes módulos de elección.

En las siguientes páginas se presentan los diagramas de las cartas estructuradas de cada uno de Jos mOdulos o procesos qua se incluyen dentro del sistema de control del ejercicio presupuestal.

# CARTA ESTRUCTURADA DEL SUBSISTEMA DE OPERACION

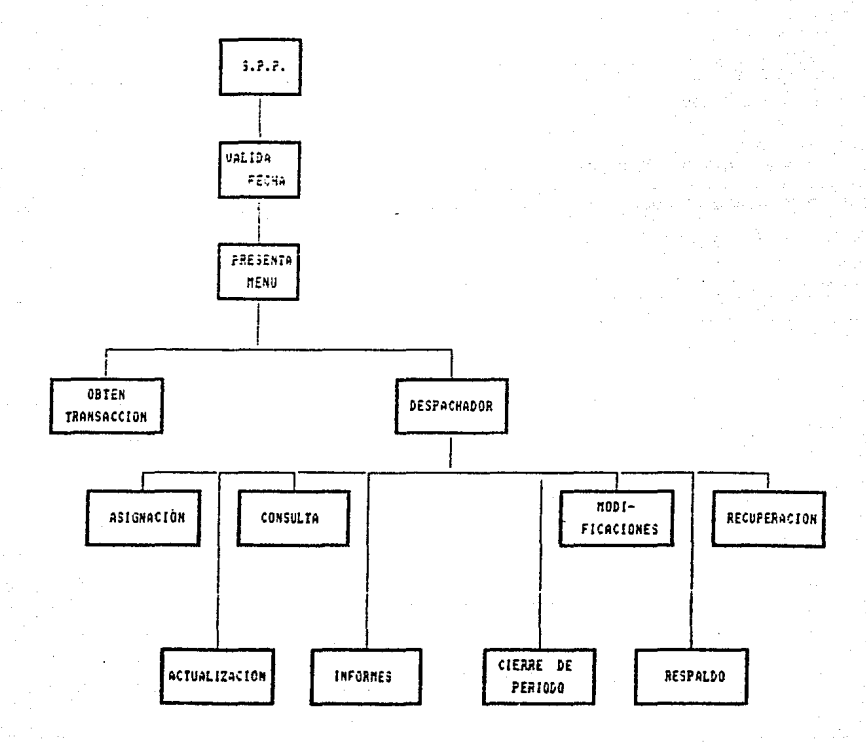

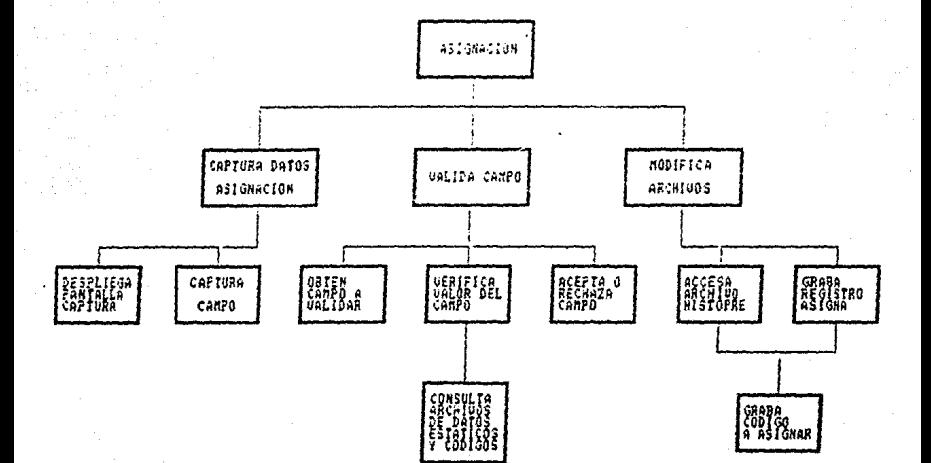

CARTA ESTRUCTURADA DEL MODULO DE ASIGNACION

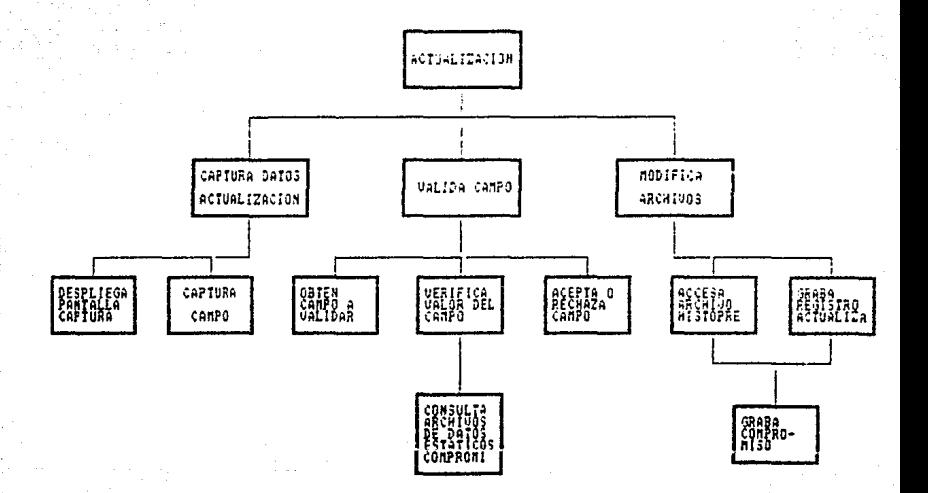

CARTA ESTRUCTURADA DEL MODULO 5F actuat c m

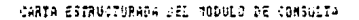

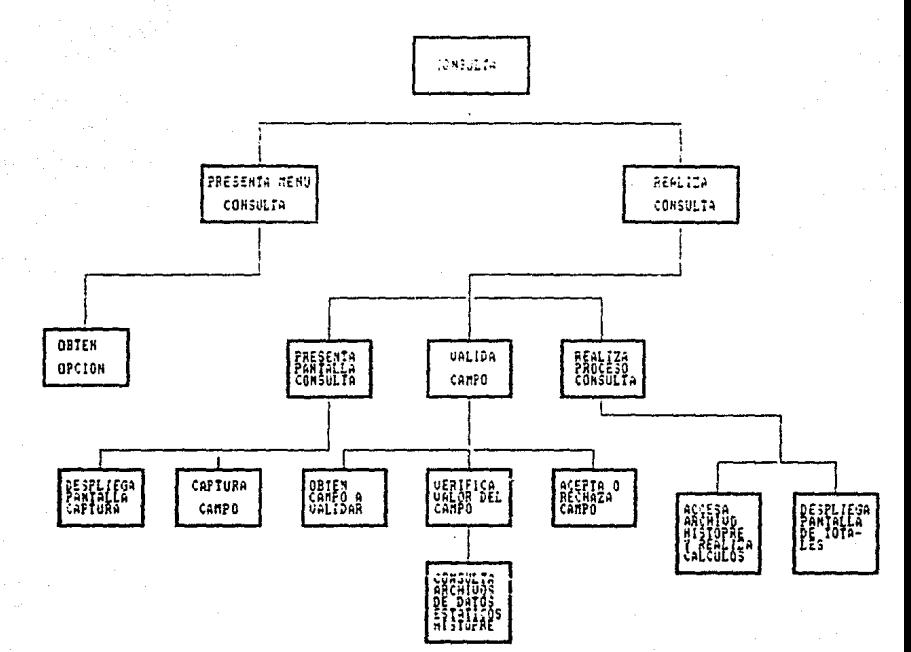

CARTA ESTRUCTURADA DEL NODULO DE INFORMÉE

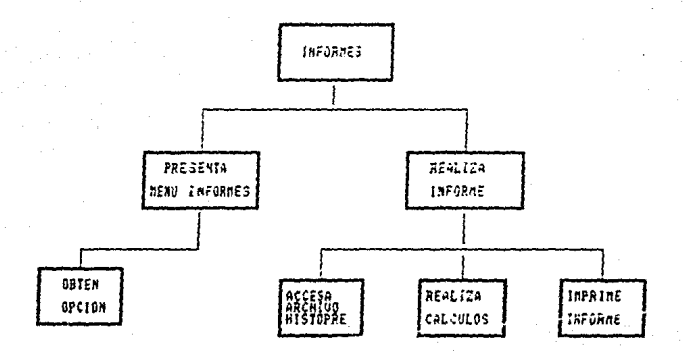

# ESTA TESIS NO DEBE<br>SALIR DE LA BIBLIØTECA

CARTA ESTRUCTURADA DEL MODULO DE CIERRE DE PERIODO

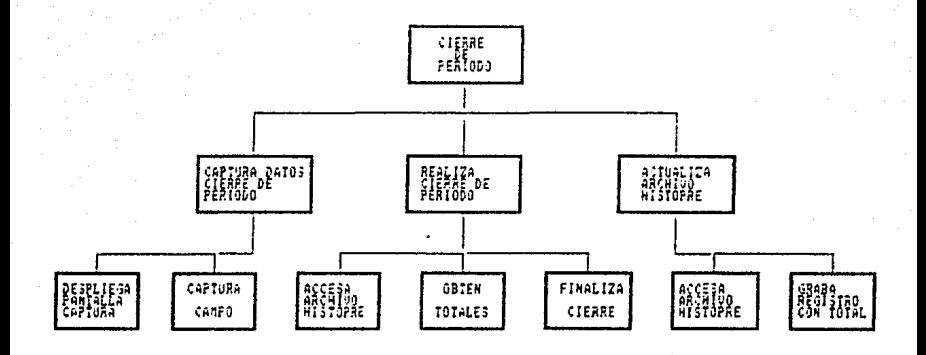

CARTA ESTRUCTURADA DEL MODULO DE MODIFICACIÓN

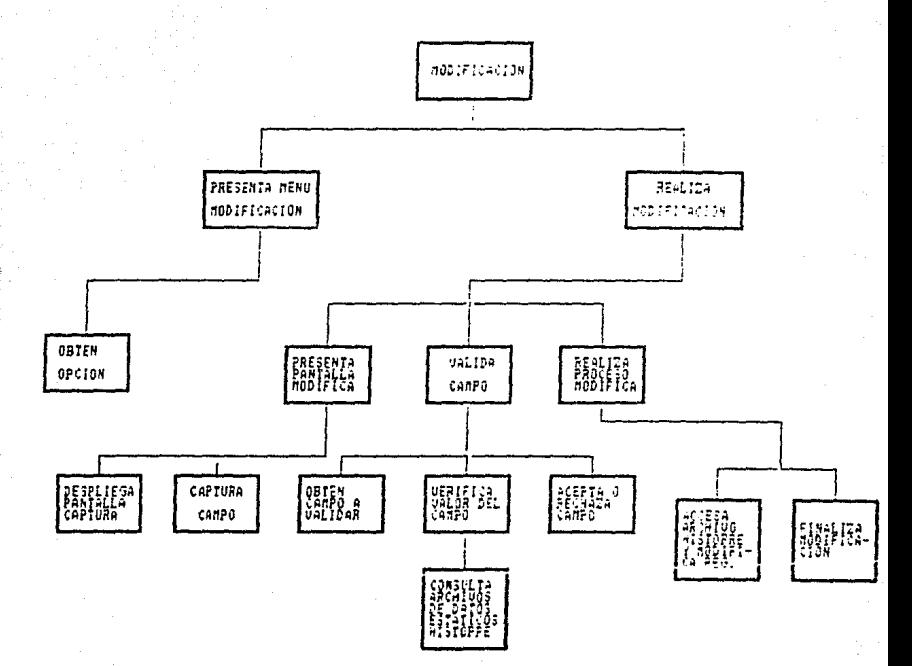

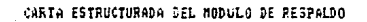

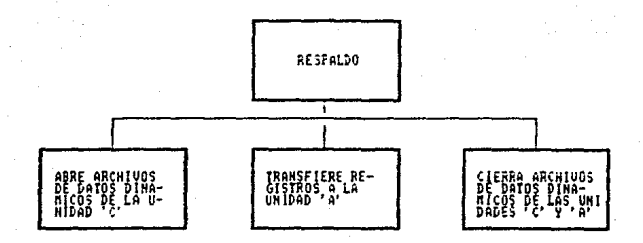

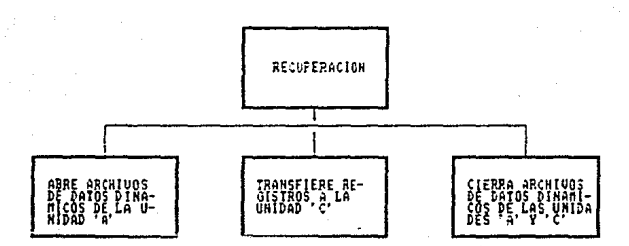

# CARTA ESTRUCTURADA DEL MODULO DE RECUPERACION

TARTA ESTRUCTURADA DEL SUBSISTEMA DE ADAPTACION

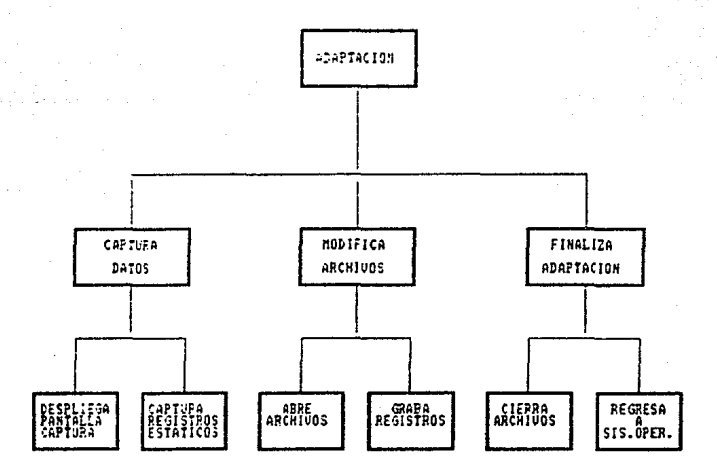

CARTA ESTRUCTURADA DEL SUBSISTEMA DE DEMOSTRACION

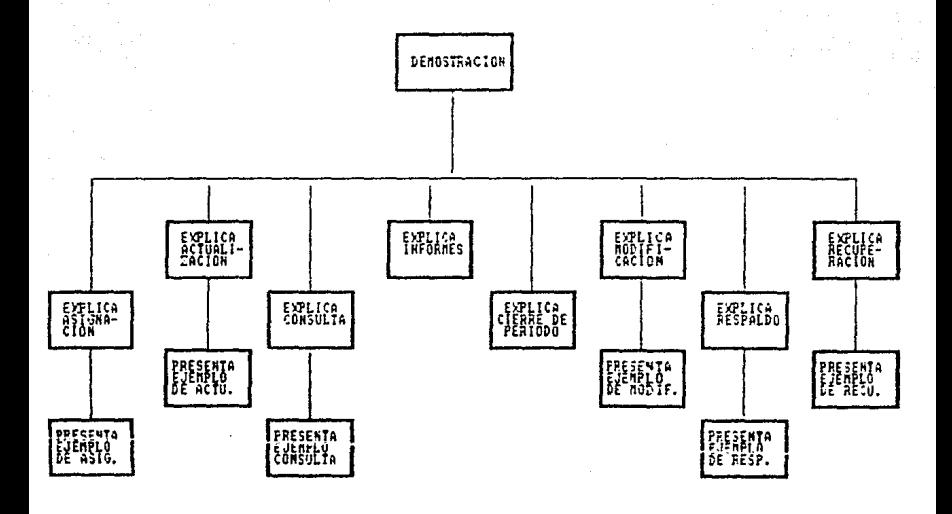

#### B) PSEUDOCODIGO

El pseudocódigo llamado Program Design Languaje un 'lenguaje' auxiliar que utiliza  $(PLL)$  ex  $\alpha$  1 vocapulario de algún lenguaje y la sintaxis de otro. E1. PDL es usado comunmente para describir un diseño  $e$ specifico, combinando una forma de narrativa sencilla con una manera formal de procedimientos que pueden ser transferidos posteriormente a un lenguaje de alto nivel u otrol

Para nuestro diseño emplearemos una forma de PDL en español utilizando al mismo tiempo estructuras de los lenguajes de programación estructurados ya conocidas, la finalidad de ello es detallar los procesos especificados anteriormente.

SUBSISTEMA DE OPERACION PARA EL CONTROL PRESUPUESTAL

: Modulo: Asignación :

1.0 Despliega-Pantalla-Captural Proceso Entradas: Opción Pseudocodigo: Limpia pantalla presenta marco presenta encabezados despliega poliza despilega 'fecha' despliega 'descripción' despliega 'importe' despliega 'codigo programático' Salida: Datos-Poliza

Proceso 2.0 Captura-Datos-Asig Entradas : Datos-Póliza Pseudocodigo:

Mientras no FIN captura poliza ve a valida captura fecha ve a valida captura descripción captura importe ve a valida Captura codigo programático ve a valida ve a actualiza-histopre-codigos ve a despliega-pantalla-captura-asig fin mientras Salidas: Dates-Póliza. Tipo-Valida

Proceso 3.0 Actualiza-Histopre-Codigos Entradas : Datos-Póliza<br>Pseudocódigo: Usa archivo HISTOPRE graba hclavmov graba hdescrip<br>graba hnumref graba himporte graba hfecha graba hpóliza graba hprogram graba hsubprog graba hpart 1 da graba hdeparto graba hdictrol Usa archivo CODIGOS graba cprogram graba csubprog graba cpart1da graba cdeparto<br>graba cdictrol Salida: Datos-Póliza, Código-Programático --------------------: Módulo: Actualización :<br>-------------------------Proceso 4.0 Despl1e9a-Pantalla-Captura2 Entrada: Opción Pseudocódigo: Limpiar pantalla presentar marco present.ar encabezados despliega póliza<br>despliega fecha despliega tipo de movimiento despliega numero de referencia despl1e9a descr1pc16n despliega importe despliega código programático Salida: Datos-Póliza

a.

Frocaso S.A. Captura-Datos-Actualiz Entrada: Datos-Poliza Pseudocodigo: Mientra no "FIN" captura póliza valida captura fecha valida captura tipo de movimiento valida captura número de referencia valida captura descripción captura importe valida Captura Codigo programático valida actualiza Histopre despliega-pantalla-captura Fin mientras Salıda: Tipo-Valida, Patos-Põliza Proceso 6.0 Actualiza-Histopre-v-Compromi Entrada: Datos-Poliza Pseudocodigo: Activa archivo Histopre graba clave de movimiento graba descripción graba numero de referencia graba importe graba fecha graba poliza graba programa graba subprograma graba partida graba departamamento graba digito de control Salida: Datos-Poliza, Número-de-Compromiso, Importe-de-Compromiso. . . . *. . . . . . . . . . . . . . . .* . : Modulo: Modificación I ------------------------Proceso 7.0 Presenta-Menui-v-Obtan-Opril Entrada: Opción Pseudocódigo: Limpia pantalla presenta marco presenta encabezados presenta tipos de modificacióni captura opcil Salıda: Üpcil

Proceso 8.0 Presenta-Mend2-y-Obten-Opci2 Entrada: Opc11 Psaudocodigo: Limpia pantalla<br>presenta marco presenta encabezadoz presenta tipos de modificación2<br>captura opci2 Salida: Opcil, Opci2 Proceso 9.0 Captura-Datos-Modificar Entrada: Opcil.Opci2  $Si$  opci $1$ ='l' y opci $2$ ='l' captura póliza actual val ida captura póliza nueva val ida modifica archivo Histopre  $Si$   $Opc11=!1'$  y  $Opc12=!2'$ captura pOliza a cancelar val ida borra registro de Histopre FIN SI Si opcil='2' y opci2='1' captura código programático actual val ida captura código programático nuevo valida modifica archivo Histopre FIN SI Si opci1='2' *y* opc12='2' captura código programático a cancelar valida borra registro de Histopre<br>FIN SI FIN SI Si opci1='3' *y* opci2='1' captura código programático valida captura p6l1za valida captura fecha valida captura clave de movimiento valida presenta registros a modificar<br>captura de nuevo campos modifica archivo Histopre FIN SI  $$1$  OPC11='3'  $\vee$  OPC12='2' captura cód190 Pro9ramat1co val 11da Captura poliza

valida captura fecha valida captura clave de movimiento  $v$ alida presenta registros a modificar captura de nuevo campos borra registro de Histopre FIN SI Salida: Tipo-Valida, Datos-Poliza Proceso 10.0 Modifica-Histopre-y-Codigos Entrada: Opcil, Opci2, Datos-Poliza Pseudocodigo: Si opcil='1' y opci2='1' usa archivo Histopre Mientras no fin de archivo busca póliza actual reemplaza poliza actual por poliza nueva FIN Mientras FIN SI Si opcil='1' y Opci2='2' usa archivo Histopre Mientras no fin de archivo busca poliza actual borra registro FIN Mientras FIN SI Si opcil='2' v opci2='1' usa archivo Histopre Mientras no fin archivo busca código actual reemplaza codigo actual Por código nuevo FIN Mientras usa archivo Codigos localiza registro con código=código actual borra registro FIN SI Si  $\overline{o}$ pci1='2' y  $\overline{o}$ pci2='2' usa archivo Histopre Mientras no fin de archivo busca código actual borra registro FIN Mientras usa archivo Codigos localiza registro con código=código actual borra registro FIN SI

 $91.99c11 = 13'$  y  $9Pc12 = 11'$ usa archivo Histopre reemplata registro con campo capturado FIN SI Si opcil='3' y opci2='2' usa archivo Histopre berra registro con código. póliza, fecha y clave movimiento capturados FIN ST Salida: Código-Programático, Datos-Póliza : Modulo: Cierre de Periodo : ----------------------------Proceso 11.0 Despliega-Pantalla Entrada: Opción Pseudocodigo: Limpia cantalla presenta marco presenta encabezados despliega 'Nombra dal mas de cierre' captura nombre del mes de cierre resume Histopre Salida: Nombre-Periodo Proceso 12.0 Resume Histopre Entrada: Nombre-Periodo Pseudocódigo: Copia estructura de Histopre a Auxhist activa archivo Histopre Mientras no fin de archivo lee registro Si clave de movimiento='1' acumula importe ASIGNACION FIN SI Si clave de movimiento='2' acumula importe TRANSFERENCIA FIN SI Si clave de movimiento='3' acumula importe AMPLIACION FIN SI Si clave de movimiento='4' graba registro en Auxhist FIN ST Si clave de movimiento='5' graba registro en Auxhist FIN SI Si clave de movimiento='6' acumula importe EJER.-DIRECTO FIN SI FIN Mientras

Si importe asignación > 0 reemplaza registro en Auxhist con número de referencia='0000'  $\overline{ }$  $polyz = '000'$ **FTN ST** Si importe transferencia > 0 reemplaza registro en Auxhist con  $referencia="0000'$ n'inero de l  $\ddot{\phantom{0}}$  $P0112a = 000'$ FIN SI Si importe ampliación  $\geq 0$ reemplaza registro en Auxhist con numero de l referencia='0000'  $\mathbf{v}$  $poliza = '000'$ FIN SI Si importe ejercido-directo > 0 reemplaza registro en Auxhist con numero de referencia='0000'  $\checkmark$ poliza='000' FIN SI borra todos los registros de Histopre. DBF capia todos los registros de Auxhist a Histopre.DBF Salida: Resumen . . . . . . . . . . . . . . . . . . . . : Módulo: Consulta : -------------------Proceso 13.0 Presenta-Menúl-y-Obten-Opcil Entrada: Opción Pseudocodigo: Limpia pantalla presenta marco presenta encabezado presenta tipos de consultal captura opcióni Salida: Opcil Proceso 14.0 Presenta-Mend2-y-Obten-Opci2 Entrada: Opcii Pseudocod190: Limpia pantalla presenta marco Presenta encabezado presenta tipos de consulta2 captura opción2 Salida: Opcil. Opci2 Proceso 15.0 Captura-Datos-Consulta Entrada: Opcil. Opci2

Pseudocódigo: Si opcil='1' y opci2='1' captura datosarupo busca dato captura date=unidad responsable busca dato FIN SI Si opcil='1' y opci2='2' captura dato=grupo busca dato FIN SI Si opcil='2' i opci2='1' captura dato= póliza busca dato captura dato=unidad responsable busca dato FIN SI Si opcil='2' y opci2='2' captura data=paliza busca dato FIN SI Si opcil='3' y opci2='1' captura dato=partida busca dato captura dato=unidad responsable busca dato **FIN ST** Si opcil='3' y opci2='2' captura dato=partida busca dato FIN SI Si opcil='4' y opci2='1' captura dato=unidad responsable busca dato FIN SI Si opcil='4' y opci2='2' calcula totales FIN SI Salida: Tipo-Consulta Proceso 16.0 Busca-en-Histopre Entrada: Dato Pseudocodigo: Mientras dato=grupo activa Histopre indexado grupo-u.responsable localiza dato-grupo Si fin de archivo captura dato

POI

FIN SI

calcula totales

FIN Mientras

 $\pm 1$ 

Mientras dato=póliza activa Histopre indexado Por póliza-u.responsable localiza dato-grupo Si fin de archivo captura dato FIN SI calcula totales FIN Mientras Mientras dato=partida activa Histopre indexado por partida-u.responsable localiza dato-grupo Si fin de archivo captura dato FIN SI calcula totales FIN Mientras Mientras dato=unidad responsable activa Deptos secuencialmente localiza dato=unidad responsable Si fin de archivo Captura dato FIN ST calcula totales FIN Mientras Salida: Tipo-Consulta  $Proceso$   $17.0$ Calcula-Totales Entrada: Tipo-Consulta Pseudocôdigo: Si clave de movimiento='1' incrementa asignado FIN ST Si clave de movimiento='2' incrementa asignado FIN SI Si clave de movimiento='3' incrementa asignado FIN SI Si clave de movimiento='4' incrementa compromiso FIN ST Si clave de movimiento='5' incrementa ejercido FIN SI Si clave de movimiento='6' incrementa ejercido FIN SI Salida: Datos-Consulta

Proceso 18.0 Despliega-Totales Entrada: Datos-Consulta Psaudocódigo: Limpia pantalla<br>presenta marco presenta encabezado despliega total asignado despliega compromiso despliega ejercido despliega d1spon1ble Salida: Datos-Consulta --------------------: Módulo: Informes 1 Proceso 19.0 Presenta-Menu y Obten-Tipo-de-Informe Entrada: Opción Pseudocódigo: Limpia pantalla presenta encabezado presenta opciones de informes captura tipo de informes Salida: Tipo-Informe Proceso 20.0 Accesa-Histopre-por-Llave Entrada: Tipo-Informe Pseudocódigo: Si tipo informe='1' activa archivo Histopre indexado por partida<br>Mientras no fin de archivo Mientras partida sea igual .<br>Acumula totales<br>Amprime informe FIN Mientras limpia totales FIN Mientras<br>FIN SI Si tipo informe='2' activa archivo Histopre indexado por unidad responsable Mientras no fin de archivo Mientras unidad responsable igual .. ~.\_..m...,lc:t i.;.oT;.ai~s imprime informe FIN Mientras limpia totales FIN Mientras FIN SI

S1 tipo informe='3' activa archivo-Hiztopre indexado por partida Mientras no fin de archivo Mientras partida igual acumula totales imprime informe<br>FIN Mientras limpia totales FIN Mientras<br>FIN SI FIN SI Si tipo informe~'4' activa archlvo Histopre indexado por unidad responsable-partida Mientras no fin de archivo Mientras unidad responsable igual Mientras partida igual acumula totalesi imprime informe FIN Mientras acumula totales2 limpia totalesi FIN Mientras limpia totales2 FIN Mientras FIN SI Si tipo informe='5' activa archivo Histopre indexado por unidad responsable-grupo Mientras no fin de archivo Mientras grupo igual Mientras unidad responsable igual<br>acumula totalesl imprime informe FIN Mientras acumula totales2 limpia totalesi<br>FIN Mientras FIN Mientras limpia totales2 FIN Mientras FIN SI Salida: Datos-InForme Proceso 21.0 Imprime-Informe Entrada: Datos-Informe Pseudc-cOd i 90: Imprime encabezados imprime registro 1rnpr1me totales

Salida: Datos-Informe

. <u>. . . . . . . . . . . . . . . . .</u> : Modulo: Respaldo : --------------------Proceso 22.0 Lee-Disco-Duro Entrada: Opción<br>Pseudocódigo: Lee archivos con extension .DBF graba respaldo Lee archivo con extensión .NTX 9raba respaldo Salida: Datos-Póliza, Códigos-Programáticos, Número-de-<br>Compromiso. Proceso 23.0 Graba Resplado Entrada: Datos-Póliza. Cód1gos-Programát1coz,Nómero-de-Comprom1so. Pseudocodigo: Mientras no fin de archivo copia registro a la unidad A: Salida: Datos-Póliza. Códigos-Programáticos, Número-de-Compromiso. : Módulo: ReC\.Jperac16n : ------------------------Proceso 24.0 Lee-RGspaldo Entrada: Opción Pseudocódigo: Lee de la unida A: archivos con extensión .DBF graba disco duro lee de al unidad a: archivos con extensión .NTX graba disco duro Salida: Datos-Póliza, Códigos-Programáticos, Número-de- Compromiso. Proceso 25.0 Graba Disco Duro Entrada: Datos-Foliza. Codigos-Programáticos, Numero-de-Compromiso. Pseudocódigo; Mientras no T1n de archivo copia registro a la unidad C:<br>FIN Mientras Salıda: Datos-Póliza, Códigos-Programáticos, Número-de-Comprom1so.

: Modulo Auz1l1ar: Valida : Proceso 26.0 Valida Entrada: Tipo-Valida, Data<br>Pseudocòdigo: \$1 tipo-val ida=' 1' verifica si clave de movimiento se encuentra  $entra$  1-6 FIN SI Si t1po-valida='2' verifica que número de referencia se<br>numérico  $Si$  clave de movimiento='4' verifica que número de referencia no este en archivo Compromi FIN SI 81 clave de movimiento='5' verifica que número de referencia exista en Compromi FIN SI<br>FIN SI FIN SI Si tipo-val1da='3' ver1f1ca que O < mes < 12 verifica que 0 < dia < 31<br>FIN SI Si tipo-valida='4' verifica que póliza sea numérica FIN SI Si tipo-valida='S' vipo-valida- J<br>verifica que programa este en archivo<br>Program verifica que subprograma este en verifica que<br>archivo Subprog verifica que partida este en archivo Partidas verifica que departamento este en<br>archivo-Deptos verifica que código programático no<br>este en archivo Códigos<br>FIN SI Si tipo-valida-'6' verifica que programa este en archivo Pro-3ram verifica que subprograma este en verifica que<br>archivo Subprog archivo supprog<br>verifica que partida este en archivo Partidas que departamento este en archivo Deptos verifica que código programático este en archivo Codigos FIN SI

Si tipo-valida='7' verifica que importe sea numerico 51 clave de mov1m1ento='5' verifica que importe no exeda al importe del compromiso, revisando el archivo Compromi FIN SI<br>FIN SI Si tipo-valida='8' verifica el código programático<br>FIN SI Salida: Datos-Póliza, Error SUBSISTEMA PARA ADAPTACION 이 사진 사진 사진 사진 사진 사진 사진 사진 사진 사진 사진 사진 사진 ; Módulo: Crea-Archivo-Depyver : Proceso 27.0<br>Entrada: Nombre-Dependencia, Versión. Pseudocódigo: Limpia pantalla<br>Presenta marco presenta mensaje 'Versión'<sup>'</sup> p1de versiOn presenta mensaJe 'Dependencia' pide nombre de la dependencia guarda los valores dados en un archivo denominado Depyver Salida: Nombre-Dependencia, Versión 1 Módulo: Crea-Archivo-Deptos : Proceso 28.0 Entrada: Deptos Pseudocódigo: Limpia pantalla presenta marco<br>presenta mensaje 'Departamentos' Mientras haya departamento por dar de alta pide clave de departamento pide nombre de departamento FIN Mientras Salida: Deptos *:* Módulo: Crea-Arch1vo-Pro9ram 1

93.

Proce:so 31). O Entrada: Programs Pseudocodigo; Limpia pantalla present& marco presenta mensaJe 'Programas' Mientra haya Programas por dar de alta pide numero de programa usa archivo Program<br>graba en Program graba en Program el numero de<br>programa FIN Mientras Salida: Programs : Modulo: Crea-Arch1vo-Subprog : Proceso 31.0 Entrada: Subprogs Pseudocód1go: Limpia pantalla<br>presenta marco presenta mensaJe 'Subprograma' Mientra haya subprogramas por dar de alta<br>pide numero de subprograma usa archivo Subprog graba en Subprog el número de<br>subprogama FIN Mientras Salida: Subprogs : Módulo: Crea-Archivo-Partidas : Proceso 29.0 Entrada: Número-Partida, Nombre-Partida<br>Pseudocódigo: Limpia pantalla<br>presenta marco presenta mensaje 'Partida'<br>Mientra haya partidas por dar de alta pide número de partida<br>usa archivo Indpar busca en Indpar el numero de<br>partida guarda el nombre de la partida en variable auxiliar<br>usa archivo Partidas graba en Partidas el numero y<br>nombre de la partida FIN Mientras Salida: Nómero-Part1da, Nombre-Partida

#### C) DEFINICION DEL SOFTWARE PARA EL DESARROLLO

Una vez que ya se sabe que es lo QUE se va a hacer y COMO se va a hacer, viene la fase de CON QUE se realizará el proyecto. En nuestro caso, es agui donde se definen las herramientas de software que se utilizaran para el desarrollo del proyecto.

La selección está delimitada por los recursos de hardware, principalmete lo referente al equipo de computo. Es decir, el software deberà funcionar en equipos PC compatibles con IBM.

Para la parte del proyecto correspondiente al sistema de control del ejercicio presupuestal se requiere de software con orientación administrativa. Las opciones que tenemos para realizar esta parte son:

1. Lenguajes de alto nivel como Cobol. Este es un buen lenguaje para realizar un sistema administrativo en PC. ya que se pueden realizar manejos de pantalla para la captura y presentación de datos, además es un lenguaje muy estandar, lo cual facilita su matenimiento y<br>adaptación. Sin embargo, se tiene la desventaja de que los programas fuente tienen una cantidad muy grande de codigo, lo que influye de manera determinante en el tiempo de desarrollo.

2. Manejadores de Bases-de-Datos. Concretamente nos referimos al DBase III Plus, ya que es uno de los más utilizados hoy en dia, lo cual implicaria modernizar el desarrollo de los nuevos sistemas. Por otro lado es muy sencilla su utilización. El Dbase III Plus es muy buen software para realizar sistemas administrativos, además<br>cuenta con generadores de pantalias y reportes. Por las Caracteristicas que se mencionaron, realizar sistemas en Dbase III Plus es sumamente fácil y rápido. Sin embargo, existe una desventaja y es que Dbase es un intérprete lo cual implica que para ejecutar los programas, se requiere que esté presente todo el sistema de Dbase, esto conlleva a la utilización de gran cantidad de memoria para cada versión.

Otra opcion es utilizar CLIPPER, este es todo un sistema completo, el cual incluye un manejador de base de datos compatible con DBase III Plus, es un compilador y un ligador los cuales generan programas ejecutables a partir de código Dhase III Plus, ésto elimina la desventaja que se menciona respecto a la realización del sistema en DBase.

Por lo dicho anteriormente, el sistema de control del ejercicio presupuestal se realizara en DBase III Plus y será compilado con Clipper.

Para, la realización del subsistema de adaptación. se utilizará el mismo software que para el subsistema de operación.

Para la parte de demostración se reguiere de software con posibilidades gráficas. Para este subsistema se utilizará un paquete denominado Storyboard, ya que este está orientado precisamente hacia las demostraciones.

A continuación se describirá en forma general y breve las caracteristicas del software que se va a  $u t 117$ 

DBase III Plus

Es un sistema manejador de bases de datos relacional que opera en modo de intérprete.

Una base de datos es un conjunto de archivos relacionados.

El sistema manejador nos permite aprovechar de una forma eficiente la información de los archivos.

Lo de sistema relacional se refiere a la teoria en  $1a$ que se sustenta la operación del sistema. A este respecto cabe mencionar que existen basicamente tres modelos para el diseño de bases de datos. El modelo relacional, el modalo jerárquico y el modelo de red, y otros más como el modelo entidad-relación y el maestroevento.

Modelo Relacional.

Existe un fundamento matemático para el modelo relacional basándose en el álgebra y cálculo relacional. Sobre este aspecto no entraremos on datalles pero se puede consultar de la bibliografía las referencias (18),  $(19)$ ,  $(20)$  o  $(21)$ .

El enfoque relacional a bancos de datos fue concebido por E.F. Codd y continua revolucionando desde 1970. Este enfoque visualiza al banco de datos lógico como una tabla bidimensional llamada relación.

Sin involucrarnos con las definiciones formales, en el modelo relacional se tienen los siguientes términos:

Tuple. En un archivo seria uno de los registros o en la tabla seria cada uno de los renglones.

Llave Primaria. Uno de los campos del registro.

Atributos, Los campos del registro que no son llave primaria.

Dominio. Es el conjunto de registros referidos a un solo campo. En la tabla seria una columna.

La manipulación de datos se realiza mediante el SEQUEL, que es un sublenguaje de datos no por procedimientos tal que utiliza las facultades funcionales tanto del algebra como del cálculo relacional. Es un lenguajo autocontenido, estructurado y con palabras claves para evitar el uso de notación y conceptos matematicos.

Para que una base de datos pueda tener sus propias caracteristicas de exhaustiva, sin redundancia y estructurada, se lleva a cabo lo que es  $1a$ normalización. Dicha normalización consiste en aplicar las siguientes formas:

1a Forma Normal.

Una relación está en primera forma normal si todos sus dominios son simples (no hay campos vectores).

2a Forma Normal.

Una relación está en segunda forma normal si los dominios que no son llaves son funcionalmente dependientes de la llave primaria.

3a Forma Normal.

Una relación está en tercera forma normal si los dominios no llaves son independientes entre si, pero funcionalmente dependientes de la llave primaria.

Caracteristicas de DBase III Plus.

Es un sucesor del DBase II, el primer administrador de bases de datos popular para microcomputadora.

Wayen Rattif diseñó el sistema Vulcano basándose en un administrador de grandes computadoras de la Jet Propulsion Laboratory (JPL). Después George Tate comercializo Vulcano como Dbase II y creo la compañía Ashton-Tate para distribuirlo.

Dbase III fue diseñado para obtener un pleno rendimiento de las microcomputadoras de 16 bits, y está escrito en lenguaje de programación C. Fué introducido en 1984 y el Dbase III Plus en 1985, el cual ofrece más facilidades para programación.

El sistema Dbase III Plus, corre en computadoras personales IBM y compatibles. El sistema tiene las siguientes limitaciones:

 $\blacksquare$ billon de registros  $\mathcal{P}$ billones de bytes (equivalentes a 100 20-megabytes en disco duro) 4000 bytes por registro 128 campos por registro 254 bytes por campo 512 Kbytes por campo memo 15 archivos abiertos  $10$ archivos de base de datos abiertos al mismo tiempo  $\overline{\phantom{a}}$ archivos indexados abiertos  $\mathbf{1}$ archivo de formato por archivo de base de datos

Los requerimientos del sistema son:

- corre en pc.xt.at compatibles con IBM
- funciona con sistemas operativos MS-DOS o PC-DOS versión 2.0 o mayores.
- $-$  256k de memoria para versiones menores a 2.0 o 2.1
- para utilizar otro editor o el comando RUN se requiere al menos 384 KB y de preferencia 512 KB de memoria.

#### Ciipper

La sintaxis y la lógica de Clipper emula al l'enguaje de programación del intérprete DBase III.

Los programas de Clipper pueden ser compilados v ligados ofreciendo las siguientes ventajas: mayor velocidad en la ejecución y seguridad del código fuente.

Clipper funciona en PC, XT o AT IBM o compatible. con sistema operativo PC-DOS o MS-DOS versiones 2.0 o mayores. Requiere de 256 KB de memoria RAM.

Para el funcionamiento de Clipper se requiere del siguiente software:

- Clipper de Nantucket, Inc.
- DBase III de Ashton-Tate, Inc.
- MS-DOS de Microsoft. Inc.
- Plink86 de Phoenix Software Associates, Ltd.

Storyboard

Es. sistema que funciona en computadoras un. personales IBM o compatibles y ayuda a crear figuras y diagramas para preparar presentaciones.

El sistema está formado de 4 partes:

+ Picture Maker. Esta parte nos permite crear y modificar ilustraciones. Se puede escribir texto. dibujar figuras, generar cartas y encimar imágenes entre ilustraciones.

+ Picture Taker. Captura imágenes en pantalla de otros programas de aplicación.

+ Story Editor. Permite organizar ilustraciones de la presentación.

+ Story Teller. Permite presentar historias construidas con story editor.

# D) DISENO DE ENTRADAS Y SALIDAS

Las entradas y las salidas son dos aspectos indispensables para el funcionamiento de todo sistema. ya que estos son los que están en contacto con el usuario y éste a su vez es quien da vida al sistema a través del uso o aplicación del mismo.

Se puede decir que la parte medular de los sistemas, es decir. los datos que se procesan y la logica de dicho proceso, está en función de lo que se quiere obtener del sistema, esto es, el proceso està en funcion de las salidas.

Por otro lado. los datos que se requieren para las salidas, de alguna manera deben entrar al sistema, por lo que las entradas dependen también de las salidas.

Ya se habia mencionado que las entradas y las salidas son los medios por los cuales el usuario hace funcionar o tiene contacto con el sistema, es por esto que éstas deben ser diseñadas de tal modo que faciliten el uso del sistema al usuario.

Para el caso concreto de nuestro sistema. las entradas corresponderan a las pantallas de entrada de datos, y las salidas coresponderán a los informes o reportes y a las pantallas del modulo de consulta.

## DISENO DE PANIALLAS DE ENIRADA

the confidence was a construction of the condition

Las pantallas o entradas de nuestro sistema. se refieren a la forma en que el usuario proporcionarà los datos al sistema.

Como una forma de facilitar el uso y comprensión de dicho sistema se ha optado por el manejo de menús.

Las pantallas que se incluyen dentro de este rubro son las pantallas de menús y las pantallas de captura en asignación, actualización y modificación.

Hay en nuestro sistema otros tipos de pantallas que no son entradas, como son las pantallas de consulta.

A continuación se presentarán los formatos de las Pantallas de entrada.

Los nombres entre "< >" implica que son variables.

Para la entrada de la opción inicial. an la que se eligirà el proceso que se desea realizar, se tendran dos pantallas de menú principal:

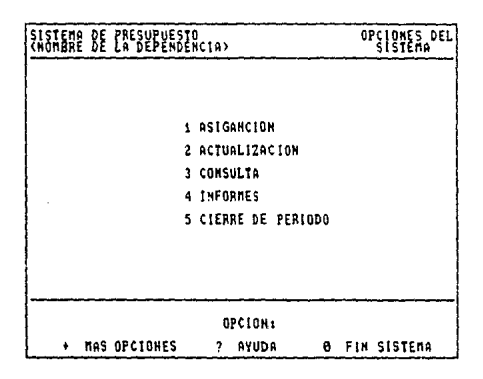

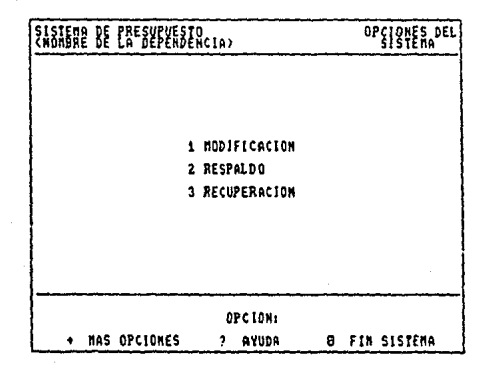

Para la entrada de los datos que se capturarán para el sistema se tendran las siguientes pantallas:

Pantalla de Asignación

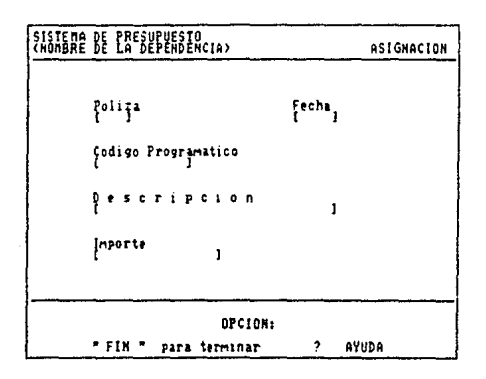

Pantalla de Actualización

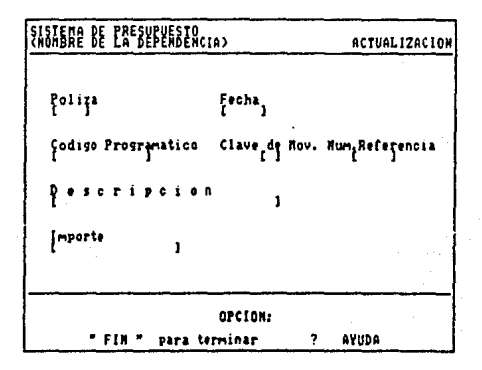
La entrada para elegir el tipo de consulta será la  $s$ iquiente:

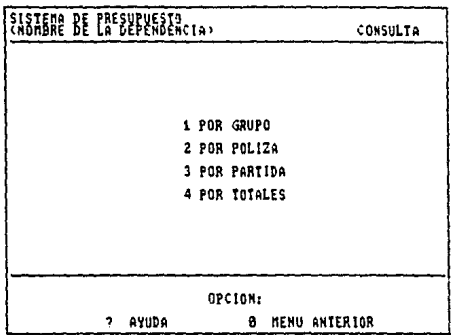

Se tendra otra entrada para el tipo de consulta, que se presentara dentro de cada opción elegida en la entrada anterior, esta será:

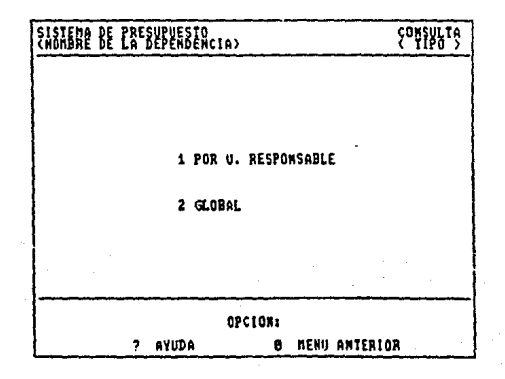

Para la consulta por grupo y global se tendra  $1$ siguiente pantalla de entrada:

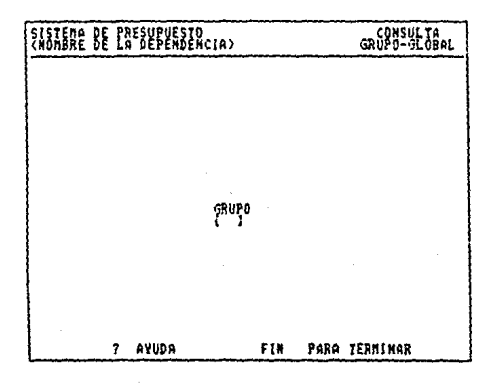

la consulta por grupo y unidad responsable se Para tendrá la siguiente pantalla de entrada:

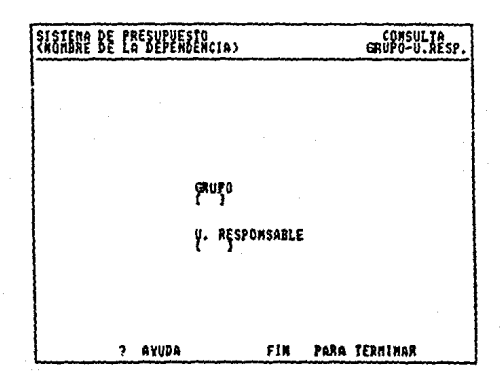

Para la consulta por partida y global se tendrá la siguiente pantalla de entrada:

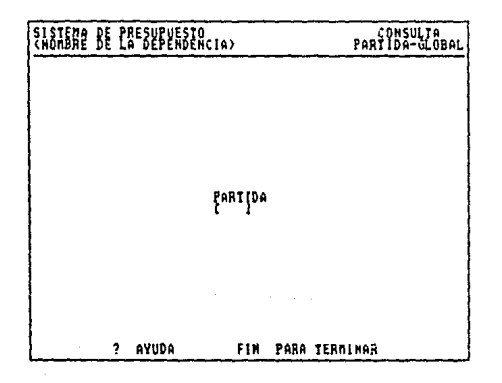

la consulta por partida y unidad Para responsable se tendrà la siguiente pantalla de entrada:

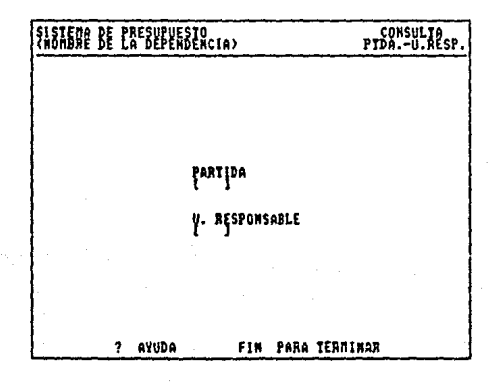

Para la consulta por póliza y global se tendra la siquiente pantalla de entrada:

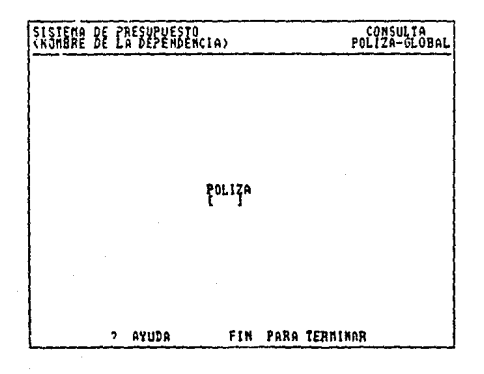

Para la consulta por poliza y unidad responsable<br>se tendrà la siguiente pantalla de entrada:

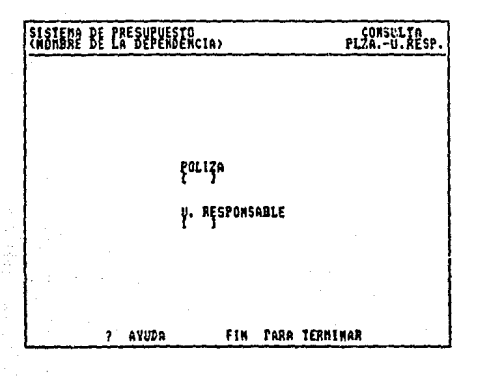

Para la consulta por totales se tendrá la siguiente pantalla de entrada:

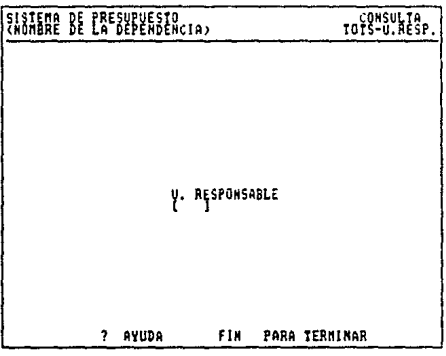

La entrada para elegir el tipo de informe será  $12$ siguiente:

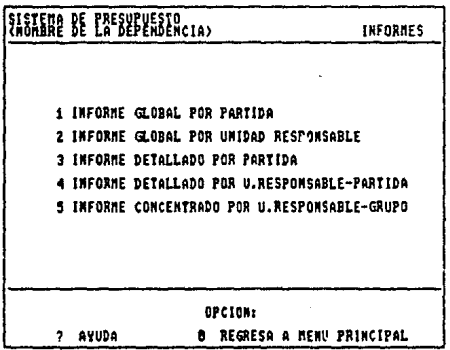

La entrada para elegir el tipo de modificación que se quiera realizar, serà la siguiente:

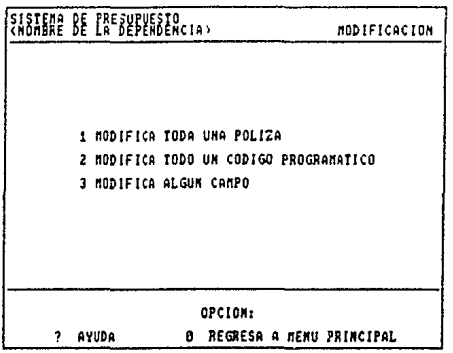

Se tendrá otra entrada para el tipo de modificación dentro de cada opción elegida en al entrada anterior, esta será:

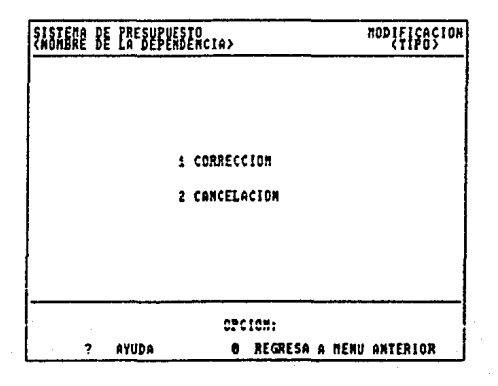

Para  $e<sub>1</sub>$ proceso de corrección dei módulo. de modificación por poliza se tendrá la siguiente pantalla de entrada:

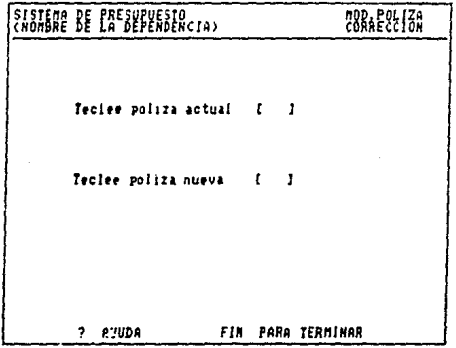

Para el proceso de cancelación del módulo de modificación por póliza se tendrá la siguiente pantalla de entrada:

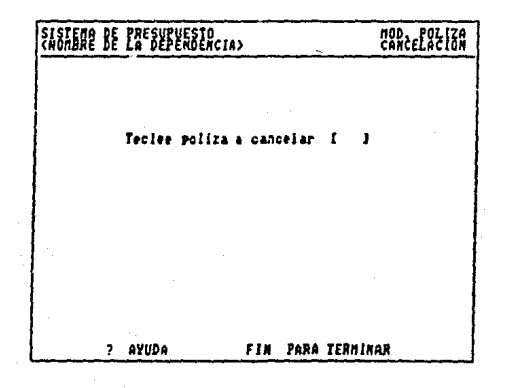

Para  $-21$ proceso de corrección  $de<sub>1</sub>$ modulo de modificación por código programático se tendra  $1a$ siguiente pantalla de entrada:

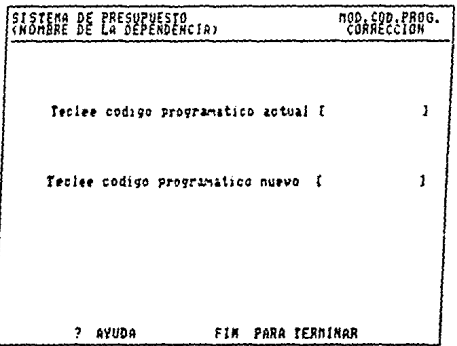

Para el proceso de cancelación del módulo de modificación por código programático se tendrá  $1a$ siguiente pantalla de entrada:

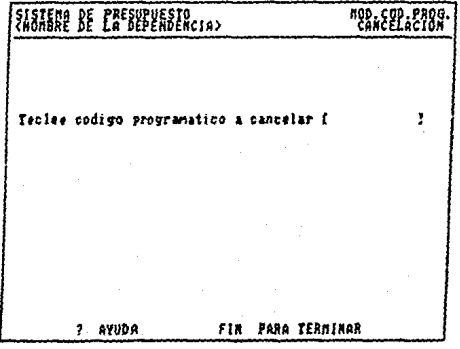

Para el proceso de corrección del módulo de modificación por campo se tendrá la siguiente pantalla de entrada:

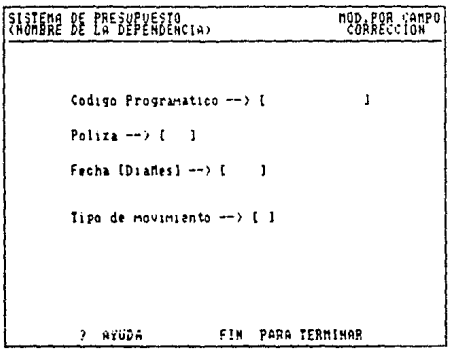

Para el proceso de cancelación del módulo de modificación por campo se tendrá la siguiente pantalla de entrada:

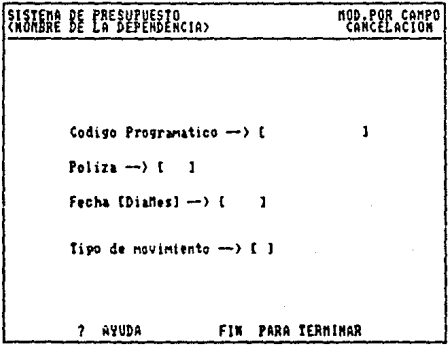

En el caso de correción por campo se tendrá otra pantalla para la entrada de los datos nuevos y en la qual se presentarán también los datos actuales de los registros, dicha pantalla será:

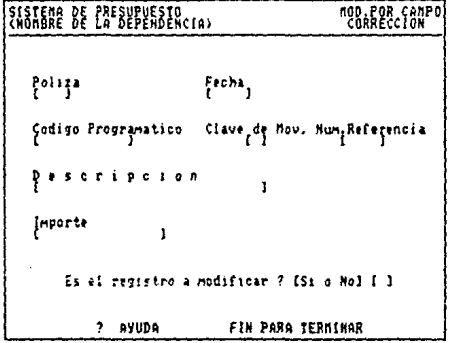

La entrada para el módulo de cierre de periodo será:

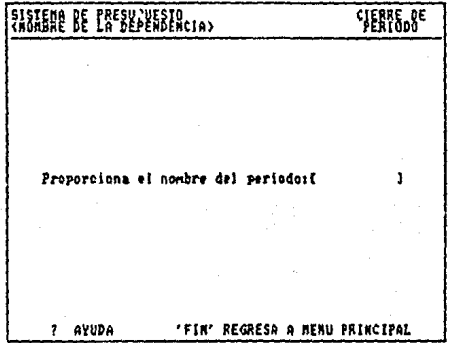

Los módulos de respaido y recuperación solicitarán . una entrada para que se lleve a efecto el proceso correspondiente, las pantallas de entrada para estos casos son las siguientes:

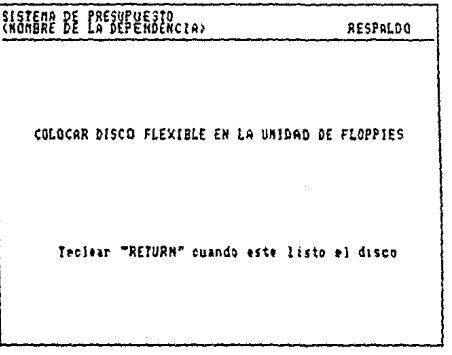

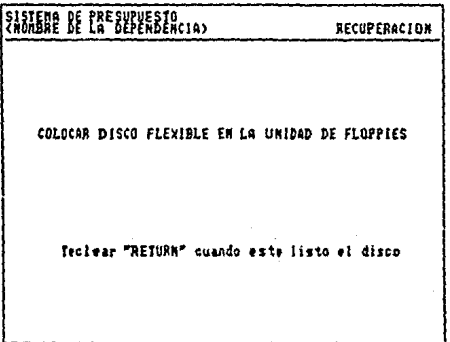

# MISEMO DE INFORMES Y PANTALLAS DE SALIDA

Los informes o salidas de nuestro sistema serán la forma en que éste presentará los resultados al usuario y son el objeto principal de dicho sistema.

Los tipos de informes y la distribución de la información dentro de los mismos va se encuentra determinada por el sistema actual.

Una de las cosas que-se pretenden mejorar en. nuestro sistema, es lo referenta al tiempo en que se obtienen los informes, para esto, hemos determinado que dichos informes se obtendrán a partir de archivos indexados que se actualizan constantemente, en vez de que cada ocasión que se obtenga algún reporte se gaste tiempo en el proceso de la información para ordenarla y dejar una copia del archivo de historia con los datos ordenados.

Otra de las salidas de nuestro sistema, son las pantallas donde se muestran los resultados del módulo de consulta.

las siguientes páginas, encontraremos los En l formatos de cada uno de los cinco informes que se obtienen por el sistema.

tienen las pantallas También se de salida correspondientes al proceso de consulta, estas se podrán observar después de los formatos para los informes.

En el caso de las salidas, se tiene que hacer más incapie en el hecho de que se presentan formatos, ya que la información en estos casos es más variable que para las entradas, debido a que los datos de salida depende de la versión y del usuario que utilice el sistema. Por esos solo se presentaran los formatos y se harán las siquientes consideraciones:

\* la información entre " < > " es variable

+ el formato de los informes se calculará para formas de 132 columnas por 51 renglones.

# 1. INFORME GLOBAL POR PARTIDA:

Fecha: <dia>/<mes>/<version> Pagina: (#) UNIVERSIDAD NACIONAL AUTONOMA DE MEXICO <DEPENDENCIA> UNIDAD ADMINISTRATIVA INFORME GLOBAL POR PARTIDA ASIG. TRANS. AMPLI. TOT. COMPROM. EJER. DISP. PARTIDAS: <Nombre partida> (# partida> \$<importe>........................\$<importe> <Nombre partida> Total del Grupo <# grupo> 2. INFORME GLOBAL POR UNIDAD RESPONSABLE: ------------------------------Fecha: <dia>/<mes>/<versión> Pagina: <#> -7 UNIVERSIDAD NACIONAL AUTONOMA DE MEXICO <DEPENDENCIA> UNIDAD ADMINISTRATIVA INFORME GLOBAL POR UNIDAD RESPONSABLE ASIG. TRANS. AMPLI. TOT. COMPROM. EJER. DISP. **U.RESPONABLE** <Departamento> \$<importe>........................\$<importe> **TOTALES** \$<importe>.......................\$<importe> (TOTALES DIRECTAS \$<importe> .........................\$<importe> I TOTALES CENTRAL. \$<importe>.......................\$<importe> **ITOTALES COMPLEM.** \$<importe>.......................\$<importe>

3. INFORME DETALLADO POR PARTIDA:

Fecha: (diaz/(mes)/(version) Pagina: <#> UNIVERSIDAD NACIONAL AUTONOMA DE MEXICO <DEPENDENCIA> UNIDAD ADMINISTRATIVA INFORME DETALLADO POR PARTIDA PROGRAMA: <#> PARTIDA: <#> <Nombre de la partida> SUBPROGRAMA: <#> DIGITO DE CONTROL: <#> FECHA POL. CONCEP. ASIG. TRANS, AMPLI, TOT. COMPRO. EJER. DISP. ) <u>agala dagaa goo sheeraacha</u> SUMA POR PARTIDA 4. INFORME DETALLADO POR UNIDAD-RESPONABLE-PARTIDA: Fecha: <dia>/<mes>/<version> Página:<#> UNIVERSIDAD NACIONAL AUTONOMA DE MEXICO <DEPENDENCIA> UNIDAD ADMINISTRATIVA INFORME DETALLADO POR UNIDAD-RESPONSABLE-PARTIDA UNIDAD RESPONSABLE: <# departamento> <nombre departamento> PROGRAMA: (#) PARTIDA: (#) <Nombre de la partida> SUBPROGRAMA: <\*> DIGITO DE CONTROL: <\*> FECHA POL. CONCEP. ASIG. TRANS. AMPLI. TOT. COMPRO. EJER. DISP. 8 <fecha><#><descri> \$<importe>.......................\$<importe> SUMA POR PARTIDA \$(importe).......................\$(importe)! 5. INFORME CONCENTRADO POR UNIDAD-RESPONSABLE-GRUPO:

the problem of the control of the control of the con-Fecha: <dia>/<mes>/<version> Pagina: <#> INIVERSIDAD NACIONAL AUTONOMA DE MEXICO <DEPENDENCIA> UNIDAD ADMINISTRATIVA INFORME CONCENTRADO POR UNIDAD-RESPONSABLE-GRUPO L'NIDAD RESPONSABLE: <# departamento> <nombre departamento> GU/PO: <# arupo> PROG. SUBPROG. PART. NOM.DE LA PART. ASIG. EJER. DISP. くせい  $(2)$  $\langle z \rangle$ Knom.partida> \$Kimporte>......\$Kimporte>  $\langle \pi \rangle$  $\langle \pi \rangle$  $\langle \pi \rangle$ <nom.partida> #<importe>......#<importe> **TOTALES** \$<importe>......\$<importe> TOTALES DIRECTAS \$<importe>......\$<importe> TOTALES CENTRALIZADAS \$<importe>......\$<importe> TOTALES COMPLEMENTARIAS \$<importe>......\$<importe>

Los formatos para las Pantallas de salida  $de<sub>1</sub>$ sistema de presupuesto se muestran a continuación:

Para la consulta por grupo y global se tervira 1a siguiente pantalla de salida:

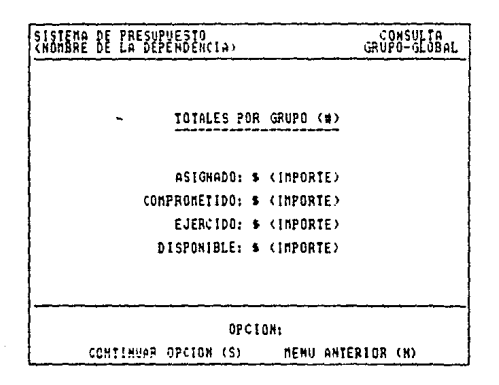

Para la consulta por grupo y unidad responsable se tendra la siguiente pantalla de salida:

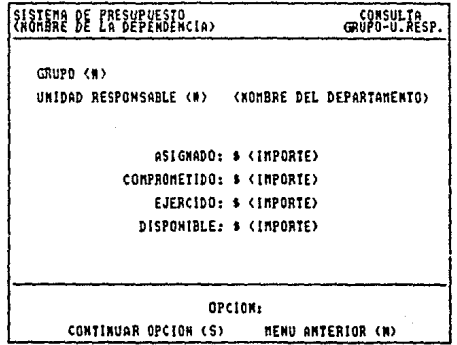

la consulta por poliza y global se tendrá  $l =$ Para siguiente pantalla de salida:

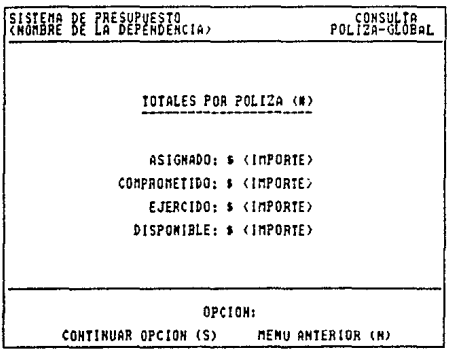

Para la consulta por poliza y unidad responsable se<br>tendrà la siguiente pantalla de salida:

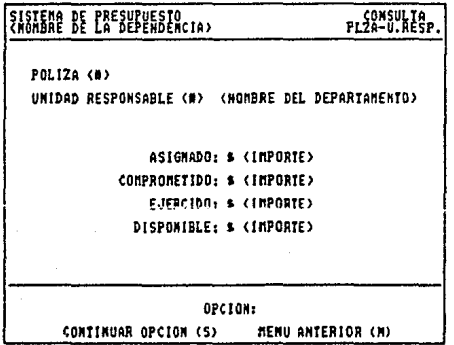

Para la consulta por partida y global se tendrà la **z191..uente pant.al la de sal 1da:** 

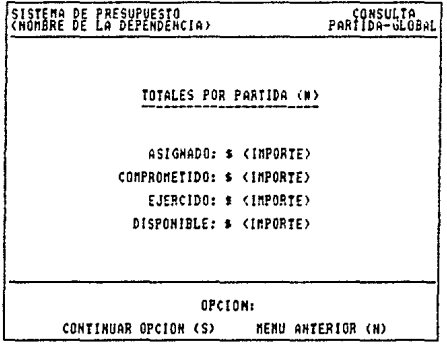

Para la consulta por partida y unidad responsable se tendrà la siguiente pantalla de salida;

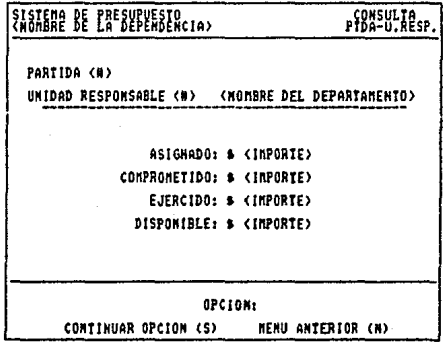

Para: la consulta por totales y global se tendra  $1a$ siguiente pantalla de salida:

> TONSULTA SISTEMA DE PRESUPVESTO<br>KNOMBRE DE LA DEPENDENCIA) TOTAL GLOBAL ASIGNADO: \$ <IMPORTE> COMPROMETIDO: \$ < IMPORTE> EJERCIDO: \$ <IMPORTE> DISPONIBLE: \$ <INPORTE> OPCION: CONTINUAR OPCION (S) RENU ANTERIOR (N)

Para la consulta por totales y unidad responsable se tendrà la siguiente pantalla de salida:

> TOTAL-U.RESP SISTEMA DE PRESUPUESTO UNIDAD RESPONSABLE (#) <HOMBRE DEL DEPARTAMENTO) ASIGMADO: \$ (IMPORTE) COMPROMETIDO: \$ <IMPORTE> EJERCIDO: \$ (INPORTE) DISPONIBLE: + (INFORTE) OPCION: CONTINUAR OPCION (S) MENU ANTERIOR (M)

# E) DISENO DE ARCHIVOS

Desde que se realizó el análisis se definieron los datos que se utilizan en el sistema y se determinó también cuales deben ser almacenados. En esta parte del diseño se describirá en forma explicita y agrupando en archivos los datos del sistema.

> ----------------Archive Depyver ----------------

Este archivo contiene el nombre de la dependencia que va a utilizar el sistema, este paràmetro se envia a los encabezados de las pantallas y de los informes. Además el archivo contendrá el número que indica el año de la versión que se utiliza.

: Nombre campo : Llave : Tipo : Longitud : Observaciones : 2 : año en que se 1  $\sim$  $\frac{1}{2}$  ratio  $\frac{1}{2}$ : version  $i$   $r$   $i$   $\in$   $i$  $\sim 10^{-1}$ : usa el sist. (  $\cdot$ -----------. . . . . . . . ------------------------alfanu-; 30<br>merico  $\sim 10^{-1}$ : nombre de la ! nomder  $1$  merico : dependencia  $\mathbf{A}$  $\mathbf{I}$ --------------

Organización: Secuencial

an alan sa

-------------Archivo Leptos ---------------

Este archivo contiene el nombre de los departamentos o unidades resposables que se utilizan en la dependencia. El número de la dependencia se captura en forma de clave dentro del código programático.

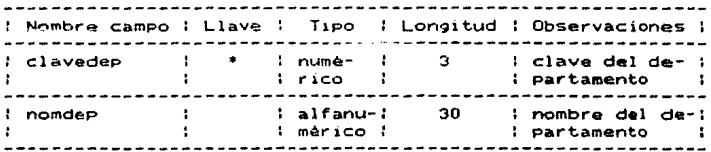

Organización: Secuencial

-----------Archivo Program

En este archivo se definiran las claves de los programas que utiliza la dependencia y que forman parte del codigo programático.

<sup>1</sup>Nombre campo : Llave : Tipo l Longitud : Observac1onoas : : programa : \* ;numé- ; 2 ; clave\_del<br>; ; rico ; ; programa ÷ ł

Organización: Secuencial

-----------Archivo Subprog<br>----------------

En este archivo se definirán las claves de loz subprogramas que define la dependencia y que forman parte del código programático.

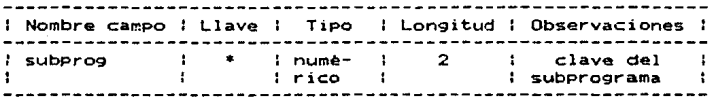

OrganizaciOn: Secuencial

-----------Archivo Partidas . <u>. . . . . . .</u> . . . . . . .

Este archivo contiene el número y nombre de las partidas que utiliza la dependencia.

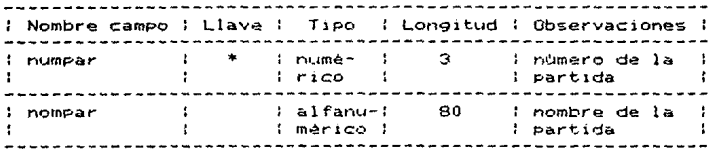

Organización: Indexado

Archivo Indpar . . . . . . . . *. . .* . . .

Este archivo contiene el número y nombre de todaz las partidas que se utilizan en la Universidad Nacional Autonoma de México.

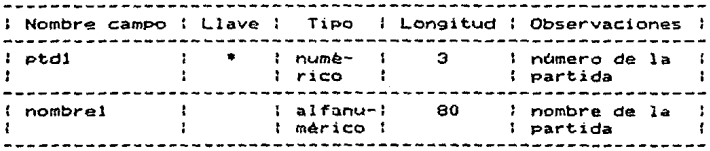

Organización: Indexado

Anchivo Codigos . . *.* . *. .* . . . . . . . . . .

asignados, es decir, los códigos con los cuales se pueden realizar transacciones. Este archivo contiene los códigos programáticos

1 Nombre campo l Llave : Tipo : Longitud : Observaciones : : numé- 2 : cprogram  $\mathbf{f}$ : rico ÷.  $\sim$  $\mathbf{r}$  $\overline{z}$ ÷ i csubprog  $\mathbf{L}$  $\overline{a}$ <sup>l</sup>numé-  $\ddot{\phantom{a}}$ : rico  $\cdot$ *:* cpeartida  $-1$  $\sim$  100 : numé- 3  $\mathbf{r}$  $\mathbf{H}$ : rico ÷ . \_ \_ \_ \_ \_ \_ \_ \_ \_ . . . . . . . . : departamento o:  $1 - 2$ : cdeparto : numé- : 3<br>: rico :  $\mathbf{L}$ : unidad resp. :<br>------------------*:* cdictrol  $\mathbf{r}$ : numé- : 2 : digito de : rico i di controlle di controlle di controlle di controlle di controlle di controlle di controlle di controlle di controlle di controlle di controlle di controlle di controlle di controlle di controlle di controlle di co : control  $\mathbf{1}$ ŧ

Or9an1zaci6n: Indexado

--------------Archivo Compromi

Compromi. contiene el nómero de compromiso o de re'ferencia a un comprom1sc:• dado de alta. Se encuentra el importe actualizado referente al compromiso.

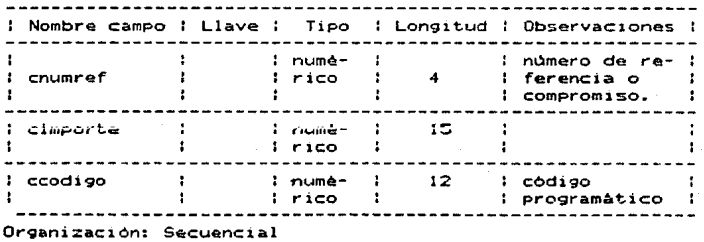

#### ---------Archivo Histopre

Este archivo contiene la información que se va generando durante la operación del sistema.

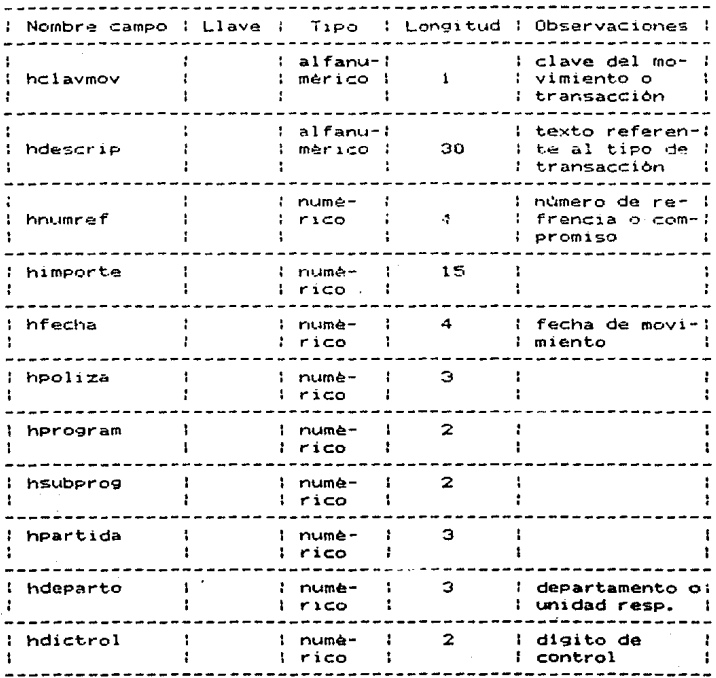

Organización: Secuencial

#### CAPITULO  $V I I$

# DESARROLLO DEL SISTEMA DE PRESUPUESTO

En este capitulo encontraremos la parte medular de este trabajo, aqui es donde se llevara a la practica todo lo que se ha visto desde el estudio hasta el diseño del sistema.

Se comenzarà este capitulo con la programación,  $1a$ cual abarca todo lo que se rafiere a introducir en  $1a$ computadora el código del lenguaje en el que se desarrollarà el sistema y los textos que se requieren para el funcionamiento del mismo, concretamente nos referimos a los textos para las ayudas.

También durante la programación se realizan  $125$ pruebas individuales de cada proceso que se  $\mathbf{v}$ a terminando.

La integración del sistema se iră realizando se vayan teniendo los módulos ya probados conforme individualmente. Una vez que se tenga el sistema completo se procederà a realizar pruebas más completas cuyas particularidades se definen dentro del inciso de pruebas.

### AL PROGRAMACTON

Al llegar a esta parte del desarrollo se comienza a tener contacto con el software que se va a utilizar. si es que no se ha tenido antes.

Con los paquetes a utilizar (Dbase III Plus y Story-Board basicamente) instalados y con  $\mathbf{1}$ a documentación respectiva se hacen las pruebas necesarias para conocer el software y sus facilidades.

Una vez que se conocen lo suficiente los paquetes se procede a la codificación de cada uno de los módulos que conforman el sistema y que fueron definidos en las miniespecificaciones. La codificación se hace basàndose en el pseudocódigo.

Al momento de programar es cuando se realiza todo lo visto en el análisis y el diseño, solo que al hacerlo practicamente en el desarrollo se tienen que detallar más las especificaciones que se definieron antes. En algunos casos se tienen que readaptar algunas definiciones para aprovechar cabalmente o hacar un mejor uso del software.

Las consideraciones a hacer en el paso preliminar necesario para la programación. es decir  $\mathbf{v}$  $\mathbf{a}$ codificación, se explican con más detalle en las siguientes lineas.

Mas adelante agrupados dentro de lo que denominamos archivos auxiliares se explica en forma general, la manera y las razones de por que se requieren ciertos archivos.

CODIFICACION.

Es conveniente mencionar, que la tècnica a ser empleada cuanto a la programación en. sera estructurada/mnemotecnica/modular. esto  $\approx$  $1a$ programación estructurada resulta ser más versátil y practica, sea cual fuere el lenguaje de programación que se emplee. El mnemotecnisismo se refiere a utilizar nombres de variables que estén relacionadas con su función. La modulación del sistema nos permitirá una detección más rápida de errores, así como también el poder realizar pruebas individuales que nos permitan avanzar con mayor rapidez y con mayor probabilidad de exito.

A la hora de comenzar la codificación se debe tener un. orden para ir realizando. los diferentes modulos. orden que nosotros seguimos y las razones por las  $-1$ cuales seguimos tal secuencia son las que a continuación se mencionan:

Preparagión del arghivo general de partidas. Esto:  $=$   $\sim$ refiere a tener un archivo con el número y nombre  $d$ e todas las partidas universitarias. El sistema actual de del ejercicio presupuestal reguiere de un control archivo con organización relativa, el cual se creó a través de uno con organización sequencial que se procesa a partir de un programa en cobol para transformalo. Por lo anterior para tener el archivo que el nuevo sistema requiere, se codifica un programa en lenguaje Cobol para que cree un archivo secuencial, incertandole el número de la partida. haciendo uso del archivo relativo existente. El archivo secuencial se transforma en una archivo DBase con instrucciones del mismo intérprete.

Codificación del subsistema de adaptación. El objeto principal del subsistema de adaptación es el de crear el ambiente necesario para que el sistema de control  $A = 1$ ejercicio presupuestal funcione para una dependencia en particular, es decir el sistema de adaptación debe crear los archivos constantes y que contienen los datos que el sistema de presupuesto requiere los cuales son definidos por las dependencias universitarias. La razón por la que se ha decidido iniciar la codificación de los módulos pertenencientes al subsistema de adaptación es que los archivos que crea dicho subsistema son necesarios para para poder probar cualquiera de los módulos de cualquier otro subsistema, mientra que para probar éste, no requiere de ningun otro. Dentro de la codificación de este subsistema se tienen la presentación del mismo, las pantallas de captura de:

- versión (año del periodo en que se utilizará el sistema) y nombre de la dependencia.
- clave y nombre de los departamentos.
- clave de las partidas, el nombre de dichas partidas se tomara del archivo de partidas que previamente se prepart.
- clave de los programas.
- clave de los subprogramas, y

despedida del sistema de adaptación.

Codificación de la presentación y estructura general. Esto se refiere a la presentación y estructura del sistema de control·del ejercicio presupuestal, para guiarnos en la secuencia a seguir en la realización de los módulos que integran dicho subsistema. La estructura se define en los menús principalez.

<u>Codificación de módulos de respaldo y recuperación.</u> Estos se codifican al principio por que pueden ayudar a relizar algunas tareas de respaldo durante  $a1$ desarrollo de los demás-módulos. Por otro lado  $200$ sencillos y no reguieren de otros procedimientos para su prueba, más que la creación de los archivos a respaldar. lo cual se necesita para los demás módulos.

Codificación de módulos de asignación y actualización. Estos se requieren para introducir datos de prueba.  $1<sub>0</sub>$ cual es importante para la realización de algunas pruebas en algunos otros modulos. además de ser  $105$ primeros en el menú principal. Debirdo  $1a$  $\mathbf{a}$ que validación de los datos que se introducen es una de las principales tareas de la asignación  $\mathbf{v}$ de la actualización y que además es la misma para estos y otros casos en que se requiere validar, se codifica aparte, como un procedimiento general, un proceso de validación.

<u>Codificación de módulos de: sensulta, infermes, cierre</u><br>de esciede y me<u>dificación</u>. Se menciona estos juntos y en el orden en el que aparecen en el menú principal, por المربوء  $5.5$ pueden realizar simultáneamente.  $50n$ independientes entre si lo cual facilita las pruebas de los mismos.

Codificación del erograma de axuda. Este es un programa que determina a través del parametro que recibe el nivel de ayuda que solicita el usuario, y controla eł despliegue del texto correspondiente a la explicación Este programa se hace al final, una vez que requerida. se. completan todos los modulos operativos  $de<sub>1</sub>$ subsistema. que no es indispensable para ya 1 م funcionamiento de dicho subsistema.

Creación del subsistema de demostración. Después de que se conoce lo sufuciente el paquete con el que se realiza la demostración, se comienzan a realizar las pantallas donde se expliquen y donde se ejemplifican cada uno de los módulos del subsistena de operación. Se realizam primero las pantallas utilizando el programa "Picture" Maker" dol paquete mencionado. Después se enlazan todas las pantallas utilizando el programa "Story Editor" de la misma paquetera. Una vez que se tiene la historia que demuestra el sistema de presupuesto ésta puede ser invocada mediante el programa "Sory Teller" que forma parte también del paqueta de STORYBOARD. El último paso realizar para la terminación del subsistema de demostración, es la de hacer ejecutable para ser llamado desde el sistema operativo dicho subsistema.

Hablando de los nombres de los modulos podemos decir los siguiente:

+ Los nombres de los módulos que son ilamados desde  $\approx 1$ mend principal del subsistema de control del presupuestal, están formados por 6 letras.  $e$  iercicio con "SP" y las siguientes 4 letras son el comienzan nombre de la tarea que realizan: spallo, inicio del spactu. spcons, spinfo, spcipe, spmodi, spresp, sprecu.

+ Debido a las caracteristicas del lenguaje que se (dbase III plus) se generan mültiples utiliza programas pequeños los cuales agrupamos en un solo archivo para cada modulo a excepción de la algunos muy grandes o muy generales. El nombre de dicho archivo comienza con "PROCS" y las tres primeras letras del módulo al que corresponden los programas que agrupan: procsasi, procsact, procscon, procsinf, procsmod.

El código fuente de los programas que conforman el sistema no se incluye en el presente documento, debido a la magnitud de este, pero se tiene aparte un listado con todos los programas fuente, el cual puede ser consultado como referencia o para el mantenimiento del sistema.

#### ARCHIVOS AUXILIARES.

son archivos que no fueron Estos descritos explicitamente en el diseño, pero que durante el desarrollo del sistema se hace indispensable tener definidas ciertas caracteristicas de estos.

Los archivos auxiliares de este sistema son:

### Archive de avuda.

La ayuda en el sistema de presupuesto consiste en explicar por la pantalla lo que el usuario solícite, de acuerdo al lugar (menús o pantallas de captura de datos) donde pida la ayuda.

El archivo de ayuda se considera como un archivo auxiliar, ya que para la operación del control del ejercicio presupuestal no es indispensable.

La mayor Parte del archivo de ayuda esta formado por los textos correspondientes a las explicaciones de<br>los procesos, que efectua el sistema y a las los procesos que efectua el sistema y a explicaciones de los datos que se capturan.

El archivo de ayuda también se encarga del control de despliegue de los textos, dicho control se lleva a cabo con instrucciones de DBase III Plus.

# Archives Indice.

Durante la programación del sistema de control del ejercicio presupuestal, nos encontramos con diferentes eperiones para resolver algún problema de programación,<br>asi, tenemos que al programar los módulos de consulta, informes y modificación, los cuales requieren que se presentaron dos opciones para tener ordenada la inf'ormación, una opción era la de ordenar el archivo HISTOPRE por los campos requeridos cada vez que se ejecutaran al9unos de los mOdulos ya mencionados. Otra opción es la de tener varios archivos indice, uno por cada tipo de consulta, informes o modificación, segun se requiera. Dichos archivos indice se actualizan al mismo tiempo que se modifiqud el archivo HISTOPRE.

La opción que elegimos Fué la de tener archivos indexados, dado que el acceso a la información es muy rápido, asto trae como consecuencia el evitar hacer ordenamientos de datos cada ve2 que se requiera accesar la informaci6n.

Como podemos observar, en este caso la variable tiempo es favorecida con este tipo de acceso, no as! la memoria, dado que para el otro caso no seria necesario<br>que estuvieran todo el tiempo en memoria los archivos con los datos ordenados.

De acuerdo a como se regulere el orden de acceso  $\tilde{\mathbf{a}}$ los datos se tienen los siguientes archivos indices:

> HPARUR1 HGPOUR1 HPOLUR1 **HPPSDC1 HURPPSD1** HCOPOFT1 HURPSP1

El archivo de códigos está indexado por todos  $105$ campos del mismo, en el mismo orden en que se captura el código programático, es decir, programa, subprograma, partida, digito de control y departamento. El archivo que contiene los indices se denomina CODIGOS1.

A continuación se prezenta la estructura de  $109$ diferentes archivos indices para Histopre:

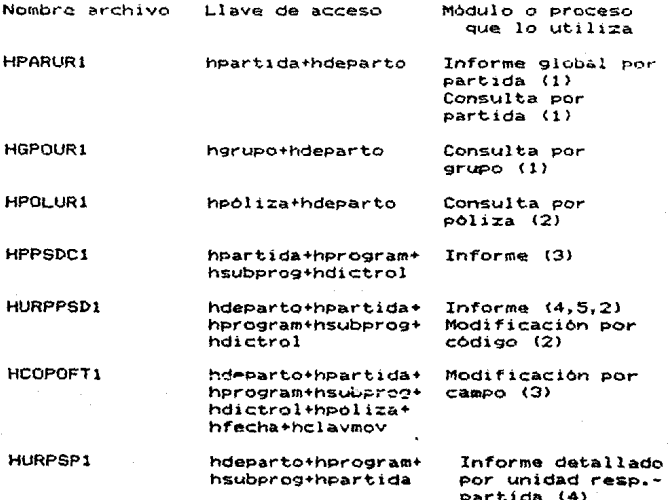

# Bl INTEGRACION

La integración de cualquier sistema de cómputo se puede definir como la combinación adecuada de cada uno de los módulos o programas que se han realizado y probado por separado.

Para integrar un sistema de computo se tienen varias formas de hacerlo. éstas son las siguientes:

# Integración Tradicional.

Cuñndo se realiza un tipo de integración tradicional se sigue la siguiente secuencia:

+ Escribir y probar cada uno de los modulos por separado  $(unit-test)$ .

+ Agrupar módulos en subsistemas y probarlos Csubsystemtest>.

<sup>+</sup>Agrupar los subs1stcmaz para integrar todo el sistema y se prueba.

# Integración Incremental.

En este tipo de integración se consideran las<br>técnicas estructuradas, por lo que resulta más acorde con la metodologia que se ha seguido para el desarrollo<br>del sistema.

En gen~ral, para integraciones incrementales se sigue la siguiente secuencia:

+ Probar un módulo.

+ Adicionar ese módulo a la combinación existente.

+ Probar la nueva combinación.

D~ntro del tipo de integracion incremental se tienen ciertas variantes las cuales se explican continuación:

1.39

1. Integración Top-Down Incremental.

En este caso se prueban los módulos superiores del DFD donde los módulos subordinados son simulados por un módulo "stub". Un módulo "stub" no realiza la función del modulo que simula, solo despliega letreros.

Cada módulo "stub" se va reemplazando por módulos. reales hasta llegar a la parte inferior del sistema.

2.- Integración Bottom-Up Incremental.

Este tipo de integración es contraria a la de<br>Top-Down Incremental.

3.- Integración Sandwich Incremental.

Este tipo de integración es una mezcla de los dos tipos anteriores.

La forma en que el sistema de control presupuestal se fué integrando fué por el método de Integración Top-Down Incremental.

La integraci6n de nuestro sistema se va dando poco a poco y según se vaya requiriendo. Por el orden en que se fué programando se tiene que un nuevo módulo o encuentra hecho, de tal modo-que el nuevo proceso integrado puede o no requentra he.<br>integrado puede o no requerir de algunas tareas que<br>estén ya implementadas en el sistema, pero nunca estén ya implementadas en el sistema, requerirán de algo que todav1a no se tenga.

En nuestro caso tenemos diferentes niveles de integración, la integración de cada uno de los módulos de un subsistema y la integración de cada subsistema al sistema completo.

Recordando del anàlisis, los subsistemas con que se cuenta son: el de adaptación. el de operación (sistema de control del ejercicio presupuestal) y el subsistema de demostración.

Tanto el sistema de adaptación como el de demostración giran en torno al de operación, ya que el primero crea el ambiente necesario para que el de operación valide y muestre los datos correspondientes a una dependencia especifica. La demostración es un<br>complemento para la operación y sirve sobre todo a los nuevos usuarios del sistema.

La integración entre la adaptación y la operación se da a través de los archivos: partidas, programas, supprogs. deptos y depyver. Adapta crea los archivos y control presupuestal hace uso de ellos.

La demostración es completamente independiente de otros dos subsistemas ya que lo podemos considerar  $105$ como complemento de estos.

Por otro lado, la integración del subsistema de adaptación, es decir, de los módulos que lo conforman, es secuencial, o sea, cada módulo es llamado uno después de otro, sin posibilidad de cambiar el orden. Se pasa de una pantalla de captura a otra y no tiene menús.

En el caso de la integración del subsistema de operación, se puede decir que es paralela, esto es, que cada módulo se va adicionando al sistema general. al que tiene el control, y la integración de un módulo es independiente a la de cualquier otro. ya que se tiene<br>una estructura definida por medio de menús que hace posible este tipo de integración, por lo que se puede elegir Cualquier módulo para ser ejecutado sin que se tenga que pasar primero por otro.

Pero por supuesto que no se debe perder la lógica proceso, ya que aunque se pueden llamar y ejecutar  $de<sub>l</sub>$ por separado dada proceso, no seria lógico, por ejemplo, modificar datos que no existan en la base de datos, primero se ejecuta un proceso de asignación y si es necesario uno de actualización, para después hacer una consulta o una modificación.

### COMPILACION

Una vez que ya se tiene completo el sistema de control del ejercicio presupuestal, se compila. La. compilación se considera dentro de la integración por que al final de esta, se tiene un solo archivo que contiene el código ejecutable y que integra todos los programas del sistema de control del ejercicio presupuestal e inclusive integra tambien el archivo de ayuda.

La compilación se lleva a cabo con el sistema Clipper. Se compila el programa SISPRE.PRG el cual directa o indirectamente hace referencia a todos los demás programas que forman el zistema. Clipper genera un archivo de codigo objeto denominado SISPRE.0BJ.

Para obtener el código ajecutable del sistema se hace uso del ligador que utiliza Clipper, este es Plink86. El ligador toma el archivo generado por  $\approx 1$ compilador y genera un nuevo archivo que puede ser ejecutado, dicho archivo generado será en nuestro caso SISPRE.EXE.

Antes de que el sistema compilado pueda funcionar. es necesario transformar los archivos indices. Para esto se hace un programa en Clipper que genere dichos archivos indices. Dicho programa se denomina INDI.PRG.

Una vez que se ha compilado y ligado el sistema de presupuesto, este esta listo para ser implementado.

# C> PRUEBAS

podemos entender por prueba al proceso de<br>ejecutar un programa con el fin de encontrar los errores cometidos a lo largo de todos los procesos de desarrollo del sistema. Esto involucra desde el planaamiento de requerimientos. el análisis y finalmente el diseño, esto es a fin de poder corregir conflictos entre lo diseñado y lo que se quiere producir. Las pruebas entonces, tienen como f1nal1dad depurar el sistema.

Dentro de la etapa de pruebas del software se consideran básicamente cuatro pasos:

- 1: Inspecciones y recorridas de los productos generados ..
- 2: Diseño de casos de pruebas.
- 3: Ejecución de las pruebas.
- 4: Evaluación de las pruebas.

El objetivo de las inspecciones y recorridas es el detectar errores de om1s16n, 1691ca o inconsistencia.

Existen diferentes técnicas que permiten detectar, de al91!1n modo, el mayor nümero de errores, estas técnicas son las llamadas de caja blanca y de caja negra.

Las pruebas de caja blanca o lógicas, permiten<br>ar los casos de prueba de acuerdo a la estructura diseñar los casos de prueba de acuerdo a la estructura interna del programa. Los criterios para el diseño de modella de programa: des entertes para d

Cobertura de instrucciones: Este criterio advierte que todas las instrucciones del programa se eJecuten por lo menos una vez, por lo cual resulta ser un criterio muy deficiente e inútil.

Cobertura de decisiones:<br>Establece que cada secuencia lógica de<br>instrucciones debe ejecutar-se-una-vez-si-y otra no, esto es, que cada decision debe tener un falso y un verdadero.

Cobertura de condiciones: Establece que cada condición en cada decisión tenga todos los resultados posibles, esto es, que si una deciston contiene varias condiciones, esta debe contemplar todos los resultados posibles.
Cobertura de condición múltiple:

Establece que todas las combinaciones rosibles de resultados de condición en cada decisión y todos los puntos de entrada se invoquen por lo menos una vez.

Las pruebas de caja-negra, permiten diseñar  $10<sub>5</sub>$ casos de prueba en función de las especificaciones  $de<sub>1</sub>$ programa, sin tener que consultar la lógica interna.

Existen diferentes tipos y niveles de pruebas. durante la programación se efectuan pruebas individuales a cada módulo. Dichas pruebas individuales se realizan con el objeto de detectar desde errores de sintaxis hasta errores lógicos.

Para esta técnica se emplean diferentes criterios diseño de casos de pruebas, que a continuación se de l presentan.

Particiones de equivalencia: Aqui se realiza una partición del conjunto de casos de pruebas que pueden ser abiertos con el minimo número de casos de pruebas.

Ejecución de las pruebas: Una-vez que se han elegido los casos de prubas a emplear, se procede  $\blacksquare$ ajecutarlas, con la finalidad de detectar errores.

Para la ejecución de los casos de pruebas existen cinco maneras de llevarlas a cabo, a diferentes niveles:

Pruebas modulares : Son aquellas que se ejecutan una vez concluido cada modulo que conforma al sistema, esto permite disminuir los errores en la ejecución de pruebas a un nivel más alto.

Pruebas de integración : Estas pruebas se realizan una vez ejecutadas las pruebas modulares, y tambièn tienen como finalidad localizar errores de codificación.

Pruebas funcionales : Estas pruebas tienen como objetivo encontrar errores en las especificaciones de  $105$ requerimientos, esto se hace una vez depurado el sistema de errores de sintáxis.

Pruebas al sistema : Este tipo de pruebas nos permiten identificar las discrepancias entre el sistema final y el que se queria realizar.

Pruebas de aceptación : Tienen como finalidad comparar al sistema final con el planteado en los objetivos.

Para el caso del Sistema de Presupuesto se realizaron varios tipos de puebas, siguiendo la tecnica de caja negra, primeramente-se-llevaron a cabo las puebas modulares, para depurar a cada modulo por separado de errores de sintáxis, una vez concluida esta tarea se procedió a realizar las pruebas de integración. en esta etapa se obtuvieron buenos resultados.

Las pruebas funcionales fueron parte muy importante dentro del proceso de pruebas al sistema ya que en esta fase se empleó más tiempo que en las etapas anteriores, en esta se realizó un ciclo de pruebas ya que por modificar la función de algunos módulos nos obligamos a comenzar con la primera etapa de las puebas.

Finalmente se realizaron las pruebas al sistema de manera exitosa, al igual que en las pruebas de<br>aceptación, ya que en la mayoria de los casos siempre se marchó sobre los objetivos dispuestos en el diseño que en su oportunidad se detalló, aunque cabe señalar que no se estuvo excento de pequeñas discrepancias entre lo que el usuario queria obtener y lo desarrollado.

Una vez concluidas las diferentes etapas de pruebas, se realizaron un tipo muy especial de pruebas, las de volumen, estas se refieren a la cantida de información que soporta el sistema como máximo, en particular, el Sistema de Presupuesto soporta gran cantidad de información, que de acuerdo a la estimación del voldmen de datos que las dependencias usuarias<br>manejan como máximo, muy dificilmente se podra llegar al limite.

Cabe señalar que para el efecto de la mayoria de los tipos de pruebas. Se emplearon datos reales, esto es. datos empleados por dependencias usuarias, aunque para las pruebas modulares se emplearon datos ficticios.

#### **CAPITULO** VIII

## DOCUMENTACION, INSTALACION Y

# MANTENIMIENTO DEL SISTEMA

La documentación del sistema, es parte importante dentro de la terminación del mismo, en este caso la documentación es somera dados los objetivos planteados al respecto. Sin embargo en los primeros párrafos de este capitulo se dan algunas referencias para  $1a$ documentación a detalle.

Con la instalación del sistema termina lo que propiamente se denomina el desarrollo de un sistema de computación y objetivo de la presente tesis. las etapas posteriores corresponden al mantenimiento de dicho sin embargo ni la instalación ni sistema.  $\mathbf{e}$  1 mantenimiento se llevarán a la práctica por el momento, por cuestiones de tiempo, lo que se hace es una planeación de la instalación y capacitación del usuario. Lo referente al mantenimiento no se puede preveer ya que esto se da durante la producción del sistema, lo cual no se considera dentro del presente trabajo.

Dentro del plan de instalación se mencionan algunas actividades que se tienen que realizar para cumplir con uno de los objetivos planteados al inicio de esta tesis, en el que se pretende facilitar al usuario las tareas que este tenga que realizar.

En lo referente a la capacitación so planean las sesiones de demostración del sistema y otras más, explicativas si es necesario.

어디에서 사람의 이 기사

## A) DOCUMENTACION

El proceso de documentación, aunque resulta una actividad en ocasiones tediosa, es muy necesaria, ya que en ella se especifican los procesos de operación del sistema. esto es, existen dos clases de documentos que emplean dicha información aunque en diferentes términos para cada caso.

continuación presentamos brevemente  $\mathbf{A}$ una expliación de lo que seria cada uno de estos documentos en términos de información.

El manual de usuario, es uno de los documentos que incluyen, desde la especificación del tipo de información que se requiere para hacer operar al sistema (formas de captura), hasta los procesos de instalación y operación de cada módulo que conforma al mismo, este documento es una guia de uso del sistema para el usuario final ya que se refiere basicamente a la utilización de éste como herramienta.

E1 manual de operación es un documento mas complejo, ya que en el se incluye información de tipo operativa. es decir, se menciona y detalla la manera en que está estructurado el Sistema de Presupuesto, los procesos de instalación del mismo y cada una de  $185$ actividades de los módulos del sistema que los conlleva a realizar su función especifica. Este manual va dirigido a usuarios expertos en computación y conocedores de las herramientas empleadas en el desarrollo del sistema.

El manual de usuario es más sencillo que el manual de operación, ya que aunque en ambos se proporciona información sobre un mismo producto, dicha información está enfocada a diferentes personas.

Ambos documentos no son incluidos en este capitulo ya que por su contenido, haria al presente trabajo demasiado redundante, es por ello que se cuenta con un 'Manual de Usuario' y un 'Manual de Operación' como documentos separados e independientes de la presente tesis.

Dichos manuales son proporcionados gratuitamente a los usuarios que los soligiten en el departamento de Asesoria e Implementación de Sistemas de la Dirección General de Servicios de Cómputo para la Administración.

 $147$ 

# **B) PLAN DE INSTALACION**

La planeación de la instalación del sistema de control del ajercicio presupuestal en dependencias de la UNAM, se hace tomando en cuenta que en la mayoria de los casos será el propio usuario el que se encargue de dicha instalación, es por esto que la misma debe ser lo más sencilla posible.

Para instalar el sistema se requiere de  $1<sub>o</sub>$ siguiente:

+ Tener lista una versión preparada con los datos que proporcione el usuario. Para esto-se hace uso del subsistema de Adapta con que cuenta el sistema.

+ Crear en el disco duro del equipo del usuario una estructura de directorios y subdirectorios, que sea la adecuada para la mejor-distribución y manejo de la información que mantiene el usuario en su equipo. Además la estructura debe ser acorde a la forma en como el sistema hace uso de los archivos y programas.

+ Hacer una copia del codigo ejecutable del sistema, en el disco duro, en el directorio y subdirectorio correspondiente.

+ Copiar los archivos donde se encuentra la información constante de la dependencia, información tal como el nombre de dicha dependencia, el año o la versión  $de<sub>1</sub>$ periodo en que se utilizarà el sistema de control presupuestal, las partidas que usa la dependencia, asi como los programas y subprogramas que define.

+ Tambien como parte de la instalación se debe copiar en disco duro, las estructuras de los archivos que contendrán los datos del sistema durante la producción del mismo. Astos deberan localizarse en el directorio y subdirectorio correspondiente para su utilización.

+ Otros archivos que se deben tener en disco duro, son los referentes al subsistema de demostración, para esto se debe proporcionar al usuario un disco flexible que contenga el subsistema y copiarlo.

Para que el usuario pueda instalar el Sistema de Presupuesto, se le hara entrega de dos discos flexibles, los cuales contendrán el subsistema de operación, solo el archivo ejecutable, todos los archivos de datos que se utilizan, el subsistema de demostración y los archivos auxiliares para la instalación.

Como se puede observar, el proceso de instalación consta basicamente de copiar de discos flexibles donde se encuentra la version preparada del usuario, a disco duro donde se operara el sistema. Por ello, para que el usuario pueda instalar su sistema requerirà del conocimiento básico de algunos comandos del sistema operativo MSDOS, ya que bajo este opera el sistema. Los comandos a los que nos referimos se enfocan a los siguiente:<br>- uso. creación

y manejo de directorios y subdirectorios, y

- comandos para copiar.

El conocirn1ento anterior se le puede dar al USL,ario der1tro de la capac1tac1bn del mismo, sin embargo si dicho usuario es una persona que nunca ha tenido contacto con un equipo de computo, lo cual se ha<br>observado que es muy frecuente, hara complicada la<br>capacitación. Por lo anterior se puede facilitar la  $1$ nstalación y con ello dicha capacitación si se hace un proceso de instalación que realize la misma con la<br>minima intervención del usuario.

El proceso de instalación se realiza aprovechando algunas de las ventajas que da el sistema operativo para crear archivos que MSDOS los vea como eJecutables y que contengan comandos del mismo sistema operativo. Dichos archivos se denominan "archivos con extención .BAT".

Cada una de las instrucciones del archivo que en nuestro caso se denomina INSTALA.BAT, hace los procesos necesar1os ya mencionados para la instalac10n del sistema. es decir: crear directorios y subdirectorios. copiar archivos de datos constantes, copiar las estructuras de los archivos para los datos de producción. copiar el códi90 ejecutable, y copiar lo referente al subsistema de demostración.

Teniendo un archivo de instalación con las caracteristicas ya mencionadas, éste debe encontrarse y proporcionarsele al usuario en el mismo disco flexible donde se encuentran los datos y estructuras a copiar. La idea es que el usuario con solo encender el equipo y dar las siguientes instrucciones tenga instalado al sisteme de control del ejercicio presupuestal:

C) a:<br>a) instala

A continuación se presenta el contenido del archivo INSTALA.BAT.

```
rem instalacion del sp<br>md sp
cd.se
md archivos md datos 
md pro9s 
md demos 
copy \archivos\*.* c:\sp\archivos\*.*<br>copy \datos\*.* c:\sp\datos\*.*
copy \progs\*.* c:\sp\progs\*.*
copy \demos\*.* c:\sp\demos\•.* 
cd\ 
copy sis-pr@.bat e: 
rem "SISTEMA INSTALADO"
```
Una facilidad que se le puede brindar al usuario es que pueda operar el sistema de presupuesto desde el directorio raiz, para ésto se puede tener el código ejecutable en la raiz. pero no es lo mas conveniente, ya que esta situción se prestaria a cometer posibles<br>errores.

Se tiene otra opción, que es la de crear otro archivo con extención. BAT y que se ejecute desde la raiz. Asi el usuario no tendria que hacer cambios de directorios ni tendrta necesidad de conocer los comandos del sistema operativo que para tal fin se tienen.

El contenido de dicho archivo que denominar'emos SIS-PRE.BAT. es el siguiente:

cd SP sispre cd\ cls

#### C) CAPACITACION

La capacitación consistirá en preparar la usuario en la utilización del sistema.

Una vez terminado el desarrollo, el sistema de control del ejercicio presupuestal, quedarà a cargo del Departamento de Asesoria e Implanteación de Sistemas de la Dirección General de Servicios de Computo para la Administración, ésto quiere decir que cualquier dependencia universitaria que desee hacer uso del sistema, debe acudir a dicho departamento, el cual se encargará de la preparación de una versión del sístema adecuada a la dependencia que la solicita.

Respecto a la Capacitación del usuario, esta estará a cargo del Departamento ya mencionado, ya que este ha realizado dicha función en inumerables ocasiones con los sistemas que integran el paquete administrativo, es por esto que el plan de capacitación se basa en la experiencia que ya se tiene.

Los usuarios del sistema de presupuesto son los mismos encargados del control manual del ejercicio presupuestal o alguno de sus colaboradores.

La primera etapa de la capacitación se presenta desde el momento en que se les dá una demostración a los usuarios en una primera entrevista, la cual se programa cuando el usuario solicita el sistema por primera vez.

La demostración en el caso del nuevo sistema de control del ejercicio presupuestal, varia en que desde ahora se cuenta-con-un sistema de demostración. La demostración de un sistema cuando no se cuenta con **un** subsistema da demostración se realiza directamente sobre una versión adaptada para tal función. Una parsona que conoce el sistema se encarga de mostrar al nuevo usuario las caracteristicas del sistema que requiere utilizar. La ventaja de tener un subsistema de demostración es que facilita el trabajo de las explicaciones, ya que el subsistema las proporciona, evitando así que  $a1$ demostrador se le pase algun detalle reelevante. Además el subsistema de demostración contiene ejemplos por lo que ahorra el trabajo de inventarlos a la hora de la demostración.

Por otro lado se le puade proporcionar al usuario el subsistema de demostración, para que el mismo pueda usarlo cuando lo requiera o para que capacite a alguna otra persona que vaya a utilizar el sistema.

En concreto, la capacitación en la primera etapa, consiste en una demostración del sistema al usuario por parte del parsonal del Departemento de Asesoria quien le resolvera sus dudas con ayuda del susbsistema de demostración.

Después de la primera demostración, se pasa a la etapa de adaptación e instalación para enseguida continuar con la capacitación.

Para fines de capacitación, la instalación puede sufrir alguna variante la cual consistirà basicamente<br>en el equipo a utilizar, es decir, si el usuario equipo a utilizar, es decir, si el usuario solicita manejar su sistema en equipo del Departamento<br>de Asesoria para capacitarse mejor, y si hav de Asesoria para capacitarse meJor, y si hay disponibilidad de hacerlo, la instalación se realiza en un equipo del Departamenco.

El usuario puede asistir al Departamento a utilizar la versión adaptada de su sistema con datos veridicos o datos de prueba si lo prefiere, mientraz contará con la asesoría del personal que labora en el Departamento hasta que se haya completado la capacitación del usuario.

Cuando el usuario utiliza el sistema en su propio equipo~ es decir. cuando ya se encuentra capacitado para usarlo por su cuenta, aún asi cuenta con el apoyo del Departamento de Asesoria e Implantación de Sistemas para<br>cualquier duda o problema que se le presente al usuario.

# **CONCLUSIONES**

Con el desarrollo de la presente tesis hemos podido llevar a la práctica. La teoria que se había visto a lo largo de los estudios realizados.

Por otro lado se cumplió con el principal objetivo de la tesis, que fue el de desarrollar un sistema en microcomputadora para el Control del Ejercicio Presupuestal.

Ahora se cuenta con un sistema de presupuesto muy accesible para el usuario ya que posee una serie de ventajas, que en contraposición al sistema con el que se contaba anteriormente, resulta ser muy eficiente, dichas ventajas son, por ejemplo, el poseer ayuda inmediata e interactiva, lo cual lo hace aun más amigable al usuario final, así mismo, la operación de los diferentes módulos garantiza la consistencia de los datos, parte escencial dentro de cualquier organización. Por otro lado, el subsistema de demostración facilita la presentación del subsistema de operación a los nuevos usuarios, actividad que anteriormente resultaba ser un tanto complicada.

En terminos de operación del sistema, asegura un acceso y modificación de la información más rápidos dentro de los módulos de consulta, cierre de período, modificación, informes, respaldo y recuperación, Las altas de los datos tambien son instantaneas en el caso de asignación y actualización.

Adicionalmente a todas las ventajas mencionadas, el usuario cuenta también con un documento en el que se le proporciona la información necesaria para la operación del sistema. Dicha información se incluye en el "Manual del Usuario".

El nuevo sistema de presupuesto presenta la ventaja que se puede adaptar fácilmente a cualquier de dependencia universitaria que quiera hacer uso de él Esto gracias a que se cuenta con un subsistema de adaptación con el que resulta muy sencillo preparar diferentes versiones del sistema.

Otro de los objetivos que se cumplió, fuè el que se haya desarrollado un sistema actualizado respecto a las herramientas de las que se hizo uso. Nos referimos a los nuevos lenguajes de computadora (languajes de 4a. generacion), en equipos que hay en-día son de gran utilidad (computadoras PC compatibles con IBM).

153.

Al cumplir con este objetivo se logro también facilitar el trabajo del mantenimiento del sistema, ya<br>que ahora se encuentra todo el sistema en un mismo ahora se encuentra todo el sistema en un mismo lenguaje.

Otra de las cosas que facilita el mantenimiento del sistema. es que se cuenta con un documento en el que se tiene la información de lo que hace el sistema y cómo lo hace. Dicha información se encuentra en el "Manual de nduc.<br>Operación".

Al realizar la presente tesis, conocimos en forma general alguna de las tecnicas administrativas modernas para el control presupuestal, nos referimos a la técnica de Presupuesto por Programas.

El sistema que se desarrollo se basa en la tècnica mencionada y por la generalidad de la m1smap el sistema también es muy general. por lo que se puede utilizar .en cualquier dependencia que emplee dicha técnica.

La metodologia que se utilizo para llevar a cabo el desarrollo del sistema, se baso principalmente en las técnicas estructuradas, las cuales fueron descritas en<br>su oportunidad.. Al usarlas, pudimos apreciar las ventajas y desventajas que ofrece el realizar un siztema siguiendo una determinada metodologia.

Entre las ventaJas que pudimos observar, es que la metodologia sirve como una guia, la cual nos ayuda a<br>tener un mejor control de las actividades que se tienen que realizar, y asi, al seguir un plan ya establecido en 81 qua previamante se estudiaron los pasos mis adecuados a seguir, también se observan ventaJas respecto al tiempo de desarrollo de un sistema.

La desventaJa que pudimos apreciar. no es una desventaja de la metodologia en si, es solo que para nuestro caso en particular el aplicar estrictamente las técnicas estructuradas no nos resulto tan efic&z como hubiara sido en otros casos, en los que se hubiera aprovechado al máximo las características de las técnicas mencionadas, básicamente nos referimos a las opciones graficas que nos brinda la técnica.

En la mayoria de los casos, el principal problema respecto al desarrollo de sistemas de computo es la comunicación con el usuario. Dicho problema se ve notablemente disminuido al hacer uso de las herramientas del análisis estructurado, como son el Diagrama de Flujo de Datos (DFD). Sin embargo en nuestro caso no habia comunicación directa con el usuario final, por lo que el DFD no cumplio su principal cometido, ya que las personas encargadas de definirnos las caracteristicas del sistema a desarrollar, fueron personas conocedoras de la computación, es por ello que se facilitó mucho la comunicación.

Asi en nuesto caso concreto, el DFD fue como un complemento que más sirvió para la documentación del trabajo que para el análisis del sistema, y apesar de que se cuentan con herramientas gráficas bastante buenas, el elaborar el DFD no dejó de ser una tarea tediosa. Lo mismo podemos decir acerca del diseño estructurado, concretamente con la realización de la Carta Estructurada.

Al terminar el desarrollo del sistema pudimos comprobar las ventajas que nos ofrecen los lenguajes de 4a. generacion, tales como DBase y Clipper, ya que por un lado se desarrollan sistemas en un periodo de tiempo relativamente corto y los lenguajes son muy faciles de aprender. Por otra parte los sistemas obtenidos son muy rápidos y amigables.

En general con la realización de la presente tesis se pudo hacer uso de diversos paquetes para<br>microcomputadora, como-son-los-procesadores-de-textos, paquetes de graficación, sistemas administradores de bases de datos, sistemas para realizar presentaciones, etc. Conocimos sus principales caracteristicas y apreciamos sus ventajas y desventajas. Aprendimos a utilizar las más modernas herramientas para decarrollar sistemas acordes a la era tecnológica en la que vivimos.

Finalmente, podemos concluir, que el Sistema de Presupuesto desarrollado e implementado, se encuentra sujetos a mejoras ya que-el avance en materia de software es apresurado, es por ello que las herramientas para desarrollar sistemas nos permiten siempre mejorar los sistemas actuales, sea cual fuere su aplicación.

#### BIBLIOGRAFIA

- $1.2$ INTRODUCICON A LA TECNICA DEL PRESUPUESTO POR PROGRAMAS. Ferreiro, Luis Alberto Santana Universidad Nacional Autonoma de México  $1980.$
- PRESUPUESTO CON ORIENTAICION PROGRAMATICA  $2<sub>2</sub>$ LINEAMIENTOS GENERALES 1976.
- 3) CATALOGO PRESPUESTAL E INSTRUCTIVO DEL EJERCICIO 1988 **UNAM 1988.**
- $4)$ ANTEPROYECTO DE PRESUPUESTO 1985 INSTRUCTIVO **UNAM 1985.**
- CATALOGO PRESUPUESTAL E INSTRUCTIVO 5) DEL EJERCICIO 1985 **UNAM 1985.**
- 6) CATALOGO PRESUPUESTAL E INSTRUCTIVO DEL EJERCICIO 1981 **UNAM 1981.**
- 7) SISTEMA DE PRESUPUESTO. MANUAL DE IMPLEMENTACION Y OPERACION EN UN COMPUTADOR CENTRAL BURROUGHS. Dirección General de Servicios de Cómputo para la Administración. **UNAM 1985.**
- SISTEMA DE PRESUPUESTO. a) MANUAL DE IMPLEMENTACION Y OPERACION EN UN MICROCOMPUTADOR. Dirección General de Servicios de Cómuto para la Administración. **UNAM 1988.**
- APUNTES DEL CURSO: 9). USG DE LA COMPUTADORA EN LA ADMINISTRACION UNIVERSITARIA. Dirección General de Servicios de Cómputo para la Administración. UNAM 1986.
- CONTABILIDAD. TERCER CURSO, METODO AUTODIDACTICO.  $10<sub>1</sub>$ C.P. Antonio Mendez V. v Javier Mendez V.
- DISENO E IMPLEMENTACION DE UN SISTEMA DE  $11$ TESIS: BANCO DE HORAS VIA MICROCOMPUTADORA. Autor: Juan Carlos Reza Garcia. Director: Ing. Sebastian Poblano Ordoñez. 1986.
- $121$ TESTS: DESARROLLO TEORICO  $\mathbf{v}$ PRACTICO DE **LIN SISTEMA DE** INFORMACION PARA LA ADMINISTRACION CENTRAL DE LA U.N.A.M. Autor: José Luis Olmedo Talavera. Director: Ing. Sebastian Poblano Ordoñez. 1985.
- DESARROLLO DE UN SISTEMA DE CONTABILIDAD 13) TESIS: PARA PC USANDO DBASE III. Autor: Ingrid Morgan Sotomayor. Director: Ing. Sebatian Poblano Ordoñez. 1987.
- $14)$ MANAGING THE STRUCTURES TECHNIQUES STRATEGIES FOR SOFTWARE DEVELOPMENTE IN THE 1990'S. Edward Yourdon. Yordon Press. 1988.
- $151$ SOFWARE ENGINEERING Design.Reliability.Management Martin L. Shooman McGraw-Hill Book Company 1983.
- $16<sup>1</sup>$ MANUAL DE LOS CISTEMAS DE INFORMACION W. Hartman, H. Matthes, A. Proeme Paraninfo S.A. Madrid 1985.
- $171$ SOFTWARE ENGINEERING: A PARCTITIONER'S APPROACH Roger S. Pressman McGraw Hill 1982.
- 18) ADVENCED DATABASE TECHNIQUES Daniel Martin. Editorial: The MIT Press London. England 1986.
- $19)$ DATABASE DESIGN Gio Wiederhold McGraw-Hill  $1983.$
- 20) PRINCIPLES OR DATA-BASE MANAGEMENT James Martin Printica-Hall
- $211$ SISTEMA DE ADMINISTRADOR DE BANCOS DE DATOS Alfonso F. Cardenas Limusa  $1983$
- $22)$ SISTEMAS DE ADMINISTRACION DE BASES DE DATOS David Kruglinski AOsborne/McGraw Hill 1984.
- APLIQUE EL DBASE III  $23$ **Edward Jones** McGraw-Hill 1986.
- DBASE III PLUS APPLICATIONS LIBRARY  $741$ Thomas W. Carlton y Charles O. Stewart III. QUE orporation 1987.
- 25) CLIPPER COMPILER USER MANUAL Nantucket, IISA